# 令和5年度 中小企業サイバーセキュリティ対策 継続支援事業

## **技術的対策と物理的対策およびセキュリティ対策状況の 有効性評価【実施手順・実施者マニュアルレベル③】**

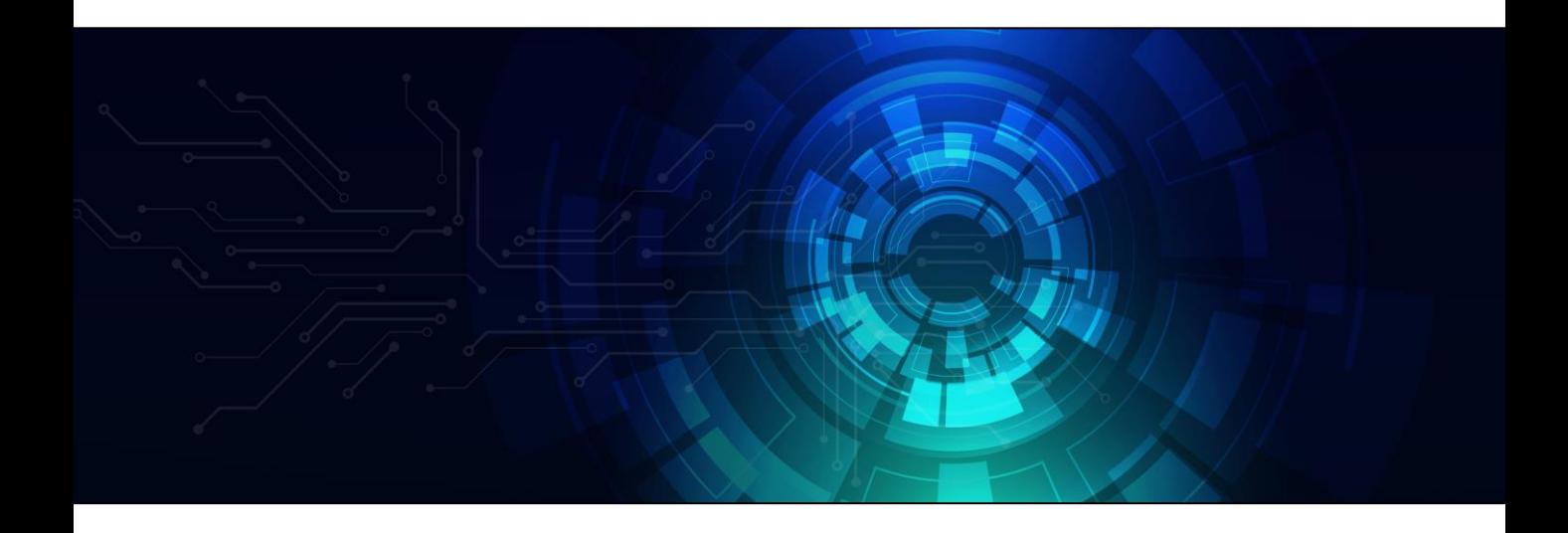

サイバーセキュリティ **人材育成 社内体制整備支援**

16-1. [物理的管理策を参考とした対策基準・実施手順の策定](#page-3-0)

16-1-1. [対策基準の策定](#page-3-0)

16-1-2. [実施手順の策定](#page-6-0)

16-2. [各種テーマごとの対策](#page-11-0)

16-2-1. BYOD ([Bring Your Own Device](#page-11-0))

16-2-2. MDM ([Mobile Device Management](#page-12-0))

#### **第17章. [技術的管理策](#page-13-0)**

17-1. [技術的管理策を参考とした対策基準・実施手順の策定](#page-14-0)

**図**❷

**図**❸

17-1-1. [対策基準の策定](#page-14-0)

17-1-2. [実施手順の策定](#page-19-0)

17-2. [各種テーマごとの対策](#page-32-0)

[17-2-1. Security by Design](#page-32-0)

17-2-2. [ゼロトラスト・境界防御モデル](#page-35-0)

17-2-3. [ネットワーク制御](#page-43-0)

17-2-4. [セキュリティ統制](#page-46-0)

17-2-5. [インシデント対応](#page-50-0)

#### **第18章. [セキュリティ対策状況の有効性評価](#page-53-0)**

- 18-1. [内部監査・外部監査](#page-54-0)
	- 18-1-1. [内部監査](#page-54-0)

18-1-2. [外部監査](#page-55-0)

#### **[コラム](#page-56-0)**

**[編集後記](#page-57-0)**

**[引用文献・参考文献・用語集](#page-58-0)**

<span id="page-2-0"></span>**16-1. [物理的管理策を参考とした対策基準・実施手順の策定](#page-3-0)**

**16-2. [各種テーマごとの対策](#page-11-0)**

### **章の目的**

第16章では、情報セキュリティ方針に従ってセキュリティ対策を実施するた めの具体的な規則としての「対策基準」と、セキュリティ対策の実施手順や方 法である「実施手順」について学ぶことを目的とします。

#### **主な達成目標**

物理的管理策をもとに、対策基準を策定する手順を理解すること。

□ 策定した対策基準をもとに、具体的な実施手順を策定する方法を理解するこ と。

<span id="page-3-0"></span>**16-1. [物理的管理策を参考とした対策基準・実施手順の策定](#page-2-0)**

### **16-1-1. 対策基準の策定**

ISO/IEC 27001:2022附属書Aの合計93項目の管理策を参考に、対策基準を策定します。 リスクアセスメントの内容をもとに必要な管理策を選択し、決定した管理策を対策基準と します。

**ISO/IEC27001:2022に基づき管理策を決定する(例) [凡例] 採用:〇·不採用:×** 

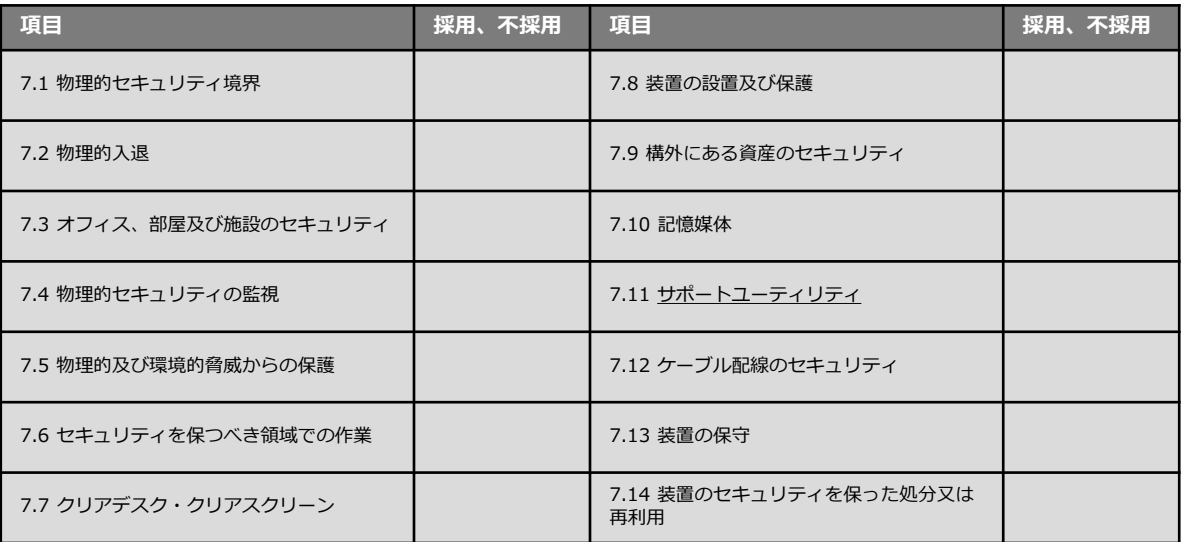

**16-1. [物理的管理策を参考とした対策基準・実施手順の策定](#page-2-0)**

### **16-1-1. 対策基準の策定**

対策基準の内容は、基本方針とともに公開可能なものとして作成します。ISMSに基づく 管理策を用いて対策基準を策定する際は、ISO/IEC 27001:2022の文献を参照しながら作 成してください。

#### **対策基準(例)**

#### **7.1 物理的セキュリティ境界**

情報およびその他の関連資産のある領域を保護するために、物理的セキュリティ境界を定 め、かつ、用いなければならない。

#### **7.2 物理的入退**

セキュリティを保つべき領域は、適切な入退管理策および立寄り場所によって保護しなけ ればならない。

#### **7.3 オフィス、部屋及び施設のセキュリティ**

オフィス、部屋および施設に対する物理的セキュリティを設計し、実装しなければならな い。

#### **7.4 物理的セキュリティの監視**

施設は、認可されていない物理的アクセスについて継続的に監視しなければならない。

#### **7.5 物理的及び環境的脅威からの保護**

理的脅威などの物理的および環境的脅威に対する保護を設計し、実装しなければならない<mark>。</mark> 自然災害およびその他の意図的または意図的でない、インフラストラクチャーに対する物

#### **7.6 セキュリティを保つべき領域での作業**

セキュリティを保つべき領域での作業に関するセキュリティ対策を設計し、実施しなけれ ばならない。

#### **7.7 クリアデスク・クリアスクリーン**

書類および取外し可能な記憶媒体に対するクリアデスクの規則、並びに情報処理設備に対 するクリアスクリーンの規則を定め、適切に実施しなければならない。

詳細理解のため参考となる文献(参考文献)

ISO/IEC 27001:2022 <https://www.iso.org/standard/27001>

**16-1. [物理的管理策を参考とした対策基準・実施手順の策定](#page-2-0)**

### **16-1-1. 対策基準の策定**

#### **対策基準(例)**

#### **7.8 装置の設置及び保護**

装置は、セキュリティを保って設置し、保護しなければならない。

#### **7.9 構外にある資産のセキュリティ**

構外にある資産を保護しなければならない。

#### **7.10 記憶媒体**

記憶媒体は、組織における分類体系および取扱いの要求事項に従って、取得、使用、移送 および廃棄のライフサイクルを通して管理しなければならない。

#### **7.11 サポートユーティリティ**

情報処理施設・設備は、サポートユーティリティの不具合による、停電、その他の中断か ら保護しなければならない。

#### **7.12 ケーブル配線のセキュリティ**

電源ケーブル、データ伝送ケーブルまたは情報サービスを支援するケーブルの配線は、傍 受、妨害または損傷から保護しなければならない。

#### **7.13 装置の保守**

**図**❷ 装置は、情報の可用性、完全性、機密性を維持することを確実にするために、正しく保守 しなければならない。

#### **7.14 装置のセキュリティを保った処分又は再利用**

記憶媒体を内蔵した装置は、処分または再利用する前に、すべての取扱いに慎重を要する データおよびライセンス供与されたソフトウェアを消去していること、またはセキュリ ティを保てるよう上書きしていることを確実にするために、検証しなければならない。

次ページ以降では、策定した対策基準をもとに作成する実施手順について説明します。

<span id="page-6-0"></span>**16-1. [物理的管理策を参考とした対策基準・実施手順の策定](#page-2-0)**

### **16-1-2. 実施手順の策定**

管理策(対策基準)をもとに策定されたセキュリティ対策の実施手順の例を紹介します。 紹介する例と、ISO/IEC 27002に記載されている各管理策の手引の内容を参考に、自社に 適した実施手順を策定してください。

#### **7.1 物理的セキュリティ境界**

### **実施手順(例)** a. 当組織は、「レイアウト図」により、セキュリティ境界を定義する。 ※レイアウト図は、第13章 4.3 情報セキュリティマネジメントシステムの適用範囲の決定 (3/3) の物理的境界 レイアウト図(例)を参照 b. 重要な情報資産のある領域の入退を制限し、入退資格を有さない者の立ち入りを制限す る。 **ワンポイントアドバイス** 許可されていない者の物理アクセスを防ぐために、入口に「関係者以外立入禁止」の表示 や、入退制限の標識をつけるなどの工夫は効果的です。

#### **7.2 物理的入退**

#### <mark>a. 入退を行う対象者に対して、入退資格を設け、資格のない者の立ち入りを禁じる。入退</mark> **実施手順(例)** 資格は、従業者証またはセキュリティカードを交付することにより付与し、他人への貸 借は禁じる。 b. 外来者の訪問は、原則として、「入退受付票」に氏名、身元、入退時刻を記録し、面談者 が面会の確認印の押印または署名を行い、退出するまでエスコートする。

c. 宅配便などの荷物の受け取りは、各オフィスの入口より外で行うことを原則とし、例外 的にオフィス内への入室を認める場合は、必ず応対者がエスコートする。

#### **ワンポイントアドバイス**

荷物の受け取り場所は、重要な情報処理設備から離れた場所に設定することが大切です。

詳細理解のため参考となる文献(参考文献)

ISO/IEC 27002:2022 <https://www.iso.org/standard/75652.html>

**16-1. [物理的管理策を参考とした対策基準・実施手順の策定](#page-2-0)**

### **16-1-2. 実施手順の策定**

#### **7.3 オフィス、部屋及び施設のセキュリティ**

#### **実施手順(例)**

- a. 各事業場は常時施錠可能とし、入退資格のない者の立ち入りを禁じる。やむを得ず施錠 可能でない事業場においては、重要な情報はキャビネットに収納し施錠するなど、厳重 な管理を行う。
- b. 施錠、開錠は、原則として従業者が行う。
- c. 入退を許可された外来者に対しては、原則として従業者が随行し、立ち入り場所を制限 する。
- d. 秘密の情報または活動が外部から見えないよう、ブラインドやパーティションを設置す る。

#### **ワンポイントアドバイス**

活動内容やPCのモニタなどが外部から見えたり、聞こえたりすることがないよう、外部来 場者の動線ルートを事前に決めておくことが大切です。

#### **7.4 物理的セキュリティの監視**

#### **実施手順(例)**

a. 組織の施設は、監視カメラ、侵入者警報を設置し、認可されていないアクセスや、疑わ しい行動を検知する。無人の領域には、必ず監視カメラおよび侵入者警報を設置する。 b. 監視カメラ、侵入者警報の動作確認をするため、3か月に1回点検を実施する。

**ワンポイントアドバイス** 無人の領域は、警報器を設置することが大切です。

#### **7.5 物理的及び環境的脅威からの保護**

#### **実施手順(例)**

- a. 各フロアには、火災報知器、消火器を設置する。
- b. サーバ付近に段ボールなどの燃えやすいものを置くことを禁じる。
- c. サーバの転倒対策として設置位置を工夫する。必要に応じて、転倒防止器具を利用する などの対策を行う。

#### **ワンポイントアドバイス**

ハザードマップなどで自社の地理的な脅威を把握し、災害時における具体的対策を講じて おくことが重要です。

**16-1. [物理的管理策を参考とした対策基準・実施手順の策定](#page-2-0)**

### **16-1-2. 実施手順の策定**

**7.6 セキュリティを保つべき領域での作業**

#### **実施手順(例)**

a. サーバ室には、スマートフォンやボイスレコーダー、カメラなど撮影や録音ができるも のや、USBメモリなどサーバの情報をダウンロードできる機器の持ち込みは禁じる。 b. セキュリティを保つべき領域は常時施錠し、入退資格のない者の立ち入りを禁じる。

**ワンポイントアドバイス**

セキュリティを保つべき領域での作業ルールが適切に守られているか確認することが大切 です。

#### **7.7 クリアデスク・クリアスクリーン**

#### **実施手順(例)**

- a. クリアデスク
	- ・離席時や帰宅時には、重要情報や個人情報を含む書類や記憶媒体を机上やその周辺 に放置しない。
	- ・書類やデータは、重要なものとそうでないものを区別して整理する。
	- ・プリンタ、コピーに出力した印刷分は放置せず速やかに取り出す。
- b. クリアスクリーン

・利用者は、食事やトイレ、会議などで自席を離れる場合には、コンピュータのログア ウト(ログオフ)やスクリーンロックを行い、第三者がコンピュータを操作したり、 画面を盗み見たりできないようにする。

・ログインID、パスワードを机上に貼付することは禁じる。

**ワンポイントアドバイス**

クリアデスク、クリアスクリーンについてのルールが適切に守られているか、チェック シートなどで徹底することも効果的です。

#### **7.8 装置の設置及び保護**

#### **実施手順(例)**

- a. スイッチ、無線LANアクセスポイントなどは、人目につくところや通行量の多い場所を 避けて設置する。
- b. サーバは、サーバ室など隔離されたエリアに設置する。隔離されていないエリアに設置 する場合は、ラックなどへ収容する。
- c. サーバが設置されたエリアでの飲食、喫煙は禁じる。
- d. サーバが設置されたエリアの温度、湿度を監視し、サーバに悪影響を与えない状態を維 持する。

**ワンポイントアドバイス**

サーバ周辺に水などの配管などが通っていないか、確認することが大切です。

**16-1. [物理的管理策を参考とした対策基準・実施手順の策定](#page-2-0)**

### **16-1-2. 実施手順の策定**

#### **7.9 構外にある資産のセキュリティ**

#### **実施手順(例)**

- a. 社外にノートPC等を持ち出す場合は、 ①ログインパスワードを設定する。 ②必要のない機密情報、個人情報を格納しない。 ③格納するファイルは暗号化する(パスワードをつける)。 ④OS・ソフトウェアが最新バージョンになっており、セキュリティソフトが入ってい ることを確認する。 ⑤ノートPCなどが入ったカバンなどを交通機関の網棚などには置かず、常時携帯する。
- b. 公共交通機関を利用する際に、顧客情報や個人情報など、重要な情報をノートPCや社 用携帯で閲覧することは禁じる。

#### **ワンポイントアドバイス**

公共交通機関を利用する際に、装置(例:スマートフォン、ノートPCなど)上の情報をの ぞき見られるリスクから保護することが大切です。

#### **7.10 記憶媒体**

#### **実施手順(例)**

- a. 外づけの記録媒体の持ち出し・持ち込みは、事前に許可を得た上で行う。また、不使用 時は、キャビネットに施錠保管を行う。
- b. 記憶媒体に収納する情報は必要最小限なものとし、必要のない機密情報や個人情報、会 社の重要情報は保存しない。
- c. 格納するファイルは暗号化して(パスワードをつけて)保存する。
- d. 外部記憶媒体や、重要な情報が記された文書を机上や、棚上などに放置することは禁じ る。
- e. 私有の外部記憶媒体を持ち込む場合、社有の外部記憶媒体を持ち出す場合は、該当部門 の責任者および情報システム管理者の許可を得る。
- f. 外部記憶媒体でデータを受け渡す場合は、データの内容に応じてセキュリティを確保で きるような受け渡し方法をとる。
- g. お客様のUSBメモリなどの記憶媒体を預かった場合は、使用する前に必ずアンチウイ ルスソフトによりスキャンを行う。
- h. 不要な媒体を処分する場合は、「5.10 情報及びその他の関連資産の利用の許容範囲」 のルールに従う。
- i. 媒体を輸送する場合は、必要に応じて梱包などにより保護するとともに、「5.10 情報 及びその他の関連資産の利用の許容範囲」のルールに従う。
- j. サーバ、ネットワーク機器(スイッチ、ルータなど)の設置場所を、情報システム管理 者の許可なく移動することは禁じる。
- k. 当組織の資産および顧客から預かった資産を、情報セキュリティ委員長の許可なく無断 で持ち出すことは禁じる。

#### **ワンポイントアドバイス**

USBメモリやハードディスクなどの記憶媒体だけでなく、紙の文書に対しても対策を行う ことが大切です。

**16-1. [物理的管理策を参考とした対策基準・実施手順の策定](#page-2-0)**

### **16-1-2. 実施手順の策定**

**7.11 サポートユーティリティ**

#### **実施手順(例)**

- a. 情報システム管理者は、必要に応じ[て無停電電源装置を](#page-71-0)設置する。無停電電源装置は、 ランプの確認などにより、バッテリーの寿命が尽きていないことや、緊急時の切り替え が問題なく行えるかを定期的に確認する。
- b. 情報システム管理者は、フロア(装置の設置場所)が適切な温度に保たれていることを 適時確認する。

**ワンポイントアドバイス** 停電対策として無停電電源装置だけでなく、補助発電装備を利用することも有効です。

#### **7.12 ケーブル配線のセキュリティ**

#### **実施手順(例)**

- a. 人が通る箇所のケーブル配線は、できるだけ床下か天井に配線する。床上に配線する場 合には、モール、ケーブルカバーによる保護を行う。
- b. 配線ケーブルに異常がないか、3か月に1回点検を行う。
- c. 誤接続を防止するために、ケーブルにラベルをつける、役割ごとに色の異なるケーブル を使う。
- d. ケーブル配線図を作成するとともに、機器の増設や移設で配線が変更になった場合には 配線図を更新する。

#### **ワンポイントアドバイス**

**図**❷ 周辺機器の増設や移設に際して、ケーブル類の適正化を確認することが大切です。

#### **7.13 装置の保守**

#### **実施手順(例)**

サーバ、ネットワーク機器など主要な装置は、製造元から提供されたマニュアルを参照し、 製造元が推奨する頻度にて点検、保守を行い、記録する。

#### **ワンポイントアドバイス**

装置の点検・保守が定期的に実施され、記録されているか確認することが大切です。

#### **7.14 装置のセキュリティを保った処分又は再利用**

#### **実施手順(例)**

- **図**❸ a. PCを処分する場合は、従業員が各自で処理せず、情報システム管理者に処理を依頼す る。情報システム管理者は、ハードディスクなどの記憶媒体については、物理的破壊も しくは、完全消去により処分する。
- b. 上記以外の方法により、処分する必要があると認められる場合、事前に情報セキュリ ティ委員長の承認を得ることを要するものとする。
- c. 情報システム管理者は、装置を再利用する場合、不要な情報を完全に消去し、またライ センス供与されたソフトウェアが消去されたことを確認の上、再利用する。

#### **ワンポイントアドバイス** 廃棄・再利用する際、情報を消去する責任者と手順を定めることが大切です。

#### <span id="page-11-0"></span>**第16章. [物理的管理策](#page-2-0) 16-2. 各種テーマごとの対策**

## **16-2-1. BYOD(Bring Your Own Device)**

#### **関連する主な管理策**

6.3、6.7、7.9、8.1、8.7

BYODの概念や、導入に向けたポイント、運用手順を説明します。

#### **BYOD(Bring Your Own Device)**

BYODとは、個人が私物として所有している端末(PCやスマートフォンなど)を業務に使 う利用形態のことです。従来は、業務で使用する端末は企業が購入し、従業員に貸与する ことが一般的でした。しかし、使い慣れた端末を利用できる働きやすさや、端末購入コス トの削減などの観点から、従業員が持つ私物のデバイスを業務に利用することが普及しま した。

#### **BYODの主なメリット・デメリット**

#### **メリット**

- コスト削減 企業は、端末の調達や管理にコスト がかかりません。故障した際の修理 費用や老朽化した端末の入れ替えも 基本的には個人負担となります。
- 使い慣れた端末の業務利用 従業員は、自分の使い慣れた端末を 使用でき、操作方法や設定などを新 たに覚える必要がないため作業効率 があがります。また、仕事用とプラ イベート用に分けて端末を複数台持 つ必要がなくなります。

#### **デメリット**

- [シャドー](#page-66-0)IT ルールの整備や技術的な対策を講じ ないと、シャドーITが増加してしま う恐れがあります。
- **図**❷ ことがあるため、ウイルス感染や不 • セキュリティリスク 個人の端末では、さまざまなWebサ イトやアプリケーションを利用する 正アクセスといった被害にあう可能 性が高くなります。

#### **BYODを運用する際のポイント**

BYODを運用する際は、適切なルールを策定し、周知することが重要です。また、ルー ルだけでなく、技術的な対策を講じることも重要です。

#### **運用手順(例)**

- a. BYODに関する使用ルールや禁止事項を決めて周知する。
- b. BYODで使用する機器については管理者に申請し、許可を得る。
- **図**❸ c. BYODで使用する機器が紛失した場合の対応フローを策定し、周知する。
- d. BYODで行える業務範囲やリモートアクセスの権限を設定する。
- e. 社内ネットワークへは、VPNを利用する場合のみ接続できるようにする。
- f. 必要以上に業務データを蓄積させない。(保存可能なデータに関するルールを決め る。)
- g. 業務で使用するPCは、EDRを導入し、「8.7 マルウェアに対する保護」に準じた設定 を行う。
- h. 業務で使用するPCに、<u>ファイル共有ソフト</u>などの不正なソフトウェアをインストール することは禁じる。

#### <span id="page-12-0"></span>**第16章. [物理的管理策](#page-2-0) 16-2. 各種テーマごとの対策**

### **16-2-2. MDM(Mobile Device Management)**

#### **関連する主な管理策**

6.7、7.9、8.1

MDMの概念や、導入に向けたポイント、運用手順について説明します。

#### **MDM(Mobile Device Management)**

MDMとは、企業で保有しているモバイル端末 (スマート フォンやタブレットなど) を一元 管理できるシステムのことです。オフィスの外にあるデバイスも管理できます。ポリシー (パスワードの長さやロック画面の解除方法、インストールできるアプリケーションの制 限など)を従業員のモバイル端末に適用し、違反した場合に警告を行ったり管理者に通知 したりできます。また、万が一紛失や盗難があった際には、位置情報の確認や遠隔でモバ イル端末の画面をロックしたり、リモートワイプ(端末に保存されているデータを遠隔で 初期化する機能)したりすることができ、機密情報を守れます。

#### **MDMを導入する際のポイント**

- ✓ コスト・費用 MDMは導入して終わりではなく、維持費がかかります。自社の予算に合わせた確認をすることが 大切です。
- ✓ 対応しているOSの確認 すべてのOSに対応しているMDMもあれば、一部のみに対応しているMDMもあります。導入する MDMが、自社で使用している端末のOSに対応しているか確認することが大切です。
- ✓ サポート体制 MDMの導入時や導入後の運用サポートなどが受けられるか確認することが大切です。
- ✓ 利用者の意見を反映した社内ルールの策定、およびMDMの選定 MDMは情報セキュリティの向上や業務効率化に役立ちますが、いくつか注意点があります。たと えば、紛失・盗難されたデバイスがネットワークに接続されていない場合には、初期化などのリ モート制御ができません。また、MDMによる制限が厳しくなりすぎると、使い勝手が悪くなり利 用者から不満がでる可能性があります。利用者の意見を聞きながら、社内ルールの策定やMDMの 選定を進めることが重要です。

MDMの運用手順について説明します。

#### **運用手順(例)**

- a. モバイル端末の紛失・盗難時の対応
	- モハイル<sub>価</sub>末の<sub>初大</sub>・盗<sub>耗時の対応</sub><br>1. 従業員は、モバイル端末を紛失・盗難にあった場合は、速やかに情報セキュ リティ管理者に報告する。
	- 2. 情報セキュリティ管理者は、従業員からモバイル端末の紛失・盗難の報告を受けた 場合、速やかにリモートでモバイル端末の画面をロックし、位置情報を確認する。
	- 3. 情報セキュリティ管理者は、モバイル端末の位置情報が確認できず、発見が困難で あると想定される場合、リモートワイプを実施し、モバイル端末内のデータを削除 する。
- b. 業務で新たにアプリケーションが必要になった場合、情報セキュリティ管理者に連絡し、 インストールの許可をもらう。

### <span id="page-13-0"></span>**17-1. [技術的管理策を参考とした対策基準・実施手順の策定](#page-14-0)**

**17-2. [各種テーマごとの対策](#page-32-0)**

#### **章の目的**

第17章では、情報セキュリティ方針に従ってセキュリティ対策を実施するた めの具体的な規則としての「対策基準」と、セキュリティ対策の実施手順や方 法である「実施手順」について学ぶことを目的とします。また、技術的管理策 に関して、テーマごとの対策について学ぶことも目的とします。

#### **主な達成目標**

- 技術的管理策をもとに、対策基準を策定する手順を理解すること。
- □ 策定した対策基準をもとに、具体的な実施手順を策定する方法を理解するこ と。
- **図**❷ Security by Design、ゼロトラスト・境界防御モデル、ネットワーク制御、 セキュリティ統制、インシデント対応について理解すること。

<span id="page-14-0"></span>**17-1. [技術的管理策を参考とした対策基準・実施手順の策定](#page-13-0)**

### **17-1-1. 対策基準の策定**

ISO/IEC 27001:2022附属書Aの合計93項目の管理策を参考に、対策基準を策定します。 リスクアセスメントの内容をもとに必要な管理策を選択し、決定した管理策を対策基準と します。

**ISO/IEC27001:2022に基づき管理策を決定する(例) [凡例] 採用:〇·不採用:×** 

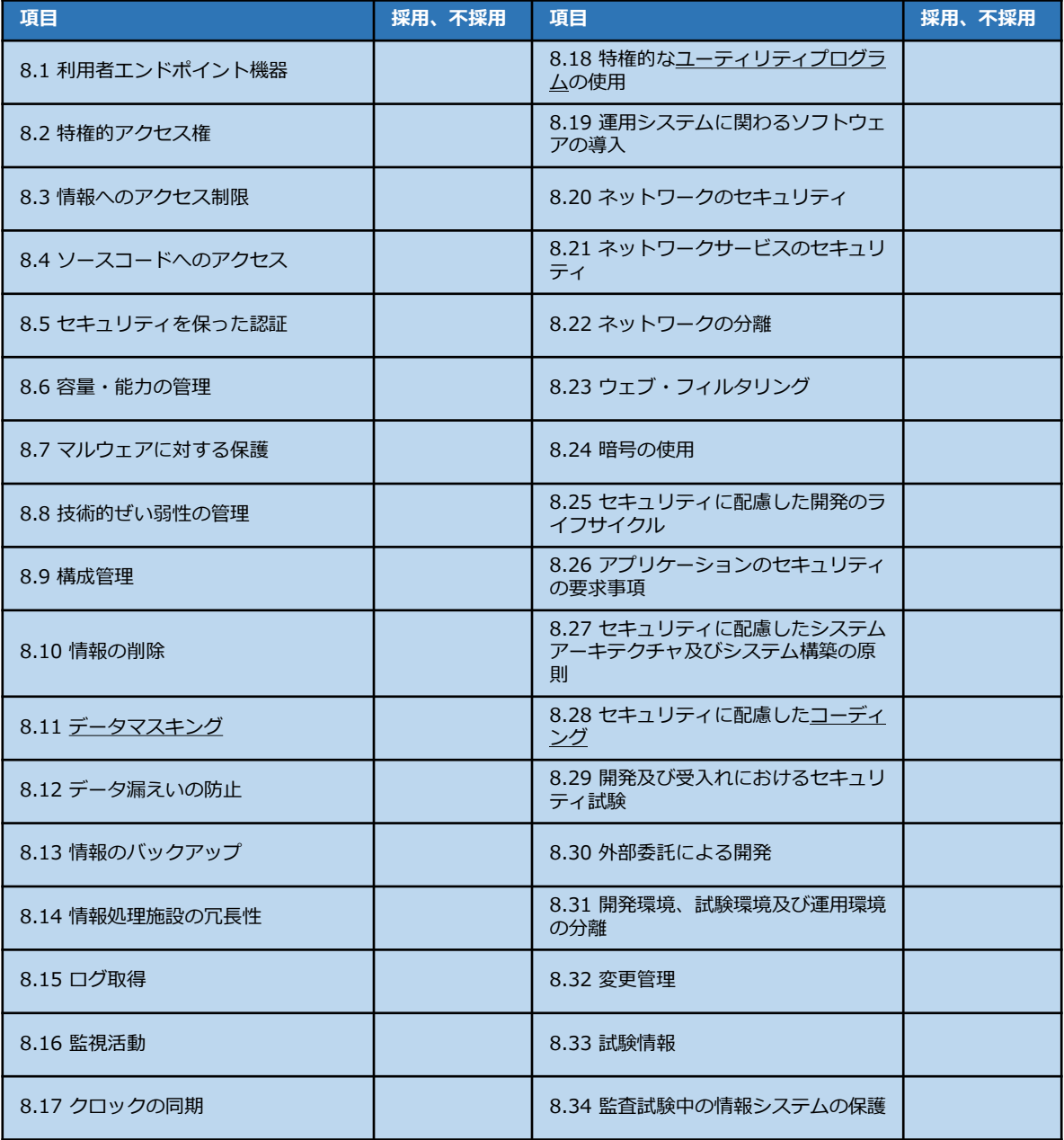

**17-1. [技術的管理策を参考とした対策基準・実施手順の策定](#page-13-0)**

### **17-1-1. 対策基準の策定**

対策基準の内容は、基本方針とともに公開可能なものとして作成します。ISMSに基づく 管理策を用いて対策基準を策定する際は、ISO/IEC 27001:2022の文献を参照しながら作 成してください。

#### **対策基準(例)**

#### **8.1 利用者エンドポイント機器**

利用者エンドポイントデバイスに保存されている情報、処理される情報、または利用者エ ンドポイントデバイスを介してアクセス可能な情報を保護しなければならない。

#### **8.2 特権的アクセス権**

特権的アクセス権の割り当ておよび利用は、制限し、管理しなければならない。

#### **8.3 情報へのアクセス制限**

情報およびその他の関連資産へのアクセスは、確立されたアクセス制御に関するトピック 固有の方針に従って、制限しなければならない。

#### **8.4 ソースコードへのアクセス**

ソースコード、開発ツール[、ソフトウェアライブラリへ](#page-68-0)の読取りおよび書込みアクセスを、 適切に管理しなければならない。

#### **8.5 セキュリティを保った認証**

セキュリティを保った認証技術および手順を、情報へのアクセス制限およびアクセス制御 に関するトピック固有の方針に基づいて備えなければならない。

#### **8.6 容量・能力の管理**

現在および予測される容量・能力の要求事項に合わせて、資源の利用を監視し、調整しな ければならない。

#### **8.7 マルウェアに対する保護**

マルウェアに対する保護を実施し、利用者の適切な認識によって支援しなければならない。

#### **8.8 技術的脆弱性の管理**

利用中の情報システムの技術的脆弱性に関する情報を獲得しなければならない。また、そ のような脆弱性に組織がさらされている状況を評価し、適切な手段をとらなければならな い。

#### **8.9 構成管理**

ハードウェア、ソフトウェア、サービスおよびネットワークのセキュリティ構成を含む構 成を確立、文書化、実装、監視し、レビューしなければならない。

詳細理解のため参考となる文献(参考文献)

ISO/IEC 27001:2022 <https://www.iso.org/standard/27001>

**17-1. [技術的管理策を参考とした対策基準・実施手順の策定](#page-13-0)**

### **17-1-1. 対策基準の策定**

#### **対策基準(例)**

#### **8.10 情報の削除**

情報システム、装置またはその他の記憶媒体に保存している情報は、必要でなくなった時 点で削除しなければならない。

#### **8.11 データマスキング**

データマスキングは、適用される法令を考慮して、組織のアクセス制御に関するトピック 固有の方針およびその他の関連するトピック固有の方針、並びに事業上の要求事項に従っ て利用しなければならない。

#### **8.12 データ漏えいの防止**

データ漏えい防止対策を、取扱いに慎重を要する情報を処理、保存、送信するシステム、 ネットワークおよびその他の装置に適用しなければならない。

#### **8.13 情報のバックアップ**

合意されたバックアップに関するトピック固有の方針に従って、情報、ソフトウェアおよ びシステムのバックアップを維持し、定期的に検査しなければならない。

#### **8.14 情報処理施設の冗長性**

情報処理施設・設備は、可用性の要求事項を満たすのに十分な冗長性を持って、導入しな ければならない。

#### **8.15 ログ取得**

活動、例外処理、過失、その他の関連する事象を記録したログを取得、保存、保護し、分 析しなければならない。

#### **8.16 監視活動**

セキュリティインシデントの可能性を評価するために、ネットワーク、システムおよびア プリケーションについて異常な挙動がないか監視し、適切な処置を講じなければならない。

#### **8.17 クロックの同期**

組織が使用する情報処理システムのクロックは、国の原子時計から配信される時刻に基づ くクロックと同期させなければならない。

#### **8.18 特権的なユーティリティプログラムの使用**

システムおよびアプリケーションによる制御を無効にすることのできるユーティリティプ ログラムの使用は、制限し、厳しく管理しなければならない。

**17-1. [技術的管理策を参考とした対策基準・実施手順の策定](#page-13-0)**

### **17-1-1. 対策基準の策定**

#### **対策基準(例)**

#### **8.19 運用システムに関わるソフトウェアの導入**

運用システムへのソフトウェアの導入をセキュリティを保って管理するための手順および 対策を実施しなければならない。

#### **8.20 ネットワークのセキュリティ**

システムおよびアプリケーション内の情報を保護するために、ネットワークおよびネット ワーク装置のセキュリティを保ち、管理し、制御しなければならない。

#### **8.21 ネットワークサービスのセキュリティ**

ネットワークサービスのセキュリティ機能、サービスレベルおよびサービスの要求事項を 特定し、実装し、監視しなければならない。

#### **8.22 ネットワークの分離**

情報サービス、利用者および情報システムは、組織のネットワーク上でグループごとに分 離しなければならない。

#### **8.23 ウェブ・フィルタリング**

悪意のあるコンテンツにさらされることを減らすために、外部Webサイトへのアクセスを 管理しなければならない。

#### **8.24 暗号の使用**

暗号鍵の管理を含む、暗号の効果的な利用のための規則を定め、実施しなければならない。

#### **8.25 セキュリティに配慮した開発のライフサイクル**

ソフトウェアおよびシステムのセキュリティに配慮した開発のための規則を確立し、適用 しなければならない。

#### **8.26 アプリケーションのセキュリティの要求事項**

アプリケーションを開発または取得する場合、情報セキュリティ要求事項を特定し、規定 し、承認しなければならない。

#### **8.27 セキュリティに配慮したシステムアーキテクチャ及びシステム構築の原則**

セキュリティに配慮したシステムを構築するための原則を確立、文書化、維持し、すべて<br>C. まお、コー*ル*、盟系活動におり、 の情報システムの開発活動に対して適用しなければならない。

**17-1. [技術的管理策を参考とした対策基準・実施手順の策定](#page-13-0)**

### **17-1-1. 対策基準の策定**

#### **対策基準(例)**

#### **8.28 セキュリティに配慮したコーディング**

セキュリティに配慮したコーディングの原則を、ソフトウェア開発に適用しなければなら ない。

#### **8.29 開発及び受入れにおけるセキュリティ試験**

セキュリティテストのプロセスを開発のライフサイクルにおいて定め、実施しなければな らない。

#### **8.30 外部委託による開発**

組織は、外部委託したシステム開発に関する活動を指揮、監視し、レビューしなければな らない。

#### **8.31 開発環境、試験環境及び運用環境の分離**

開発環境、テスト環境および本番環境は、分離してセキュリティを保たなければならない。

#### **8.32 変更管理**

情報処理設備および情報システムの変更は、変更管理手順に従わなければならない。

#### **8.33 試験情報**

テスト用情報は、適切に選定、保護、管理しなければならない。

#### **8.34 監査試験中の情報システムの保護**

運用システムのアセスメントを伴う監査におけるテストおよびその他の保証活動を計画し、 テスト実施者と適切な管理層との間で合意しなければならない。

次ページ以降では、策定した対策基準をもとに作成する実施手順について説明します。

<span id="page-19-0"></span>**17-1. [技術的管理策を参考とした対策基準・実施手順の策定](#page-13-0)**

### **17-1-2. 実施手順の策定**

管理策(対策基準)をもとに策定されたセキュリティ対策の実施手順の例を、それぞれ 紹介します。紹介する例と、ISO/IEC 27002に記載されている各管理策の手引の内容を参 考に、自社に適した実施手順を策定してください。

#### **8.1 利用者エンドポイント機器**

#### **実施手順(例)**

- a. モバイル機器を社外に持ち出す場合、ログインパスワードを設定する。
- b. 必要のない機密情報、個人情報などは、モバイル機器に格納しない。
- 業務上必要のある機密情報や個人情報をモバイル機器に格納する場合は、暗号化する。 (パスワードをつける。)
- c. モバイル機器を利用者が限定されない無償のWiFiスポットなどへ接続することは禁じ る。
- d. 携帯電話・スマートフォンの管理
	- ・社有の携帯電話・スマートフォン(以下「社有携帯電話など」という)を使用する者 は、紛失、破損しないよう丁寧かつ慎重に扱う。
	- ・社有携帯電話などを使用する者は、使用者本人以外が操作できないよう、パスワード を設定して保護する。
	- ・持ち歩く際は、ストラップをつけるなどの紛失・盗難防止策を必要に応じて講じる。
	- ・電車やバスの中、その他公共の場所における使用は控え、個人情報やその他機密情報 を他者に聞かれないよう十分配慮する。
	- ・私有の携帯電話・スマートフォンを業務で使用する場合は、情報システム管理者の承 認を要する。また、社有携帯電話などと同様の安全対策を実施する。
- **図**❷ e. 利用者はノートPCに対して、パスワードつきの[スクリーンセーバを](#page-67-0)設定し、のぞき見 を防止する。スクリーンセーバの設定時間は10分以内とする。

#### **ワンポイントアドバイス**

利用者終端装置(携帯、スマートフォン、ノートPCなど、ユーザが情報処理サービスにア クセスするために使用するさまざまなデバイス)の取扱いに関する規則を定めることが大 切です。

#### **8.2 特権的アクセス権**

#### **実施手順(例)**

- a. 特権的アクセス権は特定の者に付与し、管理対象システムとその保有者を明確にする。
- **図**❸ 用者をレビューし、特権的アクセス権を用いた作業に関して、その利用者が職務、役割、 b. 半年に1回、または組織に何か変更があった際、特権的アクセス権を用いて作業する利 責任、力量の点で今も適格であるかどうかを検証する。

#### **ワンポイントアドバイス**

特権的アクセス権は一般の利用者よりも多くの権限が付与されているため、悪用されると 影響が大きいです。ID付与に際しては、厳格かつ安全な管理のもとに運用されることが大 切です。

詳細理解のため参考となる文献(参考文献)

ISO/IEC 27002:2022 <https://www.iso.org/standard/75652.html>

**17-1. [技術的管理策を参考とした対策基準・実施手順の策定](#page-13-0)**

### **17-1-2. 実施手順の策定**

#### **8.3 情報へのアクセス制限**

#### **実施手順(例)**

- a. 情報システム管理者は、取扱いに慎重を要する情報へのアクセス権限を、必要な者のみ に割り当てる。
- b. 未知の利用者識別情報または匿名の者による、取扱いに慎重を要する情報へのアクセス を許可しない。

#### **ワンポイントアドバイス**

情報およびその他の関連資産への認可されたアクセスだけを確実にし、認可されていない アクセスを防止することが大切です。

#### **8.4 ソースコードへのアクセス**

**実施手順(例)**

ソースコードや設計書、仕様書などの関連書類は、アクセス権で管理されたフォルダに厳 重に保管する。

**ワンポイントアドバイス**

よって取り出される可能性をなくすため、ソースコードへのアクセスを適切に制御するこ<br>とが大切です ソースコードが変更される、または開発環境の一部のデータが認可されていない人物に とが大切です。

#### **8.5 セキュリティを保った認証**

#### **実施手順(例)**

重要な情報システムにアクセスする際は、パスワードだけでなく、多要素認証を使用し、 不正アクセスの可能性を減らす。

#### **ワンポイントアドバイス**

**図**❸ カードなど)、生体情報(指紋、声紋など)のうち、2つ以上を組み合わせて認証すること 多要素認証では、知識(パスワード、秘密の質問など)、所持物(スマートフォン、IC で、認可されていないアクセスの可能性を減らします。

**17-1. [技術的管理策を参考とした対策基準・実施手順の策定](#page-13-0)**

### **17-1-2. 実施手順の策定**

#### **8.6 容量・能力の管理**

#### **実施手順(例)**

- a. 情報システム管理者は、コンピュータやネットワークの応答時間など、その負荷状況に ついて、業務を通じて問題がないかどうかを確認する。CPUやメモリ、ハードディスク などの外部記憶装置の使用率など、リソースの使用状況を定期的に監視する。
- b. リソースの使用状況に応じてリソースの割り当てを調整すると同時に、将来必要となる 容量や能力を予測し、システムのパフォーマンスを維持するため、必要なリソースを事 前に確保する。
- c. 情報システム管理者は、問題が発見された場合、速やかに原因の究明を行い、情報セ キュリティ委員会に報告する。
- d. 情報セキュリティ委員会は、情報システム管理者に対策を指示し、必要に応じて経営陣 に報告する。
- e. 情報システム管理者は、中長期的な業務量の増減を考慮し、将来的にシステムに必要な 容量を予測し、必要であればトップマネジメントに報告する。

#### **ワンポイントアドバイス**

クラウドサービスを利用することで、特定のアプリケーションおよびサービスで利用でき る資源を、要求に応じて迅速に拡張・削減することができます。

#### **8.7 マルウェアに対する保護**

### **実施手順(例)** a. ネットワークに接続するすべてのパソコン、サーバ上に情報システム管理者が指定した

- アンチウイルスソフトを導入する。
- b. アンチウイルスソフトを常時設定にし、ファイルへのアクセスおよび電子メールの受信 時に常時スキャンできる設定を行う。
- c. 常時スキャンだけでなく情報システム管理者が指定した期間に一度、ファイル全体に対 するスキャンを行う。
- d. 自動でウイルス定義ファイルの更新が行われるように設定する。
- e. 標的型メール対応
	- ・メールの添付書類やメール中のリンクは、原則として(送信者に確認するなどの方法 で)安全が確認できるまで開かない。
	- ・ファイルの拡張子を表示させる設定とし、添付ファイルの拡張子が、通常使用しない 内容の場合、ファイルの参照を禁じる。 通常使用しないファイルの拡張子の例:.exe、.pif、.scr

#### **ワンポイントアドバイス**

基本的な対策として、社内パソコンのウイルス定義ファイルが常に最新版に更新されてい るかの確認を徹底することが重要です。

**17-1. [技術的管理策を参考とした対策基準・実施手順の策定](#page-13-0)**

### **17-1-2. 実施手順の策定**

#### **8.8 技術的脆弱性の管理**

#### **実施手順(例)**

- a. 情報セキュリティ委員会および情報システム管理者は、技術的な脆弱性のニュースを常 に意識し、時期を失せず効果的に外部の攻撃を防御する。
- b. OSやアプリケーションには常に最新のセキュリティパッチを適用する。ただし、検証 の結果、業務上支障があると認められる場合には、他の方法で脆弱性に対処する。

#### **ワンポイントアドバイス**

セキュリティパッチは、正当な供給元から取得したもののみを使用することが大切です。

#### **8.9 構成管理**

#### **実施手順(例)**

システムの構成要素とその相互関係を理解し管理するため、台帳や構成管理ツールを用い て、ハードウェア、ソフトウェア、ネットワーク機器、設定ファイルなど、システムを構 成するすべての要素の情報を把握する。

#### **ワンポイントアドバイス**

ハードウェア・ソフトウェア・サービス・ネットワークが、必要とされるセキュリティ設 定で正しく機能し、認可されていない変更や誤った変更によって構成が変えられないよう にすることが大切です。

#### **8.10 情報の削除**

#### **実施手順(例)**

- a. 業務上必要がなくなったデータは速やかに削除する。
- b. 記憶媒体上のデータを削除する際は、データ消去ソフトを使用し、復元できないよう、 完全に削除する。

**図**❷

c. ハードディスクを廃棄する際は[、磁気データ消去装置を](#page-67-0)用いてハードディスクのデータ を削除してから廃棄する。

#### **ワンポイントアドバイス**

取扱いに慎重を要する情報などの機密情報については、必要がなくなった時点で速やかに 削除することが大切です。情報を保有していることがリスクなので、不要な情報は持ちつ づけないことが重要です。

#### **8.11 データマスキング**

#### **実施手順(例)**

保有している情報をマーケティング分析などの目的で二次利用する場合には、個人情報や 重要情報が推測できない形に加工した上で利用する。

#### **ワンポイントアドバイス**

取扱いに慎重を要するデータ(個人情報や重要情報)の保護が必要である場合、データマ スキング・仮名化・匿名化などの手法を使用して保護することが大切です。これにより、 データが万が一漏えいしても、その内容を第三者に理解されることを防げます。

**17-1. [技術的管理策を参考とした対策基準・実施手順の策定](#page-13-0)**

### **17-1-2. 実施手順の策定**

#### **8.12 データ漏えいの防止**

#### **実施手順(例)**

- a. 漏えいから保護する情報を特定し、分類する。
- b. ファイル共有ソフトの使用を禁じる。
- c. 重要な情報が画面に表示されている場合は、スクリーンショットや写真を撮ることを禁 じる。
- d. ファイアウォールや[IDS](#page-62-0)、IPSなどによって不正アクセスを防止する。「8.20 ネット ワークのセキュリティ」に従う。
- e. 重要データについてアクセス制限を設ける。「8.3 情報へのアクセス制限」に従う。
- f. 重要データは暗号化して保管する。「8.24 暗号の使用」に従う。

**ワンポイントアドバイス**

個人やシステムによる情報の認可されていない開示・抽出を検出し、防止することが大切 です。

#### **8.13 情報のバックアップ**

#### **実施手順(例)**

- a. 情報システム管理者は、サーバ内に保存された重要データを障害による破壊や、不正ア クセス、改ざんなどから守るために、必要に応じてシステムおよびデータのバックアッ プを行う。
- **図**❷ b. バックアップ情報は、主事業所の災害による被害から免れるために、十分離れた安全で セキュリティを保った場所に保管する。
- c. 情報システム管理者は、バックアップが確実に行われており、障害時に復元が可能かど うかを月に1度チェックする。

#### **ワンポイントアドバイス**

クラウドサービスを利用している場合は、クラウド環境にあるデータのバックアップも作 成しているか確認することが大切です。ランサムウェア対策として、バックアップは2つ作 成し、1つはネットワークから隔離したオフサイトで保管することが大切です。

#### **8.14 情報処理施設の冗長性**

#### **実施手順(例)**

- **図**❸ a. 情報システムは、可用性に関する業務上の要求事項を明確にし、必要に応じて予備の機 器を用意して二重化を行い、冗長性をもたせる。
- b. 緊急の場合、速やかに予備の機器に切り替えられるよう、動作確認を月に1回行う。

#### **ワンポイントアドバイス**

冗長な構成要素および処理活動を常に作動させておくか、緊急の場合に自動または手動で 作動させるかを確認します。常に作動させておく場合は、稼動状況を確認することが大切 です。

**17-1. [技術的管理策を参考とした対策基準・実施手順の策定](#page-13-0)**

### **17-1-2. 実施手順の策定**

#### **8.15 ログ取得**

#### **実施手順(例)**

- a. 情報システム管理者は、サーバ内に保存された重要データを障害による破壊や、不正ア クセス、改ざんなどから守るために、必要に応じてログの取得を行う。
- b. 情報システム管理者は、必要に応じてログの定期的なチェックを行う。
- c. ログは、情報システム管理者またはその指名する担当がアクセスできるようにする。
- d. 情報システム管理者は、運用担当者がサーバで行った作業を確認する。確認は、作業ロ グ、または日報・サーバ作業記録の閲覧により行う。

#### **ワンポイントアドバイス**

セキュリティインシデントの分析、警告および調査のために、システム間のログを相関づ けられるようにすべてのシステムが同期した時刻源(8.17 クロックの同期を参照)を持つ ことが重要です。

#### **8.16 監視活動**

#### **実施手順(例)**

a. ファイアウォール・[IDS](#page-62-0)・IPSのログを常に監視し、異常な動作を検知した場合は速や かに対応する。

#### **ワンポイントアドバイス**

**図**❷ クセス時間・アクセス場所・アクセス頻度を考慮して正常な行動・動作の基準を確立し、 通常時およびピーク時のシステムの使用率や、各利用者または利用者グループの通常のア 基準に照らして異常を監視することが大切です。

#### **8.17 クロックの同期**

#### **実施手順(例)**

- a. 情報システム管理者は、クライアントPCやサーバなどすべての情報システムのクロッ クを同期させる。
- b. すべての情報システムのクロックを同期させるために、[NTP](#page-63-0)を使用する。

#### **ワンポイントアドバイス**

**図**❸ 不正確な監査ログは証拠の信頼性を損なう可能性があります。コンピュータ内のクロック [イベントログは](#page-65-0)、調査や法令や懲戒が関わる場合の証拠として必要となる可能性があり、 を正しく設定し、イベントログの正確さを確実にすることが重要です。

**17-1. [技術的管理策を参考とした対策基準・実施手順の策定](#page-13-0)**

### **17-1-2. 実施手順の策定**

#### **8.18 特権的なユーティリティプログラムの使用**

#### **実施手順(例)**

a. ユーティリティプログラムの使用は、原則としてOS標準機能のみ許可する。

b. その他のユーティリティプログラムが必要となった場合は、情報システム管理者の承認 を得た上で利用する。

#### **ワンポイントアドバイス**

情報システムの大半には、パッチ適用・ウイルス対策・バックアップ・ネットワークツー ルなど、システムやアプリケーションによる制御を無効にできる1つ以上のユーティリティ プログラムが組み込まれています。不要なユーティリティプログラムは、すべて除去・無 効化することが大切です。また、特権的ユーティリティのなかには、データベースの中身 を、その整合性を気にすることなく強制的に書き換えることができる機能や、他の利用者 の権限でデータを操作できる機能をもったものがあります。こうした特権的なユーティリ ティを野放しにすると組織の情報セキュリティが保てなくなるため、厳しく利用を管理す る必要があります。

#### **8.19 運用システムに関わるソフトウェアの導入**

#### **実施手順(例)**

- a. 運用システムに、開発用のコードを導入しない。
- **図**❷ b. PCを含む社内の情報システムで使用するソフトウェアは、原則情報システム管理者に よって指定されたもののみ使用し、それ以外のソフトウェアを使用する場合は、事前に 許可を得るものとする。他社が開発したソフトウェアを利用する場合、その開発会社が 要求している条件やスペックを満たす環境で運用する。
- c. 情報システム管理者は、利用者がインストール可能なソフトウェアを定期的に見直す。
- d. 利用者は認可されていないソフトウェアをインストールしてはならず、業務上、必要な 場合は、情報システム管理者の承認を得た上でインストールする。
- e. ファイル共有ソフトなど、ウイルス感染や不正アクセスなどの原因となりやすいソフト ウェアのインストールを禁じる。

**ワンポイントアドバイス** 組織は、利用者がインストールできるソフトウェアの種類について、厳密な規則を定めて 施行することが大切です。

**17-1. [技術的管理策を参考とした対策基準・実施手順の策定](#page-13-0)**

### **17-1-2. 実施手順の策定**

#### **8.20 ネットワークのセキュリティ**

#### **実施手順(例)**

- a. ネットワーク図および装置(例:ルータ、スイッチ)の構成ファイルを含む文書を最新 に維持する。
- b. 社内ネットワークへ接続する際は、情報システム管理者の承認を受け、指示された手順 に従う。
- c. 情報システム管理者は、ネットワークにおける社外との境界にはファイアウォールを設 けるなど、不正侵入対策を施す。
- d. ネットワーク装置のファームウェアの定期的なアップデートを行う。
- e. 他人のID、パスワードで、社内ネットワークに接続することを禁じる。
- f. 一旦、社内ネットワークから切り離したパソコンなどは、ウイルスチェックなどの安全 確認を行ってから再接続する。
- g. 持ち込みおよび私有PC利用の場合は、社内ネットワークに接続しない。やむを得ず接 続する場合は、情報システム管理者が指定するソフトウェアによりウイルスチェックを 行う。
- h. 無線LANを使用する場合は、情報システム管理者の承認を得て、暗号化、接続パソコン の認証など、十分な安全対策を実施する。
- i. 不特定が利用できる公衆無線LANやWiFiスポットに接続することは禁じる。

#### **ワンポイントアドバイス**

ネットワークや、ネットワークをサポートする情報処理施設における情報を、ネットワー クを通じた危険から保護することが大切です。

**図**❷

**図**❸

#### **8.21 ネットワークサービスのセキュリティ**

#### **実施手順(例)**

- a. 利用しているネットワークサービスを特定する。
- b. 情報システム管理者は、ネットワークサービスを利用する場合は、ネットワークサービ ス提供者と[SLA](#page-64-0)を締結する。

#### **ワンポイントアドバイス**

ネットワークサービスには、接続・プライベートネットワークサービスおよびネットワー クセキュリティ管理のためのソリューション(ファイアウォール、IDSなど)が含まれま す。

#### **8.22 ネットワークの分離**

#### **実施手順(例)**

- a. インターネットと社内LANとの境界にファイアウォールを設置する。
- b. メール、Webサーバなどの公開サーバは、社内のネットワークと分離する。
- c. ゲスト用の無線アクセスネットワークを、社内用の無線アクセスネットワークから分離 する。

#### **ワンポイントアドバイス**

各領域の境界は、明確に定めることが大切です。ネットワーク領域間のアクセスが認めら れる場合は、境界にファイアウォールなどを設けて制御することが大切です。

**17-1. [技術的管理策を参考とした対策基準・実施手順の策定](#page-13-0)**

### **17-1-2. 実施手順の策定**

#### **8.23 ウェブ・フィルタリング**

#### **実施手順(例)**

フィルタリングソフトを利用し、業務上不必要なWebサイト、危険性のあるWebサイトへ のアクセスを防ぐ。

#### **ワンポイントアドバイス**

システムがマルウェアによって危険にさらされることを防ぐために、認可されていない ウェブ資源へのアクセスを防止することが大切です。

#### **8.24 暗号の使用**

#### **実施手順(例)** a. 暗号利用のための規則 ・SSL/TLS 当組織のWebサイトの通信は、SSL/TLSを用いて暗号化する。 ・無線LAN 無線LANの通信は暗号化し、暗号化の規格は脆弱性の報告されていない安全な方法と する。 b. 鍵の管理 ・SSL/TLS 情報システム管理者は、証明書に対する秘密鍵を適切に管理する。 ・無線LAN アクセスポイントの管理者画面は、情報システム管理者のみがアクセスでき、そのパ スワードを厳重に管理する。 c. 重要データの暗号化 ・暗号化の対象とするデータを選定する。 ・利用する暗号の種類を決める。 ・暗号鍵のライフサイクルに関する方針を策定する。 ・暗号の管理責任者を定める。

#### **ワンポイントアドバイス**

**図**❸ を考慮し、情報の機密性・真正性・完全性を保護するための暗号の適切かつ効果的な使用 業務や情報セキュリティ要求事項に従い、暗号に関連する法令・規制・契約上の要求事項 を確実に履行することが大切です。

**17-1. [技術的管理策を参考とした対策基準・実施手順の策定](#page-13-0)**

### **17-1-2. 実施手順の策定**

**8.25 セキュリティに配慮した開発のライフサイクル**

#### **実施手順(例)**

セキュリティに配慮した開発のための方針を以下に記す。

- a. 開発の初期段階でセキュリティ要件を明確化する。
- b. 開発環境は、「8.31 開発環境、試験環境及び運用環境の分離」の「b. セキュリティに 配慮した開発環境」に従う。
- c. 開発の各段階でセキュリティレビューを行い、セキュリティ要件が満たされているかを 確認する。
- d. 開発したシステムに脆弱性がないかテストする。
- e. 開発ドキュメント(仕様書、設計書、テスト仕様など)は、必要最低限の者だけがアク セスできるようにする。
- f. 受託開発または客先への派遣による開発では、クライアントから提示のあったセキュリ ティの方針・ルールなどに従う。

#### **ワンポイントアドバイス**

ソフトウェアやシステムのセキュリティに配慮した開発のための規則を定めることが大切 です。

#### **8.26 アプリケーションのセキュリティの要求事項**

#### **実施手順(例)**

- **図**❷ セキュリティ要求事項を決定する。必要に応じて、情報セキュリティの専門家の支援を a. アプリケーションを取得する際、リスクアセスメントを通じてアプリケーションの情報 受け、情報セキュリティ要求事項を決定する。
- b. セキュリティに配慮したシステムを構築するための原則は、以下の通りとする。 ・情報セキュリティ事象を防止・検知し、対応するために必要な管理策を分析すること。 ・情報セキュリティ要求事項を満たすための費用・時間・複雑さを考慮すること。

#### **ワンポイントアドバイス**

ネットワークを介してアクセス可能なアプリケーションは、ネットワークに関連した脅威 を受けやすいため、リスクアセスメントの実施や、管理策を決定することが大切です。

#### **8.27 セキュリティに配慮したシステムアーキテクチャ及びシステム構築の原則**

#### **実施手順(例)**

- **図**❸ a. 社内使用の情報システムおよび外部向けに提供する情報システムの開発に際しては、情 報セキュリティ事項を明確にし、要件定義として記録する。
- b. 開発の各段階でセキュリティレビューを行い、セキュリティ要件が満たされているかを 確認する。
- c. 開発したシステムに脆弱性がないかテストする。

#### **ワンポイントアドバイス**

セキュリティに配慮したシステム構築の原則および確立した構築手順は、構築プロセスに おけるセキュリティレベルの向上に有効に寄与していることを確実にするため、定期的に レビューすることが大切です。

**17-1. [技術的管理策を参考とした対策基準・実施手順の策定](#page-13-0)**

### **17-1-2. 実施手順の策定**

**8.28 セキュリティに配慮したコーディング**

#### **実施手順(例)**

- a. ユーザが入力したデータを確認し、問題がある場合は読み込まないようにする。
- b. セキュリティ上の問題を発見しやすくするため、設計は可能な限りシンプルにする。
- c. ユーザには必要最小限の権限・機能を与える。
- d. 他のシステムに送信するデータは、サニタイズ(特殊文字を一般的な文字に変換するこ と)を行い、不正操作を防止する。

#### **ワンポイントアドバイス**

コーディングの原則が定められていない場合、コードの書き方がバラバラになり、コード が読みづらく、脆弱性が生まれる危険性があります。セキュリティに配慮したコーディン グの規則を定め、コードの書き方を統一することが大切です。

#### **8.29 開発及び受入れにおけるセキュリティ試験**

#### **実施手順(例)**

- a. 情報システムのセキュリティテストは、運用に移行する前に行う。
- b. システムの受入れ試験
	- ・情報システムの導入または改修の際は、受入れ時に動作確認を行う。
	- ・必要に応じて受入れテストの仕様書を作成し、確認を行う。
	- ・必要に応じて、コード分析ツールや脆弱性スキャナのような自動化ツールを利用し、 セキュリティに関連する欠陥を修正する。
	- ・受入れ試験の結果は、受入れ部門の管理者および情報システム管理者が承認する。

#### **ワンポイントアドバイス**

効果的な試験を確実にするために、試験環境、ツール、技術の試験および監視も考慮する 必要があります。

#### **8.30 外部委託による開発**

#### **実施手順(例)**

情報システムの開発を外部に委託する場合の手順は以下に従う。

- **図**❸ a. 「委託先審査票」によって委託先を評価、選定、およびあらかじめ定められた頻度(最 低年1回)で再審査し、また、契約の履行状況を監視する。
- b. 委託先との契約を締結する。(契約書には情報セキュリティ要求事項を含める。)
- c. 成果物の品質および正確さを評価するため、「8.29 開発及び受入れにおけるセキュリ ティ試験」に定める「b. システムの受入れ試験」を実施する。

#### **ワンポイントアドバイス**

外部委託したシステム開発に関する活動を随時、指導、監視およびレビューすることが大 切です。

**17-1. [技術的管理策を参考とした対策基準・実施手順の策定](#page-13-0)**

### **17-1-2. 実施手順の策定**

#### **8.31 開発環境、試験環境及び運用環境の分離**

#### **実施手順(例)**

- a. 情報システムの開発に際しては、開発・テスト環境と本番環境を、物理的・論理的に分 割する。
- b. セキュリティに配慮した開発環境
	- ・開発は、開発業務を行わない従業員から分離した場所およびシステムにて行う。ま た開発環境は、運用環境から分離する。
		- ・ソースコードおよび設定ファイルは、不意の消去や改ざんから保護するため、必要 最小限の者だけがアクセスできるようにする。

#### **ワンポイントアドバイス**

開発および運用環境に変更を加える際は、組織としての事前レビューおよび承認を徹底す ることが大切です。

#### **8.32 変更管理**

#### **実施手順(例)**

- a. 変更管理は以下のプロセスで行う。
	- 1. 変更の承認 変更を行う前にその変更の必要性、変更が及ぼす影響、変更によるリスクの変 動について評価し、情報システム管理者の承認を得る。
	- 2. 変更のテスト 変更を適用する前に、情報システムへの影響を確認するためにテストを行う。 3. 変更の監査
		- 変更後に変更が適切に行われたかどうかを監査によって確認する。
- b. 情報システム管理者は、サーバに周辺機器を接続する場合や、サービスパックを適用す る場合、事前に情報収集し、問題の有無を確認する。万が一、適用後に問題が生じた場 合は、再インストールすることで問題解決を即座に実施する。
- c. OSやパッケージソフトを変更する際は、情報システム管理者はテスト機や予備機を用 いて、現在の情報システムが変更後のOS上で問題なく動作するかを検証する。
- d. パッケージソフトウェアのカスタマイズを原則として禁じる。万が一、修正を行う場合 は、動作上の影響およびベンダーから将来的に受けるサポートへの影響を考慮し、情報 システム管理者の許可を得る。

#### **ワンポイントアドバイス**

**図**❸ 変更管理手順は、情報の機密性、完全性、可用性を確実にするために、設計の初期段階か らその後のすべての保守作業までのシステム開発のライフサイクル全体にわたって文書化 し、実装することが大切です。

**17-1. [技術的管理策を参考とした対策基準・実施手順の策定](#page-13-0)**

### **17-1-2. 実施手順の策定**

#### **8.33 試験情報**

#### **実施手順(例)**

- a. テストデータとして個人情報を使用することを禁じる。
- b. 実データをテストデータとして使用する場合は、情報システム管理者の承認を得てから 使用する。テスト終了後は、実データを直ちに削除し、情報システム管理者に対して報 告する。

**ワンポイントアドバイス**

テストデータは、注意深く選定し、保護し、管理することが大切です。

#### **8.34 監査試験中の情報システムの保護**

#### **実施手順(例)**

- a. 情報システムの監査は、システム停止のリスクを考慮し、営業時間外もしくは休日を利 用して実施することを原則とする。
- b. 情報システムのメンテナンスなどにより情報システムの稼動を停止する場合は、業務へ の影響を及ぼさない範囲または時間帯で行うように計画する。

#### **ワンポイントアドバイス**

**図**❷ 運用システムのアセスメントを伴う監査活動およびその他の保証活動を計画し、試験者と 管理層の間で合意することが大切です。

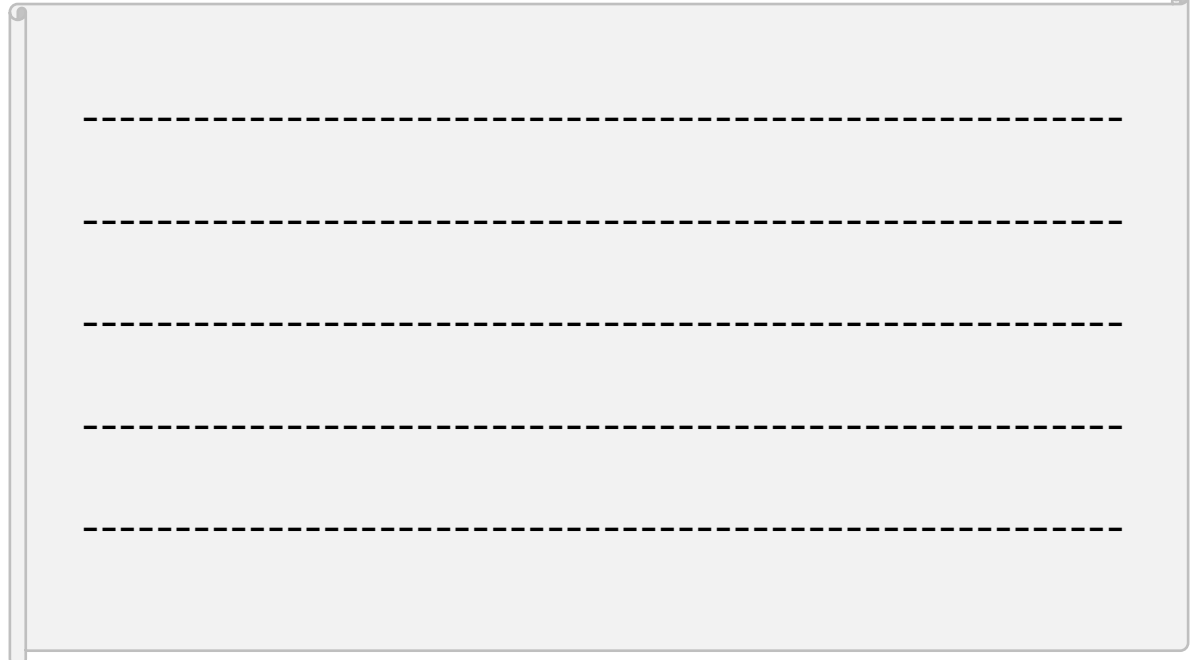

### <span id="page-32-0"></span>**17-2-1. Security by Design**

#### **関連する主な管理策**

5.1、5.7、5.9、5.19、5.20、5.24、5.26~5.29、5.37、8.9、8.15、8.16、8.22、 8.25~8.34

Security by Designとは「情報セキュリティを企画、設計段階から組み込むための方 策」で、開発プロセスの早い段階からセキュリティを考慮することで、開発システムのセ キュリティを確保するという考え方です。従来のように、後づけでセキュリティ機能を追 加したり、システムの導入直前に脆弱性診断などを実行したりする方法の場合、手戻りが 多発することがあり、結果的に開発コストが増大する可能性があります。設計・企画段階 からセキュリティ対策を行うことで、手戻りが少なくなり、コストの削減につながり、保 守性のよいシステム・ソフトウェアになります。

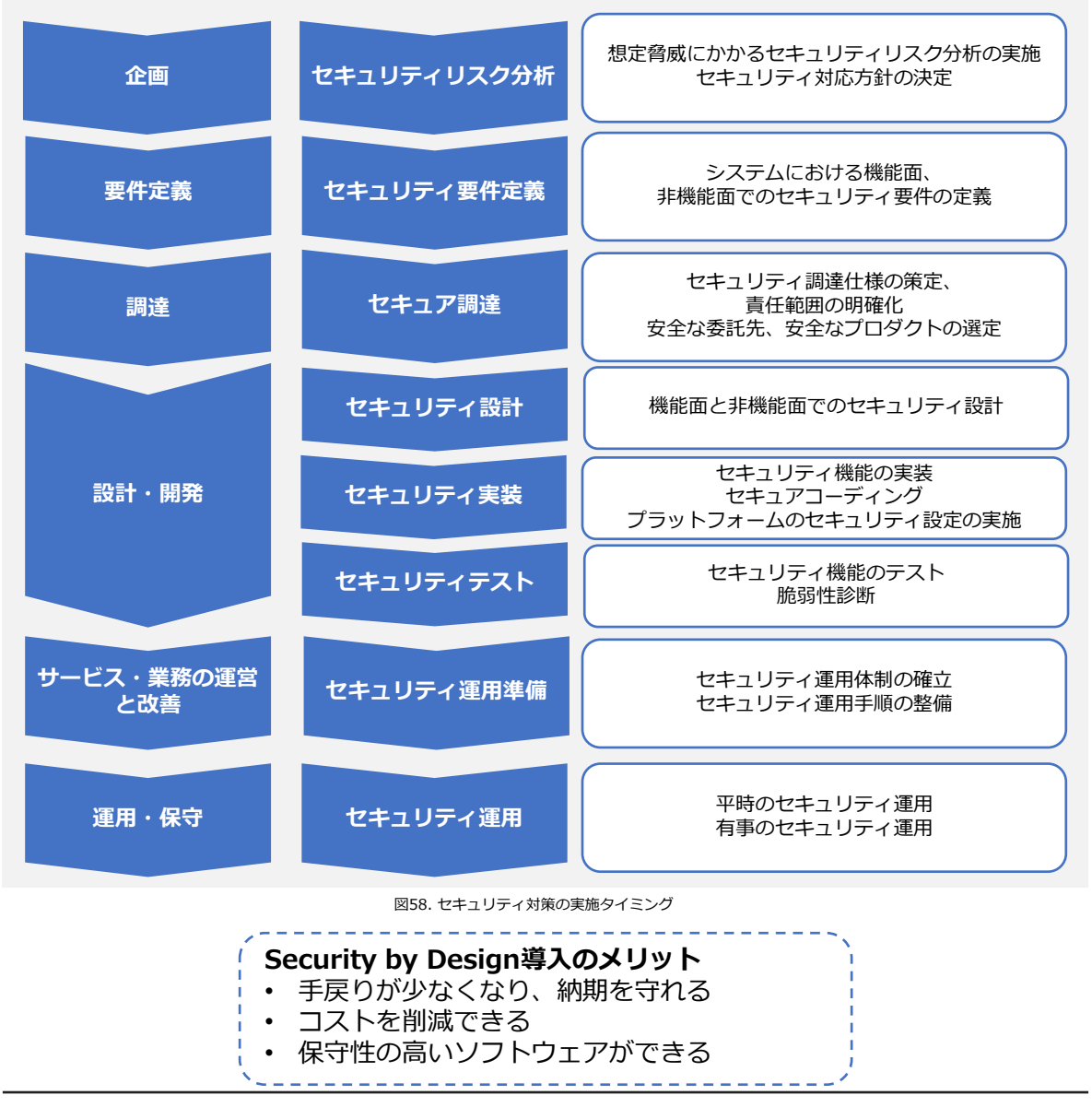

第17章 – 20

# **17-2-1. Security by Design**

Security by Designの工程ごとに実施内容を紹介します。また、実施手順を策定する上 で、選択すべき管理策の例を紹介します。

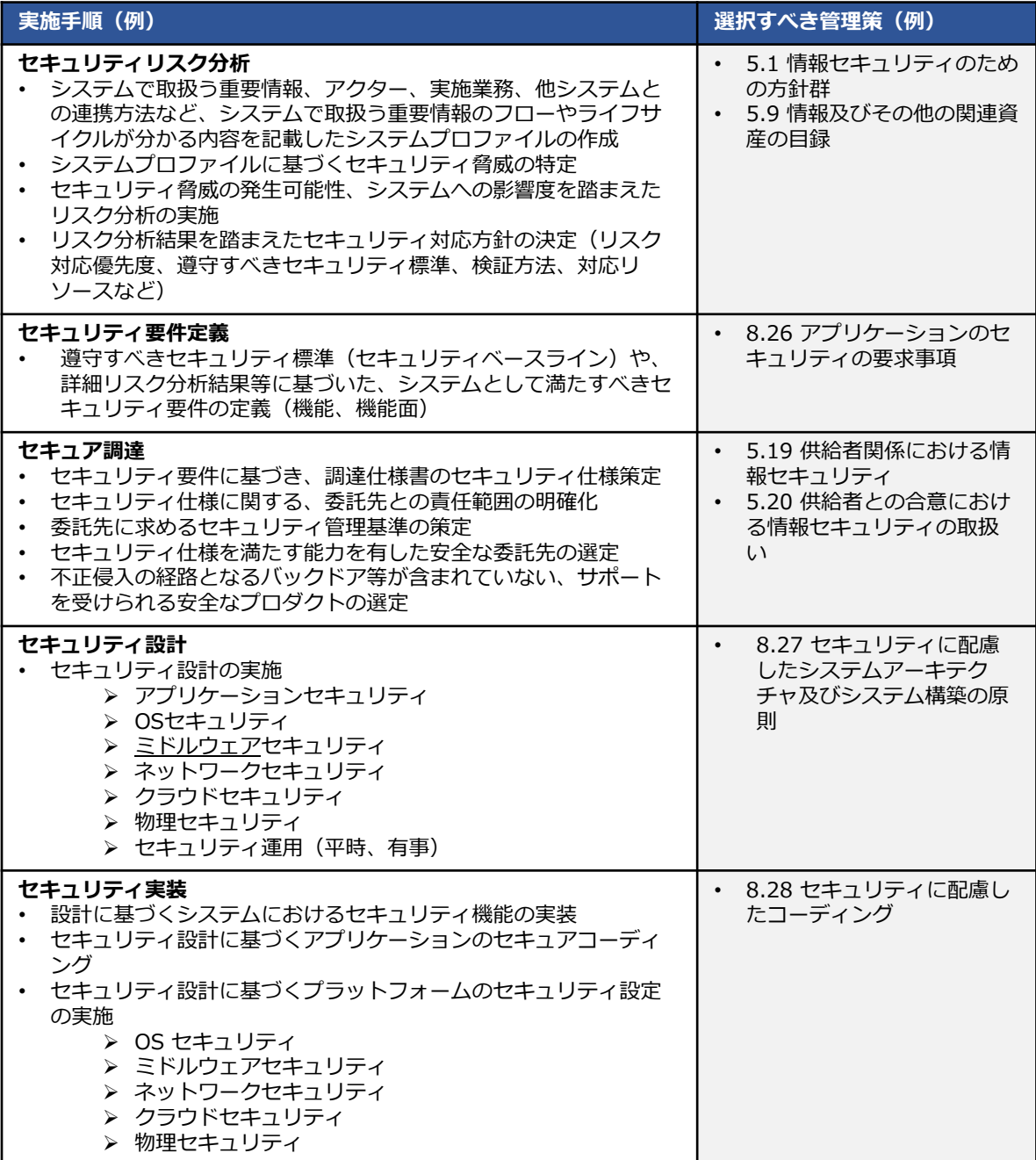

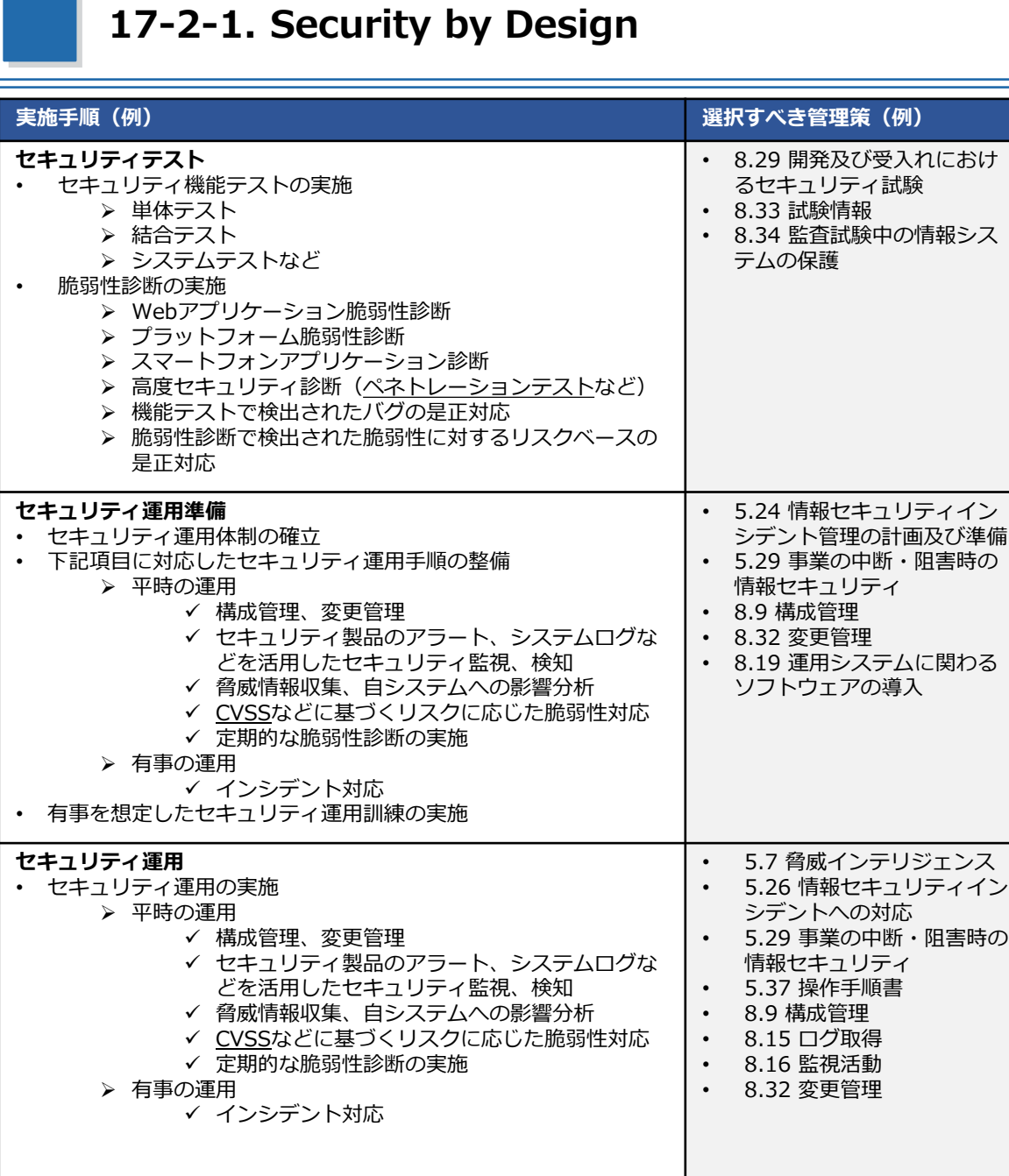

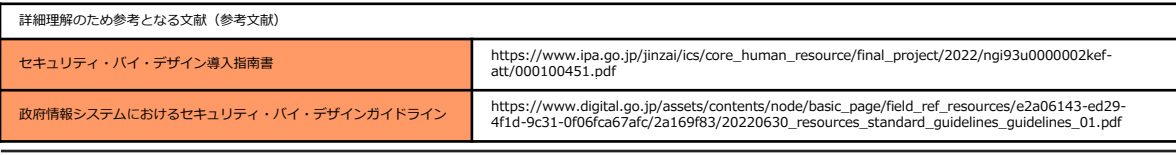

第17章 – 22

### <span id="page-35-0"></span>**17-2-2. ゼロトラスト・境界防御モデル**

**関連する主な管理策**

5.9、5.15~5.23、5.29~5.30、8.1~8.3、8.15~8.16、8.21、8.32

#### **ゼロトラストの定義**

ゼロトラスト(ZT)は、ネットワークが侵害されている場合であっても、情報システムや サービスにおいて、各リクエストを正確かつ最小の権限となるようにアクセス判断する際 の不確実性を最小化するために設計された概念とアイデアの集合体のことです。

#### **境界防御モデルとゼロトラストの違い**

境界防御モデルは、信用する領域(社内)と信用しない領域(社外)に境界を設け、組 織が守るべき情報資産は信用する境界内部に存在するという前提をもとに、境界線でセ キュリティ対策を講じることで、境界外部からの脅威を防ぐという考え方です。 一方、ゼロトラストは、「境界」の概念をなくし、守るべき情報資産にアクセスするも のはすべて確認し、認証・認可を行うことで脅威を防ぐという考え方です。

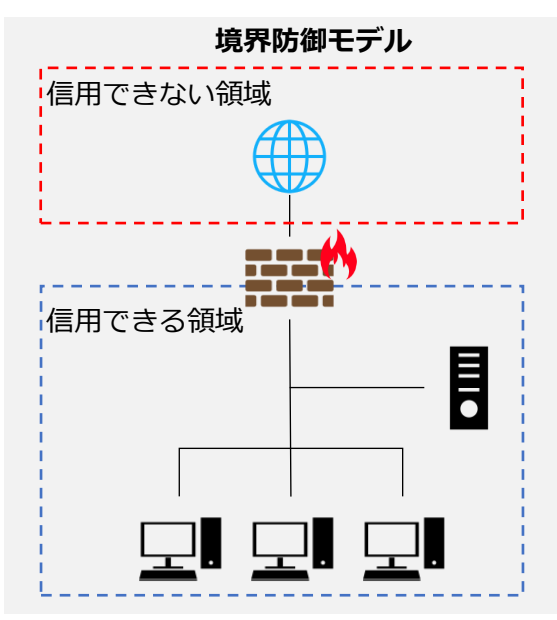

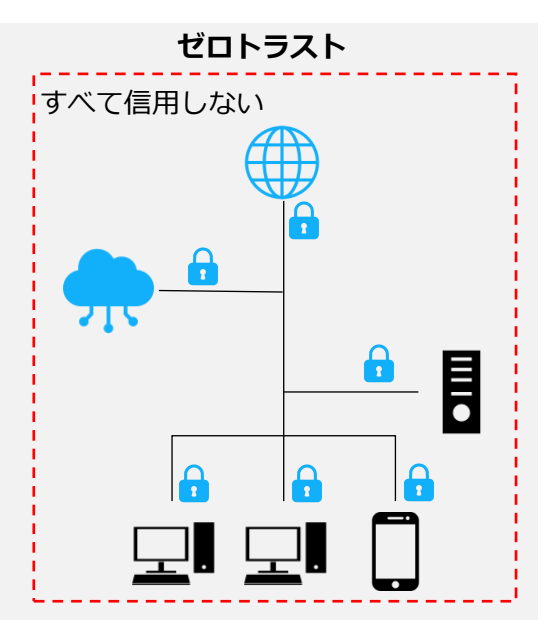

図59. 境界防御モデルとゼロトラストの概要図

**図**❸ 化により、内部と外部を隔てる「境界」そのものが曖昧になりつつあります。その結果、 現在、クラウドサービスの普及やモバイル端末の活用、テレワークによる働き方の多様 従来の社内・社外の境界でセキュリティ対策を行う「境界防御モデル」では、サイバー攻 撃やマルウェア感染などの脅威から情報資産を守ることが難しくなってきています。こう した問題を解決するものとして、「ゼロトラスト」という考え方が注目されています。

# **One point プ**<br>One point プ<br>セロトラストと境界防御の関係

ゼロトラストは、境界防御モデルで守ることが困難な脅威に対して適用する対策ではあ るものの、「境界防御モデルを排除する考え」ではありません。強固なセキュリティを構 築するにあたり、すでに用いられている境界防御モデルを活かすことが大切です。

#### 第17章 – 23
# **17-2-2. ゼロトラスト・境界防御モデル**

# **ゼロトラスト導入に向けた進め方**

# **準備工程**

ゼロトラストを導入する準備として、資産 (デバイスやネットワークなど) 、主体 (ユー ザ・権限など) 、ビジネスプロセスについて詳細に理解する必要があります。ゼロトラス トを導入する準備として、資産、主体、データフロー、ワークフローの調査を行います。

# **ゼロトラスト導入プロセス**

準備工程を実施した以降は、次のプロセスで進めます。

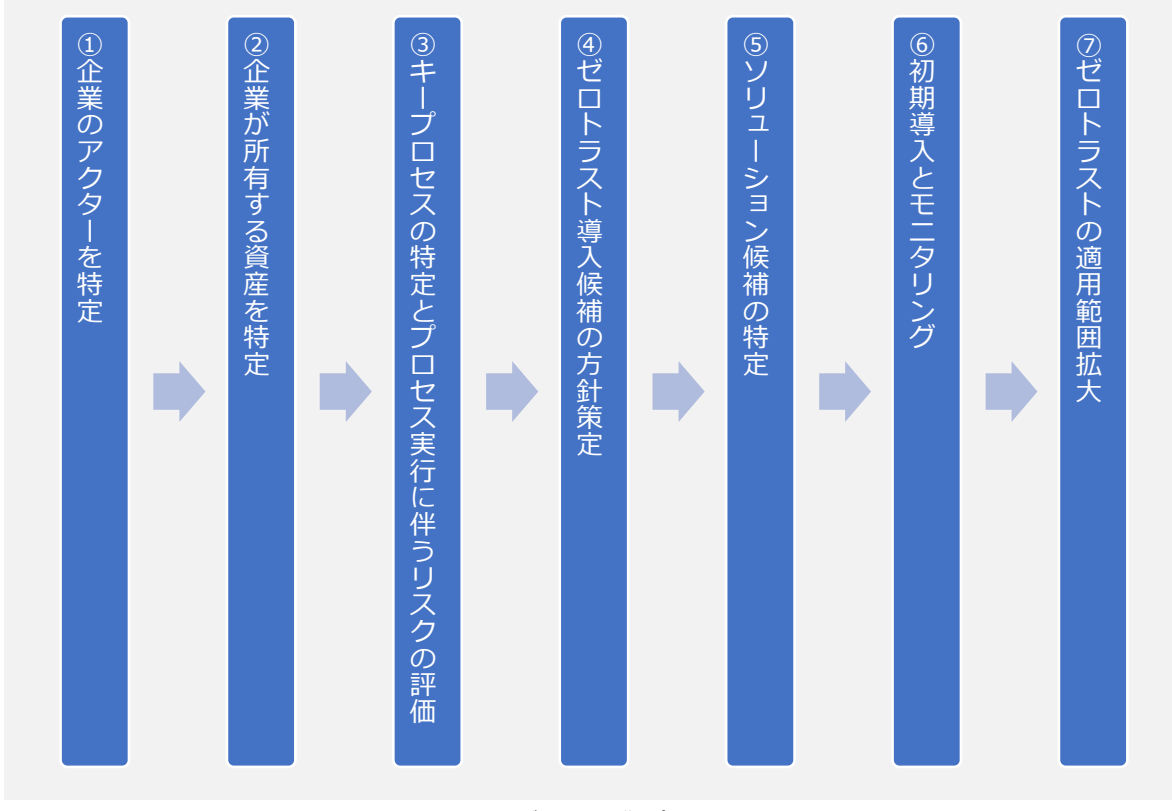

図60. ゼロトラスト導入プロセス<br>(出典)IPA「ゼロトラスト導入指南書 〜情報系・制御系システムへのゼロトラスト導入〜 」を基に作成

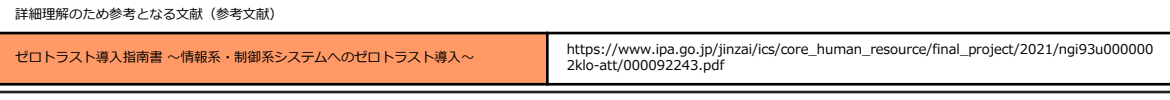

第17章 – 24

# **17-2-2. ゼロトラスト・境界防御モデル**

ゼロトラスト導入の各プロセスで実施すべき内容を説明します。

# **① 企業のアクターを特定**

企業の主体には、ユーザに紐づいたアカウントと、サービスに紐づいたアカウントの両方 が含まれることがあります。どのユーザにどのレベルの権限を与えるのかは精査が必要で す。基本的には、必要な対象に必要な権限だけ与えるという最小権限の考え方で整理しま す。

# **② 企業が所有する資産を特定**

ゼロトラスト・アーキテクチャ(ゼロトラストの概念を利用し、コンポーネントの関係、 ワークフロー計画、アクセスポリシーなどを含むサイバーセキュリティ計画のこと)は、 デバイスを識別して管理する機能が必要であり、企業内のデバイスはもちろん、企業所有 ではないデバイスについても識別し、監視する機能が必要です。よって、企業の情報にア クセスするデバイスについては、「シャドーIT」も含めて可能な限り資産化する必要があ ります。なお、企業によって可視化されているもの (例:MAC[アドレス、](#page-63-0)IPアドレス) と、 管理者のデータ入力による追加分も含まれます。

# **③ キープロセスの特定とプロセス実行に伴うリスクの評価**

**図**❷ 動を掴んでから対象を広げていくことで、リスクを抑えることができます。 業務プロセス、データフロー、および組織のミッションにおけるそれらの関係(プロセ ス)を特定します。次に信用度レベルをつけ、ゼロトラストへ移行するプロセスを決めま す。認証・認可の判断を導入することによる失敗のリスクを考慮し、初めはビジネスイン パクトの低いビジネスプロセスから開始するとよいでしょう。ある程度、認証・認可の挙

# **④ ゼロトラスト導入候補の方針策定**

資産またはワークフローを特定したら、影響を受ける対象をすべて特定します。(上流リ ソース (例:ID管理システム) 、下流リソース (例:セキュリティ監視) 、エンティティ (例: 主体ユーザ))。次に企業管理者は、候補となるビジネスプロセスで使用されるリソースの 信用度レベルの重みを決定します。それらを踏まえて、何を対象に、どこへゼロトラスト の機能を導入するのかを決定します。

# **⑤ ソリューション候補を特定**

④で策定した内容をもとに、導入箇所に適するソリューション、製品を検討します。製品、 ソリューションについては後述します。

# **⑥ 初期導入とモニタリング**

初期導入時には、適用したポリシーや初期動作の確認を含め、監視モードで運用すること が推奨されます。初期導入後はしばらくシステムの動作を監視し、必要に応じて、システ ムの安全性を保ちつつ、業務効率を最大化するために調整を行います。

# **⑦ ゼロトラストの適用箇所拡大**

運用フェーズに入ったら、ネットワークや資産の監視は継続し[、トラフィック](#page-69-0)の記録を行 います。これらを実施していくなかで、ポリシーの変更や適用箇所の拡大を適宜実施して いきます。ポリシー変更などを実施する場合は、深刻な問題にならないように行います。

# **17-2-2. ゼロトラスト・境界防御モデル**

# **ゼロトラスト導入に向けた実施手順(例)**

「ゼロトラスト導入に向けた進め方」で説明したプロセスをもとに、ゼロトラストを導 入するための実施手順を、例を用いて説明します。また、実施手順を策定する上で、選択 すべき管理策の例を紹介します。

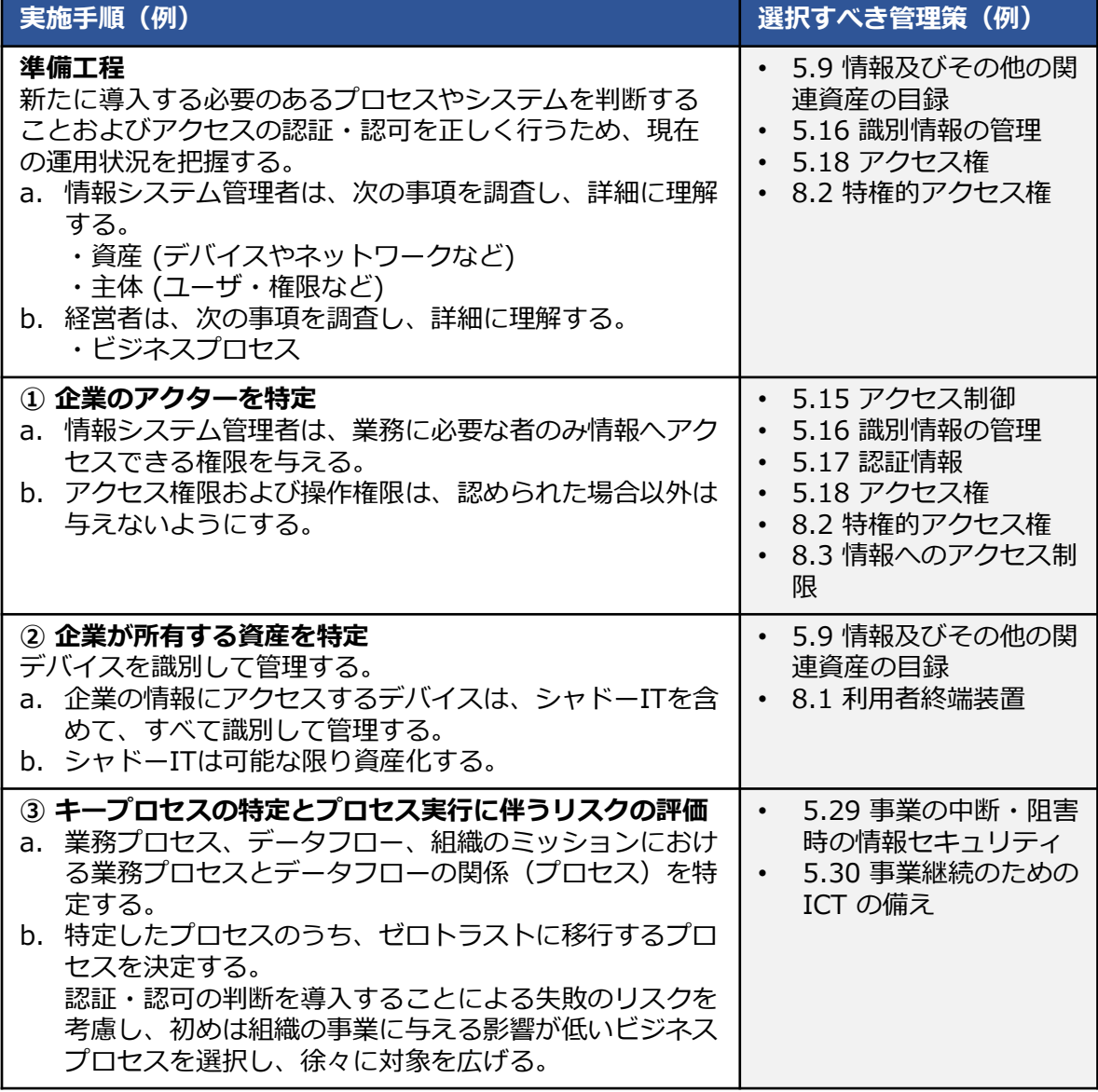

# **第17章. 技術的管理策**

**17-2. [各種テーマごとの対策](#page-13-0)**

# **17-2-2. ゼロトラスト・境界防御モデル**

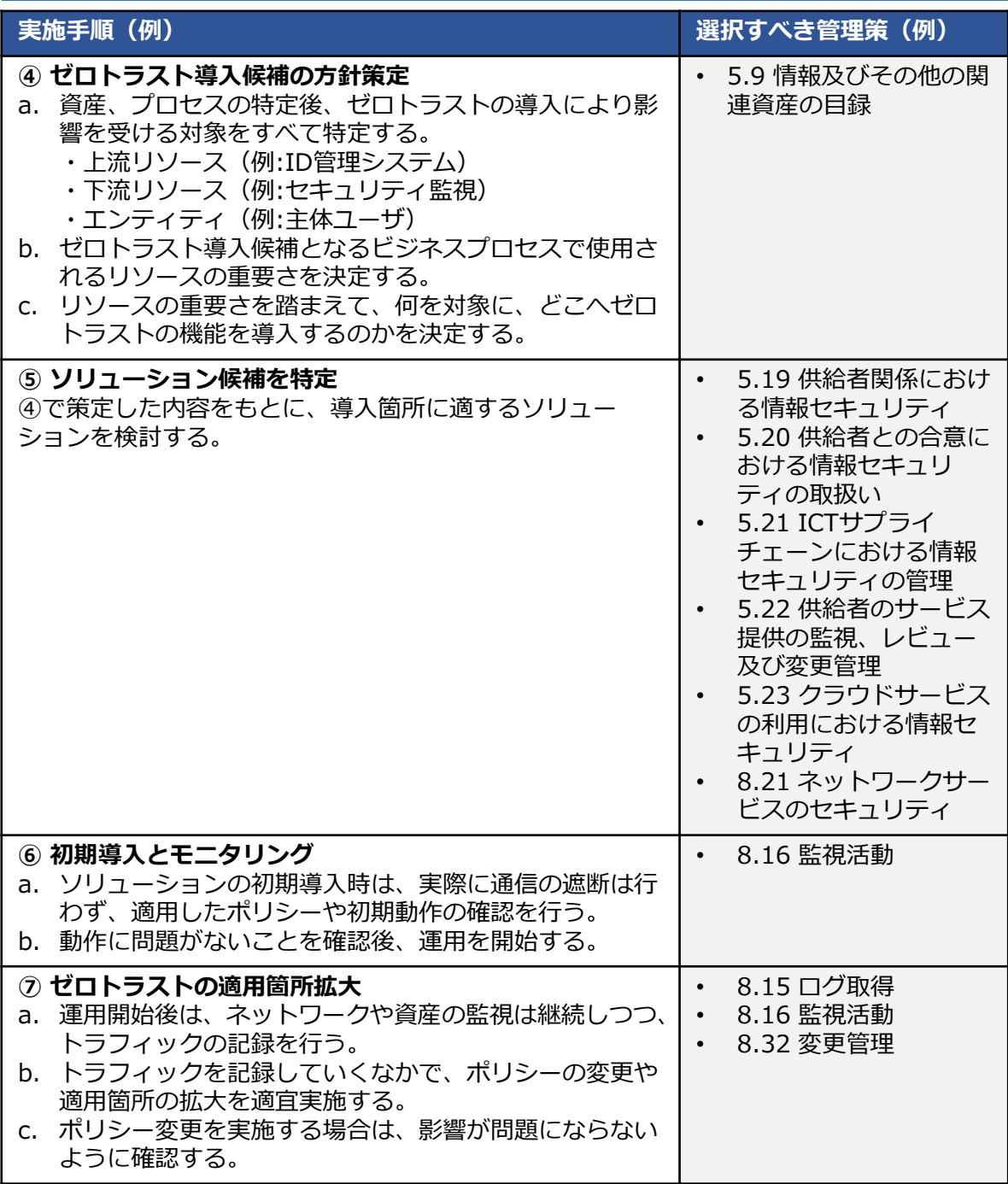

# **17-2-2. ゼロトラスト・境界防御モデル**

# **ゼロトラストを実装するための主な技術要素**

ゼロトラストを実装するために必要となる主な技術要素(製品、ソリューション)につ いて説明します。

# **CASB(Cloud Access Security Broker)**

CASBとは、クラウドサービスの利活用における情報セキュリティのコンセプトですが、それを 実装した製品もCASBと呼ばれます。CASBは、以下の4つの機能を備えています。

- 可視化
- クラウドストレージへの不審なアップロードやダウンロードの監視や、シャドーITの検知を 行います。
- データセキュリティ アクセス権限の逸脱や機密情報の持ち出しをチェックし、ブロックします。
- コンプライアンス セキュリティに関する基準やポリシーを満たしていることを監査します。
- 脅威防御 セキュリティ脅威の検出、分析や防御を行います。

# **SWG (Secure Web Gateway)**

SWGは、外部ネットワークへのすべてのアクセスを中継することで、危険なコンテンツをブ ロック・フィルタリングするセキュリティ製品です。物理的なアプライアンスとして提供され るものもありますが、クラウド型のソリューションが一般的です。利用者のリスクの高い行為 や許可されていない操作をブロックして、エンドポイントデバイスと社内ネットワークの安全 性を保ちます。SWGの主な機能は、次の通りです。

- リスクの高いURLやIPアドレスへのアクセスの遮断
- マルウェアの検出とブロック
- アプリケーション制御

# **ZTNA(Zero Trust Network Access)**

ZTNAは、ユーザ認証によって、特定のサービスやアプリケーションへの安全なアクセスを提供 する仕組みです。VPNと異なり、ネットワーク全体へのアクセスを許可するのではなく、特定 のサービスやアプリケーションのみの利用を許可します(ユーザが許可されていないサービス などは表示されず、利用もできません)。必要最小限の権限を付与することで、セキュリティ を向上することができます。

# **FWaaS(Firewall as a Service)**

**図**❸ ち、セキュリティを高めます。FWaaSは、オンプレミス型のファイアウォールよりもネット FWaaSとは、ファイアウォールやその他ネットワークセキュリティの機能をクラウドサービス で提供するソリューションです。URLフィルタリングやIPS、アプリケーション制御の機能を持 ワークの変更に柔軟に対応できます。

# **SDP (Software Defined Perimeter)**

SDPの機能はほぼZTNAと同じで、ユーザに特定のサービスやアプリケーションへの安全なリ モートアクセスを提供します。SDPは、ネットワークの内部と外部の境界(Perimeter)をソフ トウェア上で構築、集中的に制御し、アクセス制御に関わる設定を柔軟に動的に変更すること により安全にデータを転送する技術のことです。従来のファイアウォールの概念をソフトウェ ア上に持ち、利用者がどこにいても動的にアクセスを制御します。

# **17-2-2. ゼロトラスト・境界防御モデル**

# **SASE (Secure Access Service Edge)**

SASEとは、「ネットワーク機能」と「セキュリティ機能」をまとめて提供する仕組みです。 「ネットワーク機能」と、接続の安全性を確保する「セキュリティ機能」をまとめて1製品 として提供します。

SASEに含まれる主な機能に以下のものがあります。

# **ネットワーク機能**

• SD-WAN (Software Defined - Wide Area Network) ※SD-WANについては、「17-2-3. ネットワーク制御」で説明します。

# **セキュリティ機能**

- SWG (Secure Web Gateway)
- CASB (Cloud Access Security Broker)
- FWaaS (Firewall as a Service)
- ZTNA (Zero Trust Network Access)

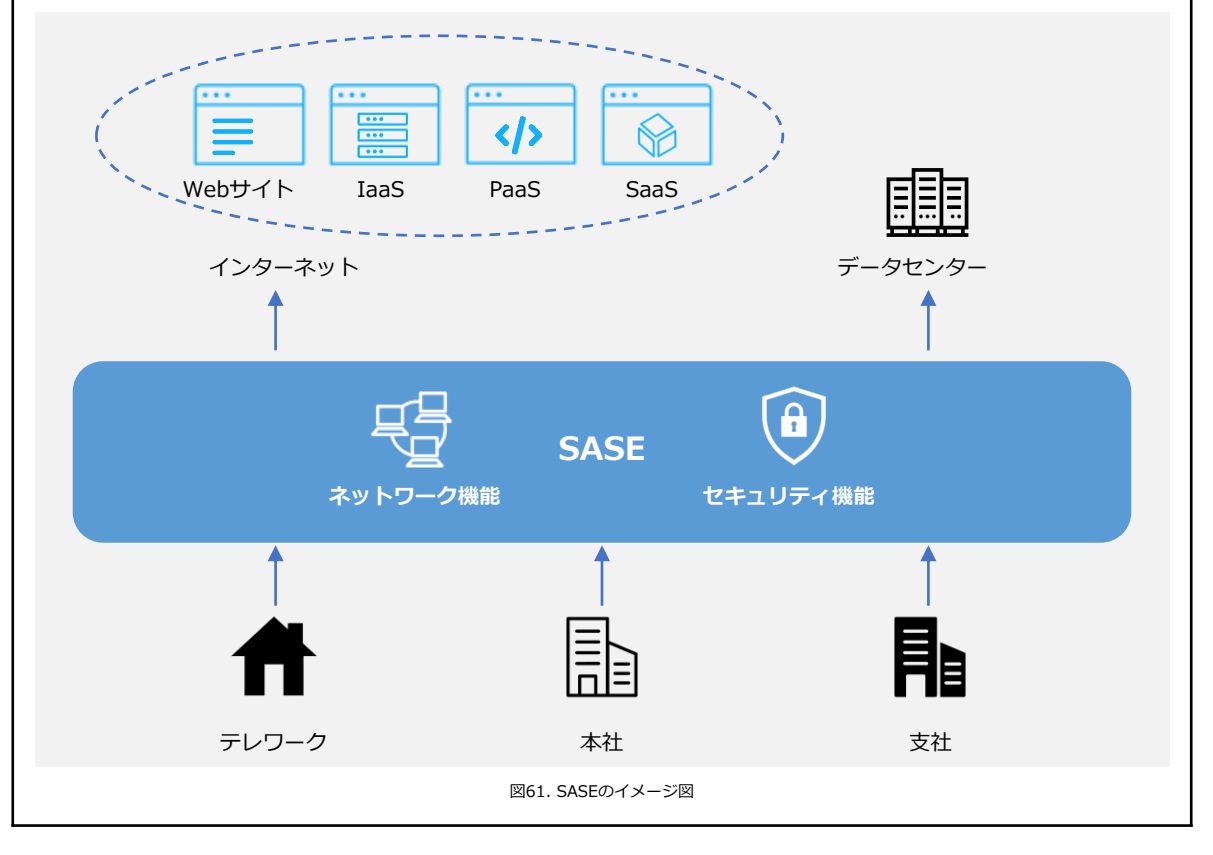

# **17-2-2. ゼロトラスト・境界防御モデル**

# **ゼロトラスト導入事例**

**概要**

地方銀行は、個人顧客向けサービス以外にも、法人顧客向けサービスの充実を図ってい ます。法人向け営業力強化の方策の1つとして、営業職員にモバイル端末を配布し、場所を 問わずに行内システムにアクセスを可能にすることになりました。そこで、高いセキュリ ティが求められる金融機関のリモートアクセス環境として、ゼロトラストネットワークア クセス機能を備えた「ZTNA」を導入しました。結果、安全で安定したリモートアクセスが 可能となり、業務効率化と営業力強化を実現しました。

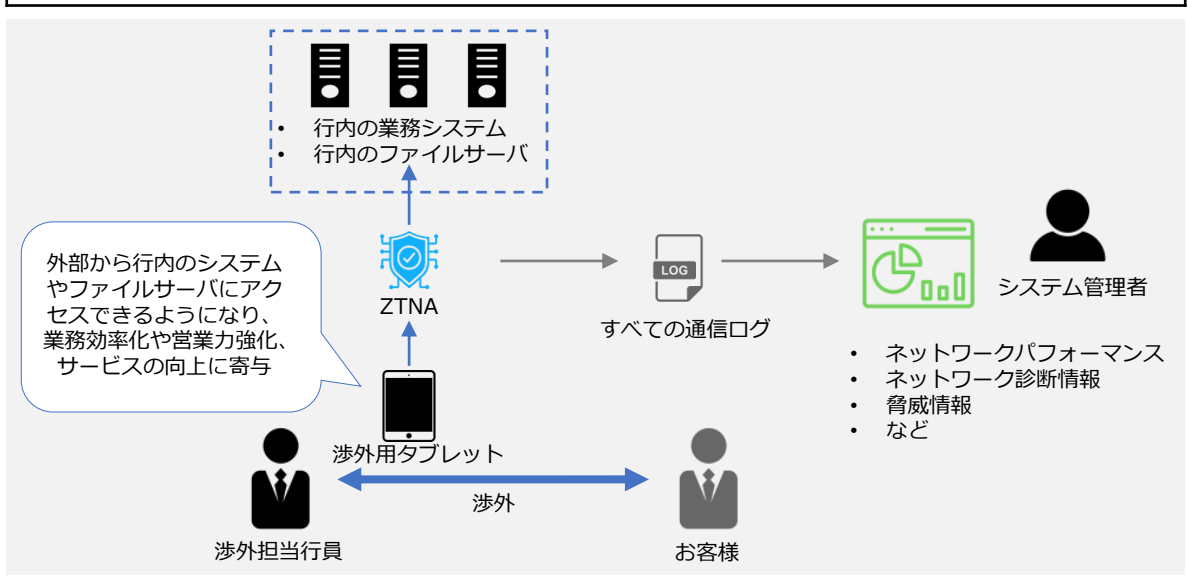

図62. 事例のイメージ図

### **導入前の課題**

営業力強化に向けてモバイル端末の必要性が高まり、次の課題があげられました。

- 行内だけの運用だったモバイル端末活用を、いつでもどこでも働ける環境に拡大すること。
- 渉外用タブレットは、外から行内システムやファイルサーバにアクセスできる必要があること。
- 外部でモバイル端末を利用するためには、セキュリティや性能の担保が必要であること。

#### **選定の決め手**

次の事項が導入の決め手となりました。

- リモートアクセスとセキュリティのゼロトラスト機能が一体になっていること。
- 動作検証でリモートアクセス時の速度・安定性が高いこと。

#### **導入後の効果**

導入後の効果は次の通りです。

- 営業職員が行内に戻らず業務を遂行できるようになり、業務が効率化したこと。
- 許容した内容や業務だけの通信に限定できるので、安心して使用できること。
- 今後は渉外用タブレットを活用した業務改革の推進が見込まれること。

詳細理解のため参考となる文献(参考文献)

(参考資料1)民間企業におけるゼロトラスト導入事例 [https://www.digital.go.jp/assets/contents/node/basic\\_page/field\\_ref\\_resources/5805a275-3e16-4296-](https://www.digital.go.jp/assets/contents/node/basic_page/field_ref_resources/5805a275-3e16-4296-8a94-6557b58c6a4c/dd52a824/20231124_meeting_network_casestudie_03.pdf) [8a94-6557b58c6a4c/dd52a824/20231124\\_meeting\\_network\\_casestudie\\_03.pdf](https://www.digital.go.jp/assets/contents/node/basic_page/field_ref_resources/5805a275-3e16-4296-8a94-6557b58c6a4c/dd52a824/20231124_meeting_network_casestudie_03.pdf)

第17章 – 30

# **17-2-3. ネットワーク制御**

# **関連する主な管理策**

### 5.23、6.7、8.20~8.24

ネットワーク制御を説明するにあたって、クラウドサービスについて説明します。 クラウドサービスとは、サービス事業者がハードウェアの機能(サーバ、ハードディス クなど)、プラットフォームの機能(データベースやプログラム実行環境など)、ソフト ウェアなどを、ネットワーク経由で利用者に提供するサービスのことです。利用者は、ど の端末からでもさまざまなサービスを利用することができます。クラウドサービスの利用 形態には、主に「IaaS=アイアース」、「PaaS=パース」、「SaaS=サーズ」がありま す。また、「NaaS=ナース」と呼ばれるネットワークインフラを提供するサービスもあり ます。

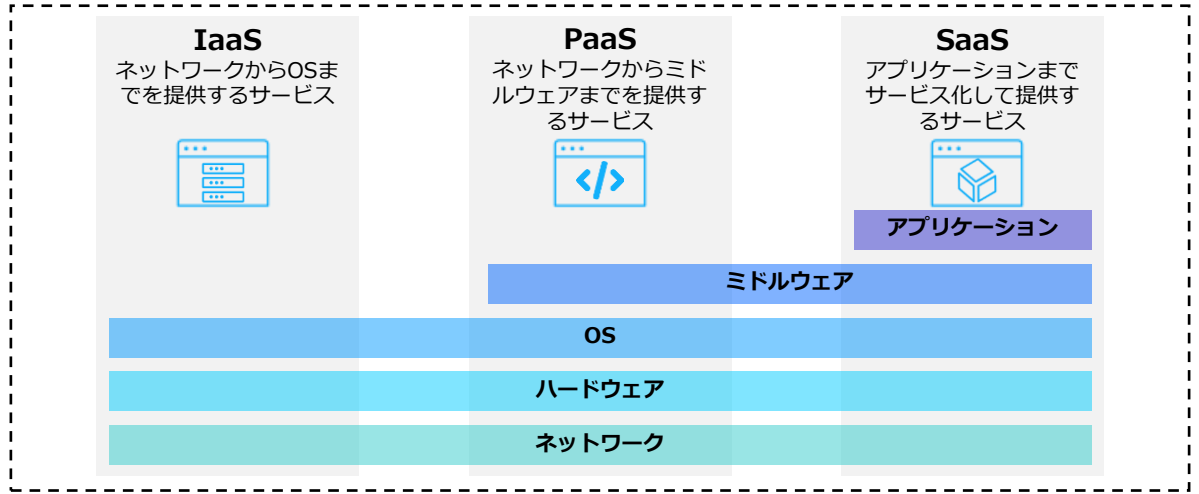

図63. クラウドサービス利用形態の概要図

### **IaaS(Infrastructure as a Service)**

IaaSとは、インターネット経由でネットワークやサーバ (CPU・メモリ・ストレージ) などのハードウェ アやインフラ機能を提供するサービスのことです。IaaSを利用することで、従来は自社で購入、構築し、 運用する必要があったハードウェアやインフラの機能を、必要なときに必要なだけ利用できます。

### **PaaS(Platform as a Service)**

**図**❸ PaaSとは、インターネット経由でアプリケーションサーバやデータベースなどのアプリケーションを実行 するためのプラットフォーム機能を提供するサービスのことです。PaaSを利用することで、アプリケー ションの開発前段階で必要な開発環境の準備(サーバの設置やOSやミドルウェアのインストールと設定、 ネットワークの設定など)を省略できます。

# **SaaS(Software as a Service)**

SaaSとは、インターネット経由で電子メール、顧客管理、財務会計などのアプリケーションソフトの機能 を提供するサービスのことです。アカウントを持っていれば、インターネット経由でどこからでもアクセ スすることができたり、チームでファイルやデータを共有できたりします。

# **NaaS(Network as a Service)**

NaaSとは、インターネット経由でネットワークインフラを提供するサービスのことです。 NaaSの導入により、ネットワーク環境の変更に柔軟に対応できるようになります。NaaSに含まれる主要 な機能として、SDN、SD-WANなどがあります。

# **17-2-3. ネットワーク制御**

# **SDN・SD-WAN**

クラウドサービスやWeb会議、リモートワークの普及に伴い、ネットワーク回線にアク セスが集中し、通信速度が低下したり、サービスへの接続ができなくなったりするなどの 問題があります。その解決策としてSDNを応用したSD-WANがあります。SDN、SD-WAN について説明します。

### **SDN(Software Defined Networking)**

SDNとは、ソフトウェアを用いてネットワーク構成を動的に変更することです。ネット ワークを構成している機器(ルータやサーバ、スイッチなど)を、ソフトウェアを介して 一括制御することで、機器設定やネットワーク構成を柔軟に変更できます。SDNのメリッ トは、ネットワーク機器に対して一括で設定を行えることです。従来のルータ、スイッチ といった物理的なネットワーク機器・製品は、1台ごとに個別に設定を行う必要があり、大 規模なネットワーク構成を変更する際には、大きな作業負荷がかかりました。しかし、 SDNを用いてネットワークを制御することで、管理が1か所で行えるようになるため、 ネットワーク機器・製品ごとに個別設定が不要になり、作業負荷が大幅に軽減できます。

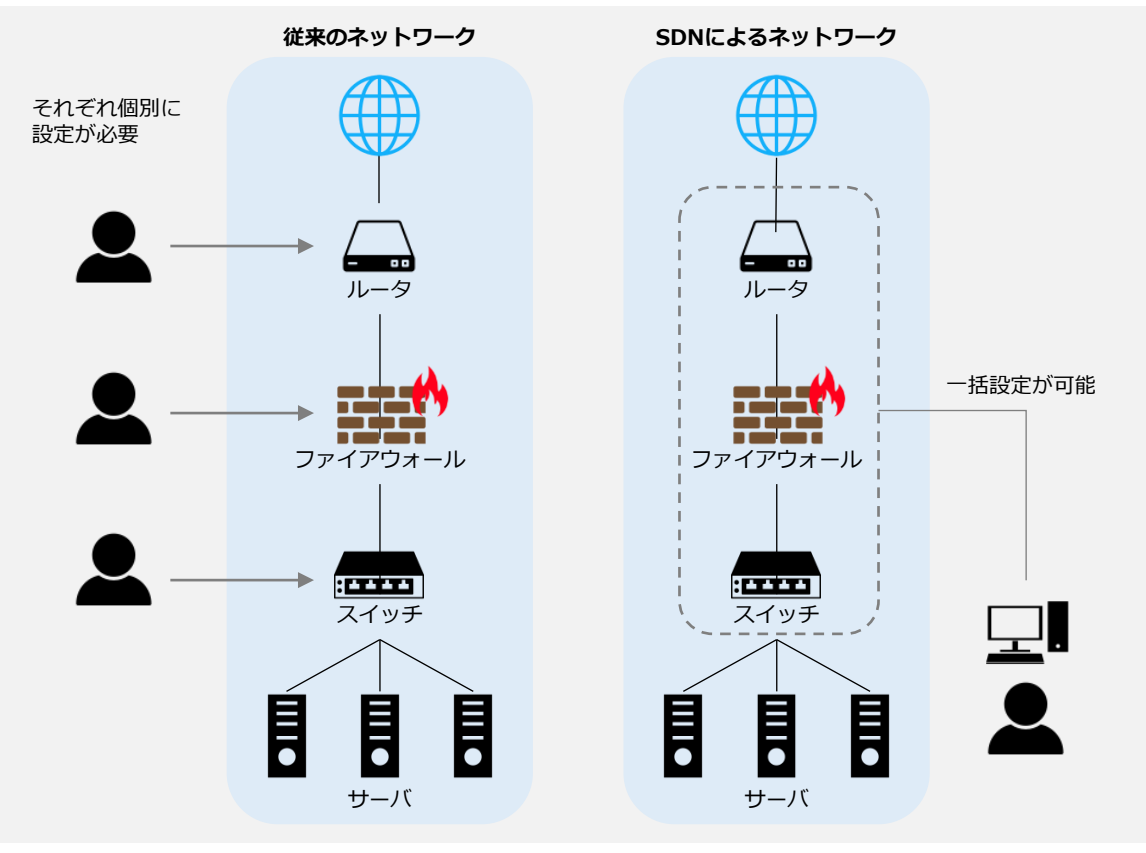

図64. 従来のネットワークとSDNによるネットワークの比較

# **17-2-3. ネットワーク制御**

### **SD-WAN(Software Defined-Wide Area Network)**

SD-WANとは、ネットワークをソフトウェアで制御するSDNを、物理的なネットワーク 機器で構築した[WAN](#page-64-0)に適用する技術のことです。企業の拠点間接続や、クラウド接続など において柔軟なネットワーク構成を実現したり、ネットワーク上で発生する通信を適切に 制御したりすることができます。

たとえば、拠点間の通信には閉域網(不特定多数のユーザが利用するインターネットと は異なり、関係者のみが接続できる通信回線)を使用し、信頼できるクラウドサービスに は直接外部インターネットへ接続するように切り替えることで、トラフィックの最適化が 行えます。

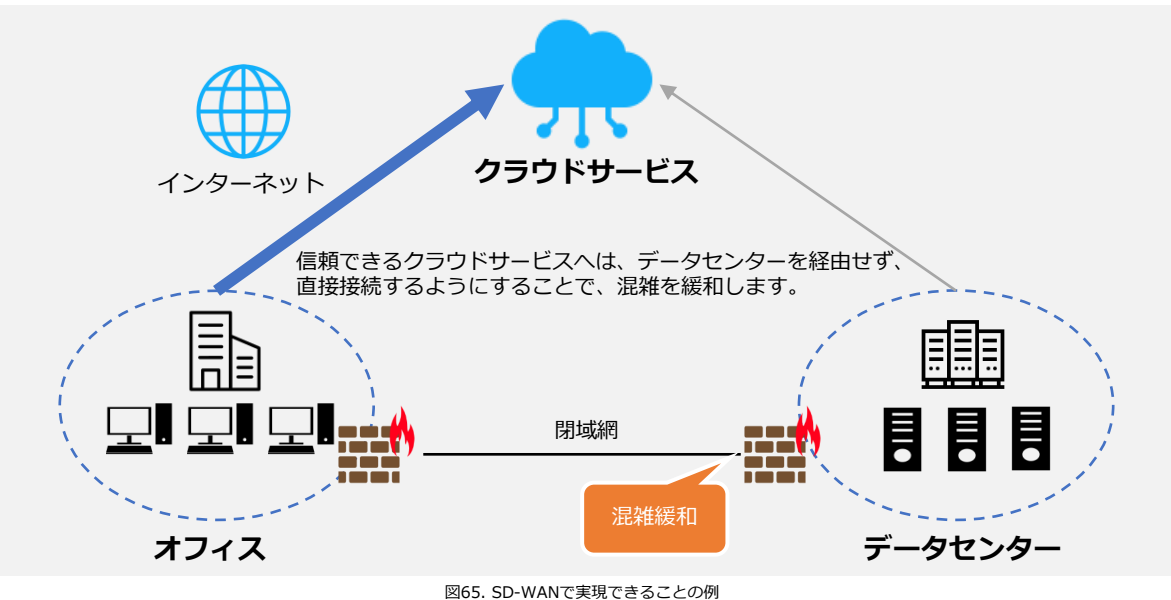

個人情報などの重要なデータをインターネット経由で扱う機会が増えたことや、サイ バー攻撃の手口が年々巧妙化しているなどの状況を背景に、VPNが注目されています。

### **VPN(Virtual Private Network)**

**VPN**

インターネット上で安全性の高い通信を実現するための手法です。通信データを暗号化 し、送信元から送信先までの通信を保護することで、盗聴やデータの改ざんを防ぎます。 VPNを使用することで、ユーザは物理的な専用線で通信しているかのような安全な通信を 行えます。

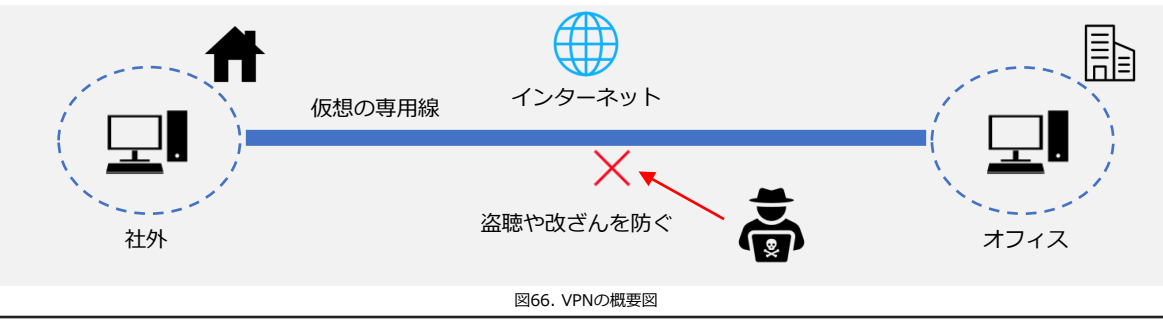

第17章 – 33

# **17-2-4. セキュリティ統制**

# **関連する主な管理策**

5.1、5.9、5.15〜5.18、5.23〜5.28、8.1〜8.5

セキュリティ統制とは、組織が情報資産を守るために採用するセキュリティ対策や仕組 みになります。機密性、完全性、可用性などの情報セキュリティの目標を達成するために 監視、記録を行い統制します。

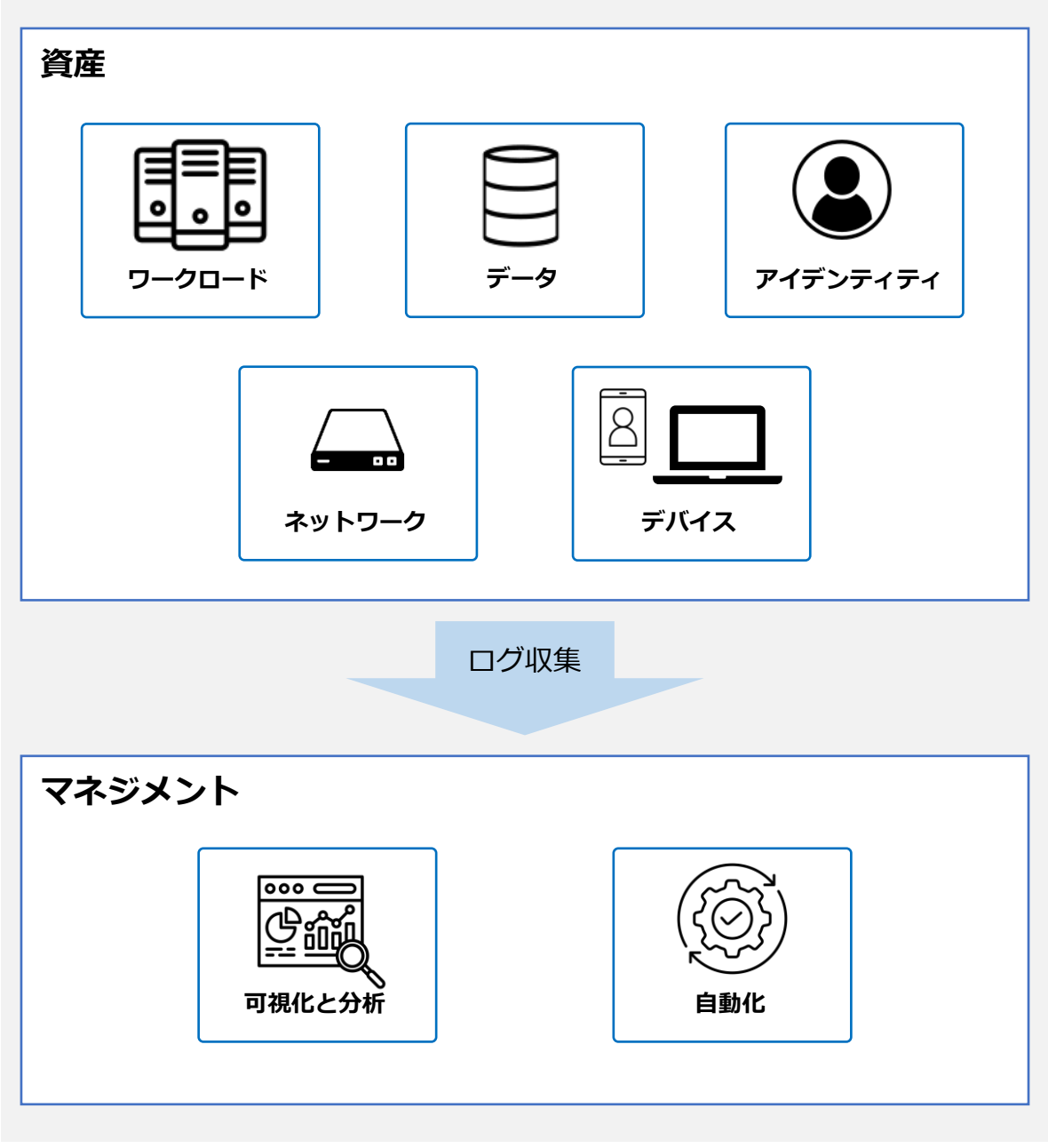

図67. セキュリティ統制の概要図

第17章 – 34

# **17-2-4. セキュリティ統制**

以下は、セキュリティ統制を確立するための実施例となります。

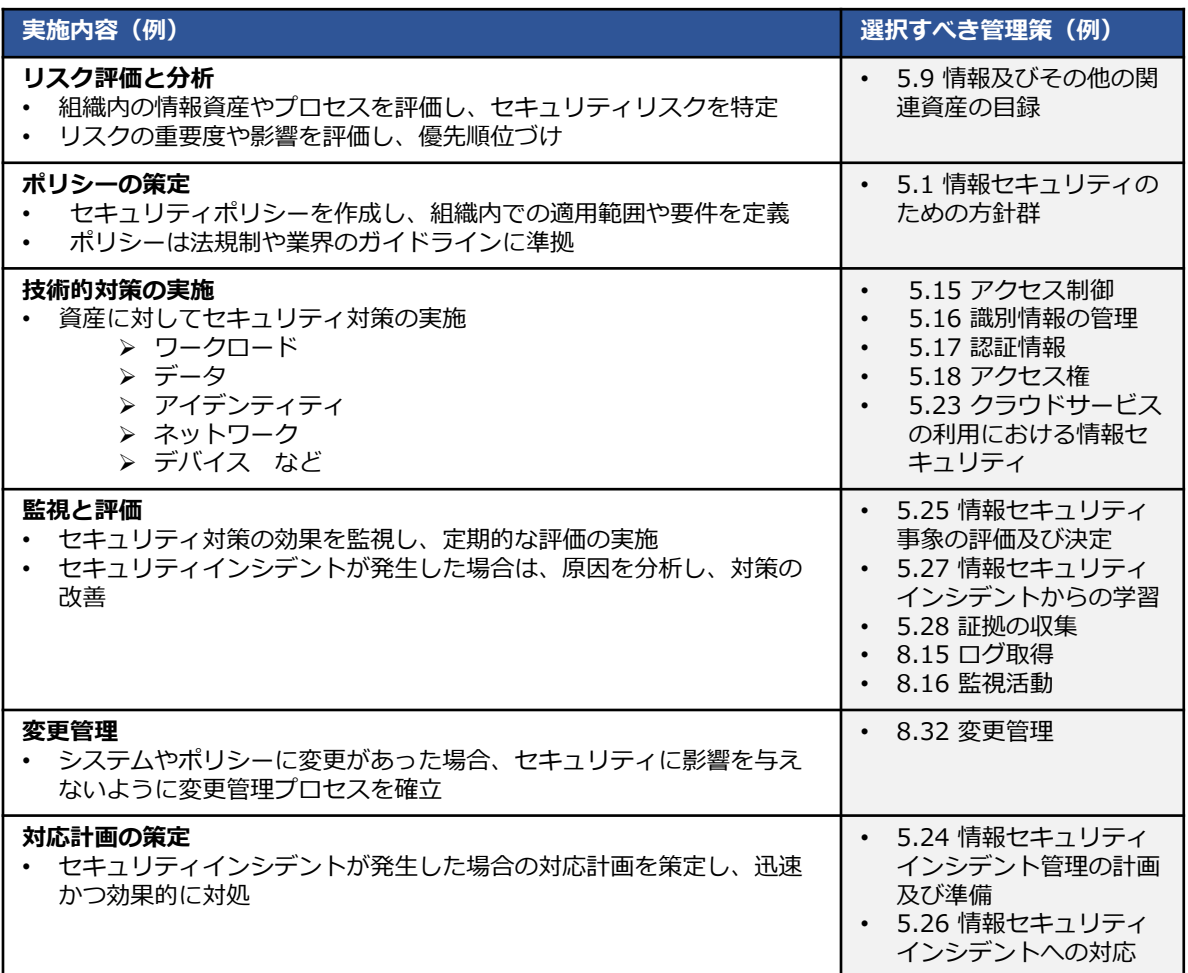

# **SECaaS(Security as a Service)**

SECaaSはセキュリティをサービスとして提供します。組織がセキュリティに関する機能 をクラウドベースのサービスプロバイダから提供される形態で利用します。従来では、オ ンプレミスで利用していたセキュリティ機能をクラウドに移行し、サブスクリプションで 利用することが可能になります。

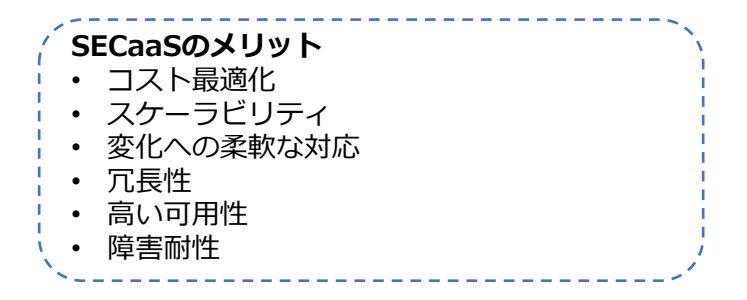

# **17-2-4. セキュリティ統制**

セキュリティ統制を確立するために実施することができる技術を紹介します。

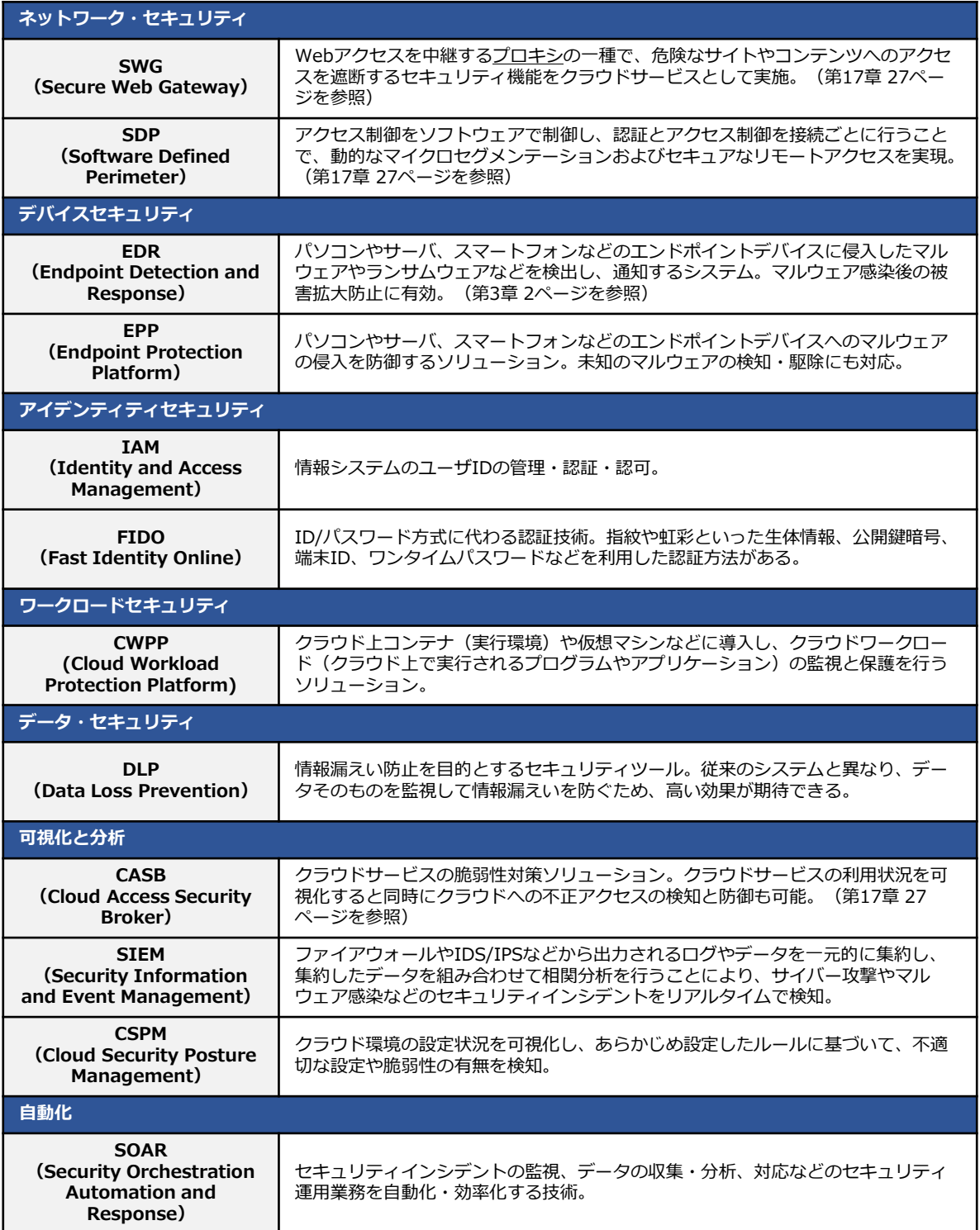

# **17-2-4. セキュリティ統制**

# **FIDO(Fast Identity Online)**

FIDOは、従来のパスワードによる認証方式に代わる、パスワードを使わない「パスワード レス認証」を実現する技術です。認証には、公開鍵暗号方式を利用したデジタル署名の仕 組みが用いられます。

# **デジタル署名による送信者確認の仕組み**

デジタル署名では公開鍵と秘密鍵、2つの鍵を使用します。 公開鍵は公開される誰でも取 得できる鍵で、秘密鍵は本人だけが保持している鍵です。秘密鍵で署名したデータは、対 となる公開鍵で検証できます。この仕組みを利用し、受信者は送られてきたデータが間違 いなく送信者本人から送られてきたか確認できます。

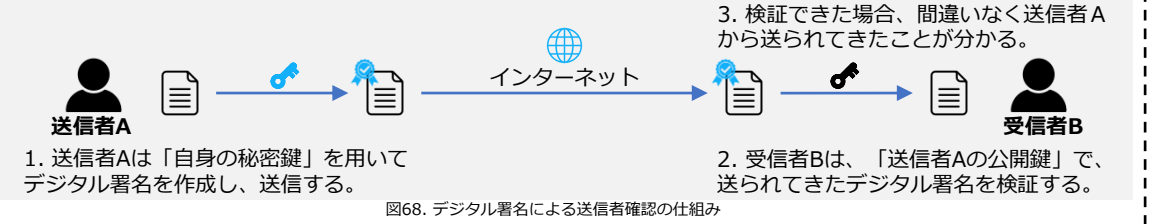

# **FIDO2**

**図**❷ を複数の端末で同期できるため、機種変更や端末紛失などの場合に、一から作成する必要 FIDO2とは、パスワードレス認証の技術仕様のことです。FIDO2では、端末で生体認証を 行い、利用者を認証します。サーバとは、デジタル署名による本人確認の仕組みを用いて 認証します。サーバ側には公開鍵、端末側には秘密鍵が保管され、鍵同士がペアとなりま す。正式サイトを偽装したフィッシングサイトがログインを求めても、ペアとなる鍵がな いためログインを防げます。FIDO2を利用したパスキーという仕組みでは、認証資格情報 はありません。

**メリット** • 認証に必要な秘密情報(秘密鍵)は、認証を行う端末側のみに保存され、利用する際

- は生体認証を行うため、パスワードを覚える必要がありません。 • パスワードや認証に必要な機密情報がインターネットに流れず、サーバ側で保存され
- 
- ないため、漏えいのリスクが低減されます。

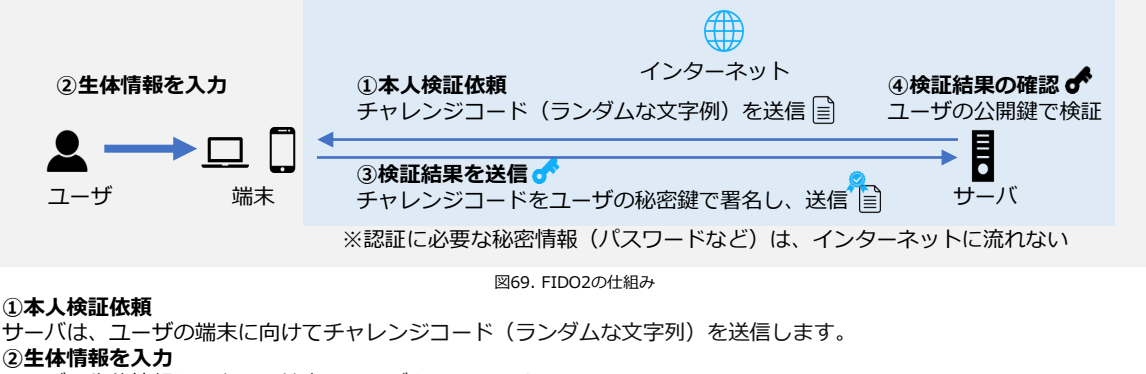

ユーザは生体情報を入力し、端末はユーザを認証します。

**③検証結果を送信**

ユーザの認証に成功したら、端末はチャレンジコードをユーザの秘密鍵で署名し、サーバへ送信します。

#### **④検証結果の確認**

サーバは、署名されたチャレンジコードを受け取ったら、ユーザの公開鍵で検証します。検証に成功するとユーザのロ グインを受け入れ、認証完了となります。

第17章 – 37

# **17-2-5. インシデント対応**

**関連する主な管理策** 5.5、5.6、5.24~5.28、6.8

# **インシデント発生時の対応**

セキュリティインシデントが発生した際の基本的な対応の流れは、「第2章. 事例を知 る:重大なインシデント発生から課題解決まで」で説明した「1. 検知・初動対応」、「2. 報告・公表」、「3. 復旧・再発防止」です。インシデント対応の実施手順について、ウイ ルス感染が起きた際の例を用いて説明します。

### **実施手順(例)**

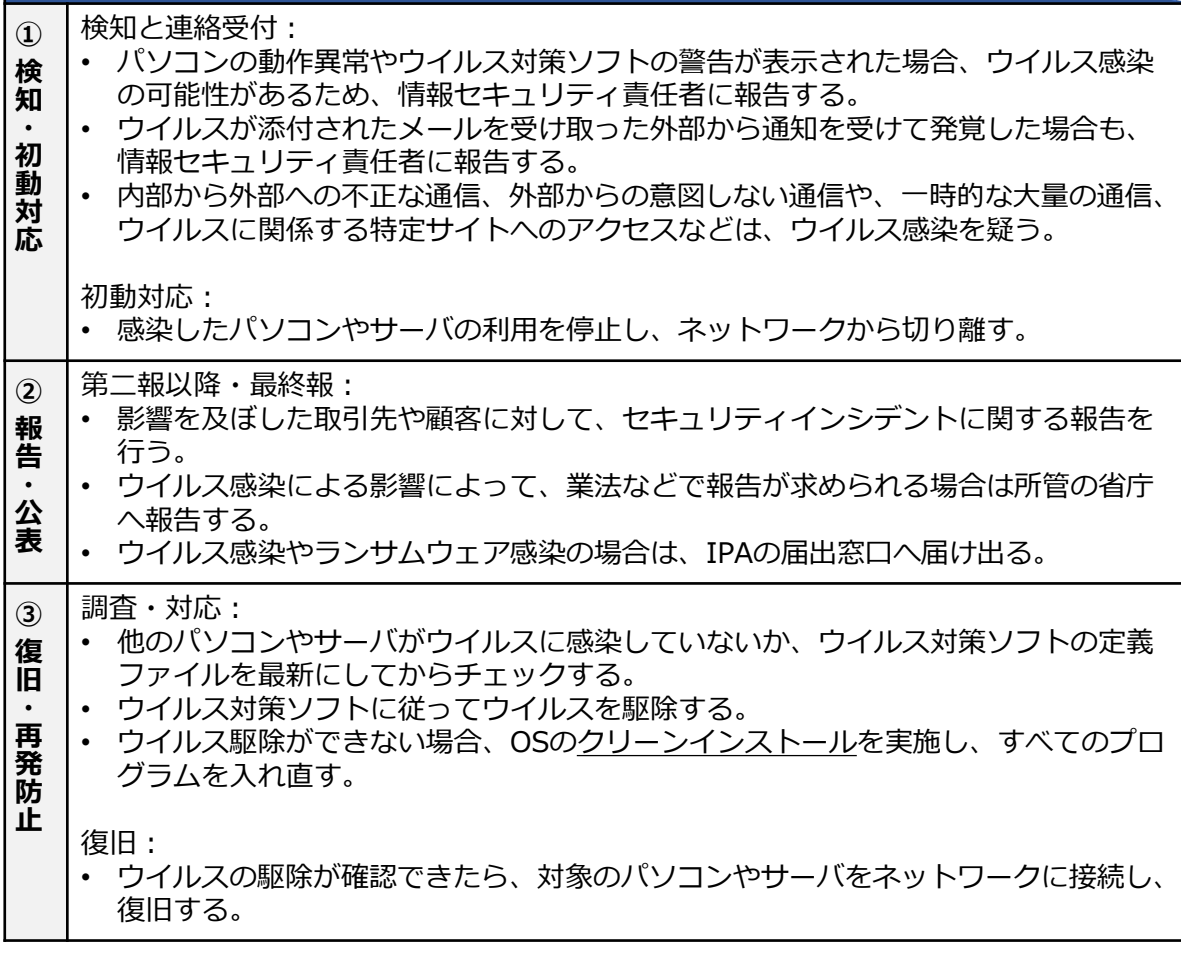

中小企業のためのセキュリティインシデント対応の手引き <https://www.ipa.go.jp/security/guide/sme/ug65p90000019cbk-att/security-incident.pdf>

# **17-2-5. インシデント対応**

# **フォレンジック**

インシデント対応の「復旧・再発防止」のステップでは、訴訟対応などを見越して事実 関係を裏づける情報や証拠を保全し、必要に応じてフォレンジックを行います。

# **フォレンジックとは**

フォレンジックとは、セキュリティインシデントが起きた際に、コンピュータやネット ワーク内の情報を収集し、被害状況の解明や犯罪捜査に必要な法的証拠を調査・解析する 技術・手法・手続きを指します。

# **フォレンジックを行う際の注意点**

フォレンジックを行う必要がある際は、専門の調査会社に依頼する選択肢も考慮する ことが大切です。なぜなら、フォレンジックには専門知識が必要であり、自社で対応し ようとすると、証拠となるデータの収集・保全が困難になる可能性があるためです。た とえば、データのコピーが客観的証拠として認められない可能性や、誤操作によるデー タの破損などがあります。事前に相談する専門の調査会社を決めておくことが大切です。

**セキュリティインシデント発生直後の対応についての実施手順策定**

は捜査機関に引き継ぐために証拠保全手続きを行う可能性のある担当者」が含まれていま<br>す フォレンジックに関して、「証拠保全ガイドライン」が参考になります。想定読者とし て、「フォレンジックに関する専門知識を習得しているとは限らないが、専門事業者また す。

セキュリティインシデント発生直後の初動対応についての実施手順を、例を用いて説明 します。セキュリティインシデントが検知された、または発生していたことが明らかに なった直後は、証拠保全を適切かつ円滑に実施するため、次の事項を実施することが大切 です。

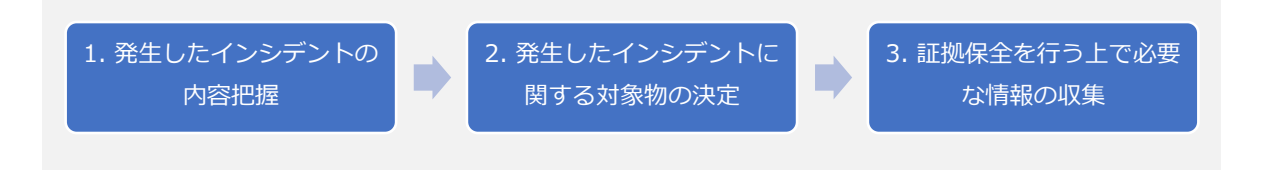

図70. インシデント発生直後の対応の流れ

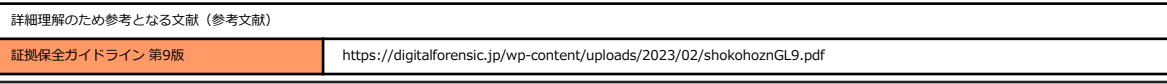

# **17-2-5. インシデント対応**

#### **実施手順(例)**

#### **1. 発生したインシデントの内容把握**

発生したインシデントを把握します。

- **インシデントの種類**
- 情報流出・データ破壊
- ✓ 不正アクセス、不正プログラムの実行
- ✓ 操作・設定ミスなど

#### **検知・発覚のきっかけ**

- ✓ ログのレビュー・監視
- ✓ 内部通報
- ✓ 不正検知システムなど

#### **発生時刻**

✓ システム時計の正確性の確認

#### **初動対処の開始までの記録**

発生したインシデントの検知・発覚から、報告または対処依頼の連絡までの時間およびその間のインシデントに対する 対処の有無について記録をとります。

- ✓ 発生したインシデントを知る人物および人数
- ✓ インシデントの対象物の確保の有無

インシデントの対象物を確保していた場合 対象物を確保した日時、人物(役職)、場所、確保時の対象物(および周辺)に対する行為、確保後の対象物に対 する対処(の有無)とその内容を記録します。

**図**❷

インシデントの対象物を確保していない場合 対象物を確保する(予定の)日時と場所、確保時の対象物(およびその周辺)の状態を詳細に記録します。

#### **2. 発生したインシデントに関する対象物の決定**

#### **対象物に対する情報収集および対象物の絞り込み**

- ✓ 発生したインシデントに関する対象物の種類および個数を確認します。
	- ・コンピュータ(タブレット型、ノート型、デスクトップ型、サーバ型)
- ·ネットワーク機器(ルータ、ファイアウォール、IDS、IPS)
	- ・HDD、SSDなど
- ✓ 発生したインシデントに関する対象物の状態(いつどこに存在していたかなど)を確認します。
- ✓ 発生したインシデントに関する対象物の使い始めと終わり、および使用頻度を確認します。
- ✓ 発生したインシデントに関する対象物の使用者、および管理者を確認します。
- ✓ 発生したインシデントに関する対象物を円滑に証拠保全するための周辺機器、およびドキュメントの有無を確認し ます。

#### **対象物の選定と優先順位づけ**

- ✓ 保全を行う前の対象物(デバイス)を選定し、その理由を明確にします。
- (対象物が複数ある場合)取扱う対象物の優先順位をつけ、その理由を明確にします。

#### **3. 証拠保全を行う上で必要な情報の収集**

#### **対象物の情報**

- ✓ 対象物の形状、個数、物理的な状態を確認します。
	- ・対象物のラベル情報(メーカー、型番、モデル名、記憶容量など)
	- ・ケーブルの接続状況
- ・通常環境下で視認可能な物理的破損、損傷の有無など
- ✓ HDD、SSD、ストレージメディアの記憶容量、インタフェースの状況を確認します。
- ✓ セキュリティ設定の有無を確認します。
	- ・HDD、SSDのパスワードロック
	- ・HDD、SSD全体暗号化または一部のファイル・フォルダの暗号化
	- ・PC周辺のワイヤストッパー、ロッカーなど

# <span id="page-53-0"></span>**第18章. セキュリティ対策状況の有効性評価**

# **18-1. [内部監査・](#page-54-0)[外部監査](#page-55-0)**

# **章の目的**

第18章では、セキュリティ対策をした結果、効果があったのか、目標に近づ いているかを判断するための取組みとして、監査について理解することを目的 とします。

# **主な達成目標**

□ 内部監査および外部監査の重要性について理解すること。

# <span id="page-54-0"></span>**第18章. [セキュリティ対策状況の有効性評価](#page-53-0) 18-1. 内部監査・外部監査**

# **18-1-1. 内部監査**

内部監査とは、セキュリティのルールや扱っている文書などが、自社で規定した要求事 項を満たしており、決められたルールに沿って業務が実施されているかをチェックするこ とです。 セキュリティのルールを整備して日が浅いうちは、関係者がルールを理解し、 遵守しながら仕事ができているかを重視して判断します。運用に慣れてきたら、設けられ た社内のルールや使っている文書の内容が適切か、その有効性を判断していきます。内部 監査の視点を適合性から有効性へと移していくことで、**ルールが形骸化し、目的が見失わ れている状態になることを防げる**でしょう。

内部監査の進め方については、第7回のテキストで説明している内容をご参照ください。

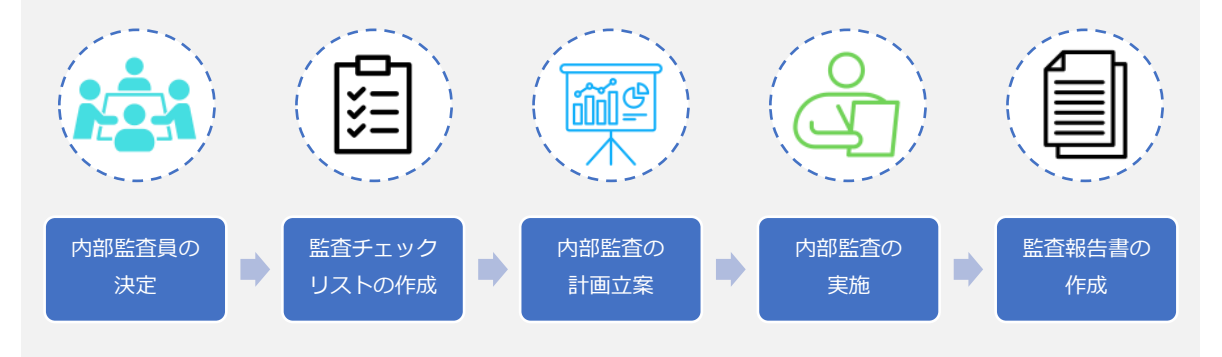

図71. 内部監査の進め方

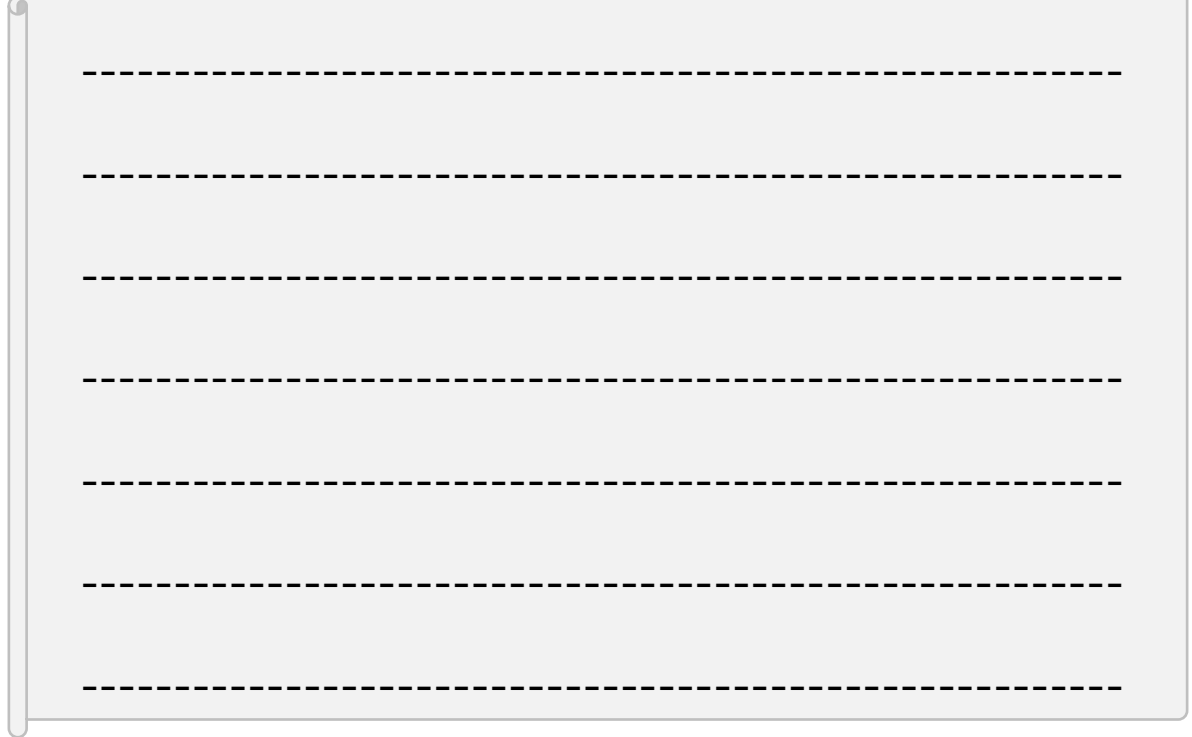

### <span id="page-55-0"></span>**第18章. [セキュリティ対策状況の有効性評価](#page-53-0) 18-1. 内部監査・外部監査**

# **18-1-2. 外部監査**

外部監査とは、組織に所属しない外部の監査人が行う監査を指します。セキュリティの 外部監査では、企業が保有する情報資産を守るための体制や環境が整っているかを第三者 がチェックすることになります。情報漏えいやサイバー攻撃などのリスクに対して、外部 監査を受けることはセキュリティ対策として有効な手段の1つです。近年では取引先企業を 乗っ取り、そこを踏み台にしてメインターゲットとなる企業にサイバー攻撃を仕掛ける 「サプライチェーン攻撃」が頻繫に起こっており、中小企業が大企業への攻撃の踏み台と して狙われる可能性が高まっています。

情報セキュリティ監査を受ければ、**自社のセキュリティ対策が正しく行われているかど うか確認でき、不十分な点を洗い出して迅速に対処することが可能になります**。顧客や取 引先に、セキュリティ対策を適切に行っていることがアピールできるので、会社や事業の 規模も考慮しつつ、監査を受けることは重要です。経済産業省は、情報セキュリティの管 理・監査について、2つの基準を発表しています。

# **管理基準・監査基準**

# **情報セキュリティ管理基準**

組織における情報セキュリティマネジメントの円滑で効果的な確立を目指し、マネジメ ントサイクルの構築から具体的な管理策まで、包括的な適用範囲を定めたものです。この 管理基準は「マネジメント基準」と「管理策基準」の2項目から構成されています。

マネジメント基準……情報セキュリティマネジメントの計画・実行・点検・処置に必要な 実施すべき事項が提示されています。

管理策基準……リスク対応方針に従って管理策を選択する際の選択肢が提示されています。

**図**❷

# **情報セキュリティ監査基準**

情報セキュリティ監査業務の品質を確保し、有効かつ効率的に監査を実施することを目 的とした監査人の行為規範です。監査の品質を一定の水準に保ち、有効かつ効率的に実施 できるように「一般基準」「実施基準」「報告基準」の3項目を提示しています。

一般基準……監査人としての適格性および監査業務上の遵守事項を定めています。

実施基準……監査計画の立案および監査手続きの適用方法を中心に、監査実施上の枠組み を定めています。

報告基準……監査報告にかかる留意事項と、監査報告書の記載方式を定めています。

情報セキュリティ管理基準は、JIS Q 27001をもとに策定されています。そのため、本 セミナーで解説した網羅的アプローチを実施することで、外部監査に対応することも可能 となります。

# **コラム**

# **実施手順の文書化に関するポイント**

実施手順を文書化する際のポイントをいくつか紹介します。

■ 明確な手順と青仟の割り当て 実施手順を文書化する際、手順が誰が、いつ、どのように実施するのかを 明確にすることが重要です。実施手順が適切に実施されるようにするため には、文書の各手順に関連する責任者を明記することが有効です。

■ フローチャートや図の活用 文字だけでなく、フローチャートや図などを用いて手順を視覚的に示すこ とで、手順の流れや関係性を理解しやすくできます。また、複雑なプロセ スを分かりやすく表現できるため、実施者が迷わずに手順を進められるよ うになります。

■ 定期的なレビューと更新 実施手順は、絶えず変化する環境に適応させる必要があります。新たな脅 威や法規制などへ対応させていくために、定期的なレビューや更新を行い、 実施手順が常に効果的なものである状態を維持していくことが大切です。

実施手順の文書化は、組織がセキュリティ対策を行っていく上で必要です。 実施手順を組織全体に浸透させ、形骸化させず有効な状態を維持するために は、責任者を明記したり、視覚的な表現を組み合わせて分かりやすい手順を 記載したり、定期的にレビューしたりすることが大切です。

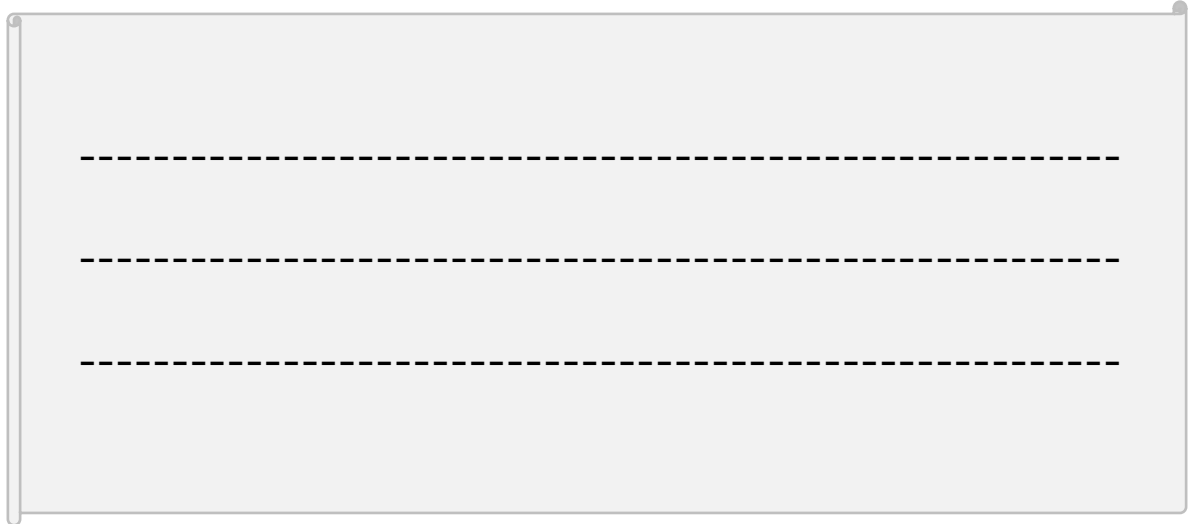

# **編集後記**

セミナー9日目では、引き続きISMSの管理策を参考に、対策基準・実施手順 を策定する手順について説明しました。また技術的管理策については、テーマ ごとにさらに説明し、実施手順の説明箇所では、選択すべき管理策の例を参考 として記載しました。紹介した対策基準・実施手順の例とISO/IEC 27002の内 容を参考に、自社にあった対策基準・実施手順を策定していただければと思い ます。

本テキストでは、最初に「物理的管理策」を参考に対策基準を策定する手順 について説明し、物理的管理策それぞれに対応する実施手順の例を説明しまし た。その後、「技術的管理策」についても同様に説明を行いました。次に、ゼ ロトラストやネットワーク制御などテーマごとに概要や実施手順などについて 説明しました。最後にセキュリティ対策状況の有効性評価として、内部監査と 外部監査について説明しました。

次回は全体総括として、第1回から第9回の内容を振り返り、今後のセキュリ ティ活動において、自走できるために必要な考え方について解説します。

# **引用文献**

ゼロトラスト導入指南書 〜情報系・制御系システムへのゼロトラスト導入〜

[https://www.ipa.go.jp/jinzai/ics/core\\_human\\_resource/final\\_project/2021/ngi93u0000002klo](https://www.ipa.go.jp/jinzai/ics/core_human_resource/final_project/2021/ngi93u0000002klo-att/000092243.pdf)[att/000092243.pdf](https://www.ipa.go.jp/jinzai/ics/core_human_resource/final_project/2021/ngi93u0000002klo-att/000092243.pdf)

# **参考文献**

ISO/IEC 27001:2022

<https://www.iso.org/standard/27001>

ISO/IEC 27002:2022

<https://www.iso.org/standard/75652.html>

セキュリティ・バイ・デザイン導入指南書

[https://www.ipa.go.jp/jinzai/ics/core\\_human\\_resource/final\\_project/2022/ngi93u0000002kef](https://www.ipa.go.jp/jinzai/ics/core_human_resource/final_project/2022/ngi93u0000002kef-att/000100451.pdf)[att/000100451.pdf](https://www.ipa.go.jp/jinzai/ics/core_human_resource/final_project/2022/ngi93u0000002kef-att/000100451.pdf)

政府情報システムにおけるセキュリティ・バイ・デザインガイドライン

[https://www.digital.go.jp/assets/contents/node/basic\\_page/field\\_ref\\_resources/e2a06143](https://www.digital.go.jp/assets/contents/node/basic_page/field_ref_resources/e2a06143-ed29-4f1d-9c31-0f06fca67afc/2a169f83/20220630_resources_standard_guidelines_guidelines_01.pdf) [ed29-4f1d-9c31-](https://www.digital.go.jp/assets/contents/node/basic_page/field_ref_resources/e2a06143-ed29-4f1d-9c31-0f06fca67afc/2a169f83/20220630_resources_standard_guidelines_guidelines_01.pdf)

0f06fca67afc/2a169f83/20220630 resources standard quidelines quidelines 01.pdf

ゼロトラスト導入指南書 〜情報系・制御系システムへのゼロトラスト導入〜

[https://www.ipa.go.jp/jinzai/ics/core\\_human\\_resource/final\\_project/2021/ngi93u0000002klo](https://www.ipa.go.jp/jinzai/ics/core_human_resource/final_project/2021/ngi93u0000002klo-att/000092243.pdf)[att/000092243.pdf](https://www.ipa.go.jp/jinzai/ics/core_human_resource/final_project/2021/ngi93u0000002klo-att/000092243.pdf)

(参考資料1)民間企業におけるゼロトラスト導入事例

[https://www.digital.go.jp/assets/contents/node/basic\\_page/field\\_ref\\_resources/5805a275-](https://www.digital.go.jp/assets/contents/node/basic_page/field_ref_resources/5805a275-3e16-4296-8a94-6557b58c6a4c/dd52a824/20231124_meeting_network_casestudie_03.pdf) [3e16-4296-8a94-6557b58c6a4c/dd52a824/20231124\\_meeting\\_network\\_casestudie\\_03.pdf](https://www.digital.go.jp/assets/contents/node/basic_page/field_ref_resources/5805a275-3e16-4296-8a94-6557b58c6a4c/dd52a824/20231124_meeting_network_casestudie_03.pdf)

中小企業のためのセキュリティインシデント対応の手引き

<https://www.ipa.go.jp/security/guide/sme/ug65p90000019cbk-att/security-incident.pdf>

証拠保全ガイドライン 第9版

<https://digitalforensic.jp/wp-content/uploads/2023/02/shokohoznGL9.pdf>

**参考文献**

情報セキュリティポリシーの導入と運用

[https://www.soumu.go.jp/main\\_sosiki/cybersecurity/kokumin/business/business\\_admin\\_12.ht](https://www.soumu.go.jp/main_sosiki/cybersecurity/kokumin/business/business_admin_12.html) [ml](https://www.soumu.go.jp/main_sosiki/cybersecurity/kokumin/business/business_admin_12.html)

クラウドサービスを利用する際の情報セキュリティ対策

[https://www.soumu.go.jp/main\\_sosiki/cybersecurity/kokumin/business/business\\_admin\\_15.ht](https://www.soumu.go.jp/main_sosiki/cybersecurity/kokumin/business/business_admin_15.html) [ml](https://www.soumu.go.jp/main_sosiki/cybersecurity/kokumin/business/business_admin_15.html)

DX時代における企業のプライバシーガバナンスモデルガイドブックver1.3

[https://www.meti.go.jp/policy/it\\_policy/privacy/guidebook\\_ver1.3.pdf](https://www.meti.go.jp/policy/it_policy/privacy/guidebook_ver1.3.pdf)

個人情報の取扱いルール

<https://www.gov-online.go.jp/useful/article/201703/1.html>

ここからセキュリティ!

<https://www.ipa.go.jp/security/kokokara/study/company.html>

新入社員等研修向け情報セキュリティマニュアル Rev3

[https://www.jpcert.or.jp/magazine/security/newcomer-rev3\\_20140326.pdf](https://www.jpcert.or.jp/magazine/security/newcomer-rev3_20140326.pdf)

テレワークセキュリティガイドライン

[https://www.soumu.go.jp/main\\_content/000752925.pdf](https://www.soumu.go.jp/main_content/000752925.pdf)

サーバの設置と管理

[https://www.soumu.go.jp/main\\_sosiki/cybersecurity/kokumin/business/business\\_admin\\_20.ht](https://www.soumu.go.jp/main_sosiki/cybersecurity/kokumin/business/business_admin_20.html) [ml](https://www.soumu.go.jp/main_sosiki/cybersecurity/kokumin/business/business_admin_20.html)

機器障害への対策

washim manahimum<br>[https://www.soumu.go.jp/main\\_sosiki/cybersecurity/kokumin/business/business\\_admin\\_21.ht](https://www.soumu.go.jp/main_sosiki/cybersecurity/kokumin/business/business_admin_21.html) [ml](https://www.soumu.go.jp/main_sosiki/cybersecurity/kokumin/business/business_admin_21.html)

個人情報の保護に関する法律についてのガイドライン(仮名加工情報・匿名加工情報編)

[https://www.ppc.go.jp/files/pdf/220908\\_guidelines04.pdf](https://www.ppc.go.jp/files/pdf/220908_guidelines04.pdf)

ログの適切な取得と保管

[https://www.soumu.go.jp/main\\_sosiki/cybersecurity/kokumin/business/business\\_admin\\_22.ht](https://www.soumu.go.jp/main_sosiki/cybersecurity/kokumin/business/business_admin_22.html) [ml](https://www.soumu.go.jp/main_sosiki/cybersecurity/kokumin/business/business_admin_22.html)

# **■AI**

Artificial Intelligenceの略。 「AI(人工知能)」という 言葉は、1956年に米国の計 算機科学研究者ジョン・マッ カーシーが初めて使った言葉。 1950年代後半から1960年代 が第一次AIブーム、1980年 代が第二次AIブーム、現在 は2000年代からはじまる第 三次AIブームである。

「AI」に関する確立した定 義はないが、人間の思考プロ セスと同じような形で動作す るプログラム、あるいは人間 が知的と感じる情報処理・技 術といった広い概念で理解さ れている

………………… 1-1-1、 4-1-1、4-2-5、5-2-1、5- 2-2、5-2-3、6-1-1、6-1-3

#### **■BCP**

Business Continuity Plan (事業継続計画)の略。企業 が災害やテロ攻撃などの緊急 事態に直面した際に、被害を 最小限に抑え、企業の存続に 関わる最も重要な事業を継続 または早期復旧するための計 画

………………… 2-3-2

# **■CSIRT(シーサート)**

Computer Security Incident Response Teamの 略。コンピュータセキュリ ティにかかるインシデントに 対処するための組織の総称。 インシデント関連情報、脆弱 性情報、攻撃予兆情報を常に 収集、分析し、対応方針や手 順の策定などの活動を行う ………………… 2-1-3、 6-1-3、7-5-3

#### **■CVSS**

Common Vulnerability

Scoring Systemの略。情報 システムの脆弱性に対する オープンで汎用的な評価手法 のこと。ベンダーに依存しな い共通の評価方法を提供して いる。CVSSを用いると、脆 弱性の深刻度を同一の基準の 下で定量的に比較できるよう になる。ベンダー、セキュリ ティ専門家、管理者、ユーザ などの間で、脆弱性に関して 共通の言葉で議論できるよう になる。

………………… 17-2-1

# **■DDoS攻撃(ディードスこ うげき)**

Distributed Denial of Service Attackの略。攻撃者 が複数のコンピュータを操作 し、標的となるコンピュータ に対して同時に大量の問い合 わせを送ることで、過剰な負 荷をかけてサービスを利用で きなくする攻撃手法 ………………… 2-2-2、 2-2-5、第一回コラム、7-4- 4

### **■DFFT**

Data Free Flow with Trust の略。日本が提案したコンセ プトであり、ビジネスや社会 的な課題を解決するために、 データの国際的な自由な流れ を促進すると同時に、プライ バシー、セキュリティ、知的 財産権に対する信頼を確保す ることを目指している ………………… 5-2-1

#### **■EDR**

Endpoint Detection and Responseの略。パソコンや スマートフォン、サーバなど のエンドポイントにおける不 審な動作を検知し、迅速な対 応を支援するソリューション。

従来のツールやソリューショ ンでは防げなかった未知のマ ルウェアや不正アクセスを検 知し被害の拡大を防止する ………………… 2-2-4、 2-2-5、3-1-1、3-4-1、12- 3-1、 16-2-1、17-2-4

#### **■eKYC**

electronic Know Your Customer の略称。オンラ インで完結可能な本人確認方 法のこと

………………… 5-2-1

# **■GビズID**

行政手続きなどにおいて手続 を行う法人を認証するための 仕組み。1つのID・パスワー ドで本人確認書類なしに様々 な政府・自治体の法人向けオ ンライン申請が可能になる ………………… 5-2-1

# **■ICSCoE中核人材育成プロ グラム**

**図**❷ 2017年4月にIPA内に設置さ **図**❸ ………………… 2-1-2れた産業サイバーセキュリ ティセンター(Industrial Cyber Security Center of Excellence ICSCoE)が実施 している人材育成プログラム。 制御技術(OT:Operational Technology)と情報技術 (IT) の両方の知識・スキル を有し、社会インフラ・産業 基盤へのサイバーセキュリ ティリスクに対応できる人材 の育成を目的としている

# **用語集**

# **■ICT**

Information and Communication Technologyの略。IT (情報 技術)だけでなく、コン ピュータやスマートフォンな どを用いて行うコミュニケー ションを実現する技術(通信 技術)を含んでいる ………………… 4-1-2、 5-2-1、7-2-2、7-3-1、14- 1-1、14-1-2、17-2-2

#### **■IDS**

Intrusion Detection Systemの略。不正アクセス や異常な通信を検知して管理 者に通知するシステムのこと。 IPSと異なり、不正アクセス や異常な通信をブロックする 機能はない。

………………… 17-1-2、 17-2-4、17-2-5

# **■IoT(アイ・オー・ ティー)**

Internet of Thingsの略。日 本語では「モノのインター ネット」。インターネットに コンピュータやセンサー、カ メラ、産業機械、家電など 様々な「モノ」が接続され、 データを収集したり、相互に 情報をやり取りしたりする概 念や仕組み、技術のこと ………………… 1-1-1、 2-1-2、2-2-2、4-1-1、4- 2-5、5-2-2、5-2-3、6-1-2、 7-4-3、7-4-4

## **■IPS**

Intrusion Prevention Systemの略。不正侵入防止 システムとも呼ばれるセキュ リティ確保の仕組み。 IPSは、異常を検知した場合、 管理者に通知するだけではな く、その通信を遮断する ………………… 2-2-2、

3-4-2、17-1-2、17-2-2、 17-2-4、17-2-5

#### **■IPアドレス**

コンピュータをネットワーク で接続するために、それぞれ のコンピュータに割り振られ た一意になる数字の組み合わ せ。 IPアドレスは、 127.0.0.1のように0〜255 までの数字を4つ組み合わせ たもので、単にアドレスと略 されることがある。 現在主 に使用されているこれら4つ になる数字の組み合わせによ るアドレス体系は、IPv4 (アイ・ピー・ブイフォー) と呼ばれている。また、今後 情報家電などで大量にIPアド レスが消費される時代に備え て、次期規格として、IPv6 (アイ・ピー・ブイシック ス)と呼ばれるアドレス体系 への移行が進みつつある。な お、IPv6では、アドレス空 間の増加だけでなく、情報セ キュリティ機能の追加などの 改良も加えられている ………………… 2-3-1、 6-2-2、17-2-2

# **■ISAC**

Information Sharing and Analysis Centerの略。業界 内での情報共有・連携の取り 組み推進を図る組織のこと。 国内では、金融や交通、電力、 ICTなどの分野にISACがあ る。ICT-ISACでは、ICT分 野の情報セキュリティに関す る情報(インシデント情報を 含む。)の収集・調査・分析 を行っている。 ………………… 14-1-2

#### **■ISMS**

Information Security Management Systemの略 称。情報セキュリティを確保 するための、組織的、人的、 運用的、物理的、技術的、法 令的な対策を含む、経営者を 頂点とした総合的で組織的な 取組み。組織がISMSを構築 するための要求事項をまとめ た国際規格がISO/IEC 27001(国内規格はJIS Q 27001)であり、審査機関 の審査に合格すると「ISMS 認証」を取得できる ………………… 3-3-1、 7-1-1、7-1-2、7-2-2、7- 2-3、7-3-1、7-3-4、7-4-1、 8-1-2、9-1-1、11-1-3、 13-1-1、13-2-1、13-2-2、 13-2-3、13-2-4、13-2-5、 13-2-6、13-2-7、13-2-8、 第七回コラム、14-1-1、15- 1-1、16-1-1、17-1-1

#### **■ISP**

**図**❷ 回線を用いてISPが運営する 個人や企業などに対してイン ターネットに接続するための サービスを提供する事業者の こと。ユーザはISPと契約し、 ネットワークに接続すること で、インターネット上のサー バーなどへアクセスできる。 ………………… 14-1-2

#### **■ITリテラシー**

コンピュータやインターネッ トをはじめとする情報技術 (IT)を適切に活用する基礎 的な知識や技能 ………………… 3-1-1

# <span id="page-63-0"></span>**用語集**

### **■JPCERT/CC**

日本におけるセキュリティイ ンシデントなどの報告の受け 付け、対応の支援、発生状況 の把握、手口の分析、再発防 止のための対策の検討や助言 などを、技術的な立場から行 なっている組織。政府機関や 企業等から独立した中立の組 織として、日本における情報 セキュリティ対策活動の向上 に積極的に取り組んでいる。 ………………… 14-1-2

### **■JVN**

Japan Vulnerability Notes の略。日本で使用されている ソフトウェアなどの脆弱性関 連情報と対策情報を提供する、 脆弱性対策情報ポータルサイ トのこと。………………… 14-1-2

#### **■LockBit2.0**

「Your files are encrypted by LockBit」というメッ セージを表示させ、身代金を 要求するマルウェア(ランサ ムウェア)。感染するとファ イルが暗号化され、拡張子が 「.LockBit」に変更される ………………… 2-3-2

# ■ MACアドレス

Media Access Control addressの略。隣接する機器 同士の通信を実現するための アドレスのこと。ネットワー ク機器やPC、ルータなどに ついている固有の識別番号で、 一般的に12桁の16進数で 「00-00-00-XX-XX-XX」な どと表される。

………………… 17-2-2

### **■NISC**

National center of Incident readiness and Strategy for Cybersecurityの略。内閣サ

イバーセキュリティセンター の略称。サイバーセキュリ ティに関する施策の立案や実 施、行政各部の情報システム に対するセキュリティ対策の 強化を担当 ………………… 5-2-1、

6-1-3、12-3-1

### **■NIST サイバーセキュリ ティフレームワーク(CSF)**

米国政府機関の重要インフラ の運用者を対象として誕生し、 防御にとどまらず、検知・対 応・復旧といったステップも 含み、インシデント対応を含 めており、日本も今後普及が 見込まれる

………………… 3-3-1、 7-1-1、7-1-2、7-2-2、7- 3-1、7-3-2、7-3-3、7-3-4

#### **■NTP**

Network Time Protocolの 略。あらゆる機器の時刻情報 を同期するためのプロトコル (通信規約)のこと。時刻情 報を配信するサーバと、時刻 合わせを行うクライアント間、 およびサーバ間の通信方法を 定めている。 ………………… 17-1-2

### **■PII**

Personally Identifiable Informationの略。「個人を 特定できる情報」と訳される ことが多いが、実際には個人 を特定するために使用される 情報のこと。個人と1対1に 紐づいているマイナンバー、 メールアドレス、携帯電話番 号、銀行口座番号だけでなく、 氏名、生年月日、住所、勤務 先などの情報もPIIに含まれ る。 ………………… 14-1-1、

#### 14-1-2、17-1-2

#### **■RPA**

Robotic Process Automationの略。定型的な 業務をソフトウェアのロボッ トにより自動化すること ………………… 4-2-3

### **■SASE(サシー)**

Secure Access Service Edgeの略。2019年に提唱さ れたゼロトラストセキュリ ティを実現する方法の1つで、 IT環境のネットワークの機能 とセキュリティの機能をクラ ウド上で統合して提供する サービス、また、その考え 方・概念

………………… 2-2-4、 17-2-2

# **■SBOM(エスボム)**

ジョン情報、開発者、依存関 Software Bill of Materials の略。ソフトウェアを構成す る要素を一覧できるリストの こと。SBOMは、ソフトウェ アの構成要素の名称やバー 係などの情報を含む。SBOM は、ソフトウェアのリスクを 把握・管理するのに役立つ ………………… 6-1-1

#### **■SDP**

**図**❸ を行うのに対し、SDPは、 Software-Defined Perimeterの略。ゼロトラス トを実現するための仕組みで、 すべての通信をチェックおよ び認証する。VPNは、ネット ワーク接続前に一度だけ認証 ユーザの情報(デバイス、場 所、OSなど)など複数の要 素からネットワーク接続前、 接続中、接続後で検証と認証 を行う ………………… 2-2-5、 17-2-2、17-2-4

# <span id="page-64-0"></span>**■SECURITY ACTION**

中小企業自らが、情報セキュ リティ対策に取組むことを自 己宣言する制度 ………………… 2-1-2、 3-3-1

#### **■SLA**

Service Level Agreement の略。サービス提供者と利用 者の間で結ばれるサービスの 品質に関して合意する契約の こと。サービスを提供する事 業者が利用者に対して、どの 程度の品質を保証できるのか を明示したもの。

………………… 17-1-2

### ■**Society5.0**

サイバー空間(仮想空間)と フィジカル空間(現実空間) を高度に融合させたシステム により、経済発展と社会的課 題の解決を両立する、人間中 心の社会(Society) ………………… 1-1-1、 4-1-1、5-2-2、6-1-1、7- 1-1、7-4-1、7-4-2、7-4-3

### **■SSL/TLS**

WebサーバとWebブラウザ との通信において、データを 暗号化して送受信する仕組み のこと。これにより、通信の 途中で情報の盗聴・改ざんや、 なりすましを防ぐことができ る。過去にはSSLが使われて いたが、脆弱性が発見された ため、TLS(v.1.2以降)へ の移行が進んでおり、今では SSLは使われなくなってきて いる。しかし、歴史的経緯で SSLの用語が広く普及してい るため、本テキストでは 「SSL/TLS」と表記する。 ………………… 14-1-2、 17-1-2

Secure Web Gatewayの略。 社内と社外のネットワーク境 界で通信を中継する役割を 持っている。また、やり取り しているデータを分析し、悪 意のあるデータを遮断するこ とでセキュアな通信環境を実 現 ………………… 2-2-4、

17-2-2、17-2-4

### **■VPN**

Virtual Private Networkの 略。インターネット上で安全 性の高い通信を実現するため の手法。通信データを暗号化 し、送信元から送信先までの 通信を保護することで、盗聴 やデータの改ざんを防ぐ。こ のようにVPNを使用すること で、ユーザは物理的な専用線 で通信しているかのような安 全な通信を行うことができる ………………… 2-1-3、 2-2-2、2-2-5、2-3-1、2- 3-2、2-3-3、12-3-1、13- 2-2、14-1-2、15-1-2、 16-2-1、17-2-2、17-2-3

#### **■WAF(ワフ)**

Web Application Firewallの 略。 従来のファイアウォー ルが、IPアドレスとポート番 号で通信を制御していたこと に対して、Webアプリケー ションの脆弱性を狙うサイ バー攻撃を防ぐことを目的と して、アプリケーションレベ ルで通信を制御(分析・検 知・遮断)するファイア ウォールのこと  $2 - 2 - 2$ 

# **■WAN**

Wide Area Networkの略。 広義には、広い地域をカバー するネットワークのことで、 インターネットとほぼ同義の 言葉として使われる。

一方、狭義には、物理的に離 れた場所にあるLAN(オフィ スのフロアや建物内など狭い エリアで構築されたネット ワーク) 同士を接するネット ワークを指し、特定のユーザ しかアクセスできない。この プライベートなWANを構築 する場合には、通信事業者に 依頼する必要がある。 ………………… 17-2-3

#### **■アクセス制御**

特定のデータやファイル、コ ンピュータ、ネットワークに アクセスできるユーザを制限 する機能のこと ………………… 2-2-5、 第一回コラム、7-1-2、7-2- 2、7-3-1、7-3-2、7-3-3、 9-1-1、14-1-1、14-1-2、 17-1-1、17-2-2、17-2-4

#### **■アセスメント**

現在の利用状況を把握するこ<br>-システムや運用環境などを客 観的に調査・評価すること。 とで、システムの再構築や運 用改善の参考情報となる ………………… 2-2-4、 7-3-1、7-4-5、11-1-2、 17-1-1、17-1-2

#### **■暗号化**

**図**❸ 3-3、3-4-1、第一回コラム、 データの内容を変換し、第三 者には、内容を見ても解読で きないようにすること ………………… 2-1-3、 2-2-1、2-2-5、2-3-2、3- 12-2-1、12-3-1、14-1-1、 14-1-2、16-1-2、17-1-2、 17-2-3、17-2-5

**■SWG**

# <span id="page-65-0"></span>**用語集**

# **■アンダーグラウンドサービ ス**

合法ではない非公式な活動が 行われるオンラインの闇市場 やコミュニティでサイバー攻 撃を目的としたツールなどを 販売しているサービス ………………… 2-1-3

### **■イベントログ**

コンピュータシステムに起 こった出来事や、行われた操 作などを時系列に記録した データのこと。 ………………… 17-1-2

# **■インターネットバンキング** インターネットを利用した銀 行や金融機関との取引を行う サービスのこと。銀行の窓口 やATMに出向かなくても、 スマートフォンやパソコンな どを使って、いつでも利用可 能な時間帯に振込や残高照会 などの取引を行うことができ る ………………… 3-2-2、

11-1-2

### ■ウイルス定義ファイル(パ **ターンファイル)**

セキュリティソフトがマル ウェアを検出するための定義 情報が入ったファイル。実世 界でいえば顔写真付きの手配 書のようなもの ………………… 3-2-2、 3-3-3、12-3-1、17-1-2

#### **■エンティティ**

個人、組織、団体、コン ピュータシステム、通信機器 など、多様な実体のこと ………………… 7-2-1、 17-2-2

# **■エンドポイントデバイス** ネットワークに接続して、 ネットワークを介して情報を

交換するデバイス(デスク トップコンピュータ、仮想マ シン、サーバなど) ………………… 2-2-4、 17-1-1、17-2-2、17-2-4

### **■改ざん**

文書や記録などのすべてまた は一部に対して、無断で修 正・変更を加えること。IT分 野では、権限を持たない者が 管理者に無断でコンピュータ にアクセスし、データの書き 換え・作成・削除などをする 行為

………………… 2-1-2、 5-2-2、6-1-3、7-4-4、8- 1-2、11-2-2、11-3-1、 12-3-1、14-1-1、14-1-2、 17-1-2、17-2-3

### **■可用性**

許可された者だけが必要なと きにいつでも情報や情報資産 にアクセスできる特性 ………………… 第一回コ ラム、7-1-2、7-2-1、7-2- 2、9-1-2、11-2-2、12-2- 1、13-2-4、13-2-5、14- 1-1、14-1-2、16-1-1、 17-1-1、17-1-2、17-2-4

#### **■完全性**

参照する情報が改ざんされて いなく、正確である特性 ………………… 第一回コ ラム、7-1-2、7-2-1、7-2- 2、9-1-2、11-2-2、12-2- 1、13-2-4、13-2-5、14- 1-1、16-1-1、17-1-2、 17-2-4

#### **■機密性**

許可された者だけが情報や情 報資産にアクセスできる特性 ………………… 第一回コ ラム、7-1-2、7-2-1、7-2- 2、9-1-2、11-2-2、12-2- 1、13-2-4、13-2-5、 141-1、16-1-1、17-1-2、 17-2-4

#### **■脅威インテリジェンス**

サイバー攻撃などの脅威への 対応を支援することを目的と して、収集・分析・蓄積され た情報のこと。一部の産業で は、企業横断的にこうした情 報(インテリジェンス)を共 有する活動が行われている。 ………………… 14-1-1、 14-1-2、17-2-1

#### **■供給者**

組織に対して、製品・サービ スを供給する企業または個人 のこと。製品の場合、PCや サーバ、通信機器などがある。 サービスの場合、クラウド サービス、インターネット接 続サービス、業務の委託、物 流、教育などがある。 ………………… 14-1-1、 14-1-2、17-2-1**、**17-2-2

# ■クラッキング

悪意を持って情報システムに 侵入し、データの改ざん・機 密情報の盗み出し・サーバ攻 撃・情報システムの破壊など の行為 ………………… 第一回コ ラム

#### **■クリーンインストール**

**図**❸ る方法のこと。記憶領域にあ すでにインストールされてい るOSを削除したうえで、新 しくOSを再インストールす るデータはすべて消去される ので、データはバックアップ から復元する必要がある。 ………………… 17-2-5

# **用語集**

#### **■限定提供データ**

不正競争防止法で次のように 定義されている。「業として 特定の者に提供する情報とし て電磁的方法(電子的方法、 磁気的方法その他人の知覚に よっては認識することができ ない方法をいう。次項におい て同じ。)により相当量蓄積 され、及び管理されている技 術上又は営業上の情報(秘密 として管理されているものを 除く。)をいう。」 ………………… 11-2-2

### **■個人情報保護委員会**

個人情報の有用性を考慮しな がらも、個人の権利や利益を 保護するために、個人情報の 適切な取扱を確保することを 任務とする、独立した機関の こと。個人情報保護法および マイナンバー法に基づき、個 人情報の保護に関する基本方 針の策定・推進や個人情報な どの取扱に関する監視・監督、 認定個人情報保護団体に関す る事務などの業務を行う行政 機関(組織的には内閣府の外 局)

………………… 2-2-3、 5-2-1、6-2-1、8-1-2、14- 1-2

### **■コーディング**

プログラミング言語でソース コードを書くこと。 ………………… 17-1-1、 17-1-2、17-2-1

#### ■**サイバー攻撃**

インターネットを通じて、別 の企業や組織、ときに国家を 攻撃する行為の総称。対象は、 個人が所有するパソコンやス マートフォンから、企業の サーバやデータベース、国の 重要インフラまで様々である。 ネット社会となった現代では、 インターネット空間をサイ バー空間と呼ぶ。サイバー空 間において、敵対する国家、 企業、集団、個人などを攻撃 する行為やその防御をサイ バー戦争と呼ぶこともある。 ………………… 2-1-2、 2-1-3、2-2-2、2-2-5、2- 3-2、3-3-1、4-3-1、4-3-2、 5-2-2、5-2-3、6-1-1、6- 1-2、6-1-3、7-1-2、7-3-4、 7-4-1、7-5-2、7-5-3、12- 3-1、13-2-4、13-2-5、 14-1-2、17-2-2、17-2-3、 17-2-4、18-1-2

### **■サイバーセキュリティお助 け隊サービス制度**

中小企業のサイバーセキュリ ティ対策に不可欠な各種サー ビスをワンパッケージで安価 に提供するサービス ………………… 2-1-2

#### **■サイバーセキュリティ戦略**

組織や企業がセキュリティに 関する目標を達成するための 計画やアプローチ ………………… 3-3-1、 5-1-1、6-1-1

# **■サイバー・フィジカル・セ キュリティ対策フレームワー ク(CPSF)**

単純なサイバー空間(仮想空 間)におけるセキュリティ対 策から、サイバー空間とフィ ジカル空間(現実空間)のそ れぞれにおけるリスクを洗い 出し、そのセキュリティ対策 を整理するためのフレーム ワーク

………………… 3-3-1、 7-1-1、7-1-2、7-4-1、7- 4-2、7-4-3、7-4-4、7-4-5

#### **■サプライチェーン**

製品やサービスの供給に関わ る一連のプロセスのこと。具 体的には、原材料や部品の調 達、生産、物流、販売など、 製品やサービスが最終的に消 費者に届くまでの流れを指す。 サプライチェーンは、製造業 者、卸売業者、小売業者など が協力して構築される ………………… 2-1-3、 2-2-2、2-2-4、4-1-1、4- 2-4、4-3-2、5-1-1、5-2-2、 6-1-1、6-1-2、6-1-3、7- 1-2、7-2-2、7-3-1、7-3-2、 7-3-3、7-4-1、7-4-2、7- 4-3、7-4-5、7-5-1、7-5-2、 14-1-1、14-1-2、17-2-2、 18-1-2

**図**❷ ティの例として、電気、通信 **■サポートユーティリティ** 情報システムを運用する施設 の稼動に不可欠な設備やライ フライン、公共インフラのこ と。ISO/IEC 27002:2022 では、サポートユーティリ サービス、給水、ガス、下水、 換気、空調をあげている。 ………………… 16-1-1、 16-1-2

#### **■シャドーIT**

**図**❸ サービス、個人所有のデバイ 従業員が業務に使用するIT機 器やサービスのうち、企業が 把握していないものを指す。 具体的には、普段プライベー トで使用しているオンライン ストレージといったクラウド スなどで、組織の許可なく業 務に利用しているもの。

………………… 16-2-1、

17-2-2

#### **■磁気データ消去装置**

ハードディスクに強力な磁気 を照射することで、ハード ディスク内の磁気記録領域に 記録されている情報を破壊す る装置のこと。短時間で効率 よく、大量のハードディスク のデータを完全に消去できる。 ………………… 17-1-2

#### **■情報資産**

営業秘密など事業に必要で組 織にとって価値のある情報や、 顧客や従業員の個人情報など 管理責任を伴う情報 ………………… 3-3-1、 7-2-1、7-2-2、7-3-4、7- 4-4、7-5-1、8-1-2、11-1- 1、 11-1-2、11-2-2、11- 2-3、12-2-1、12-3-1、 13-2-3、13-2-4、13-2-5、 13-2-7、第七回コラム、14- 1-2、16-1-2、17-2-2、 17-2-4、18-1-2

#### ■情報セキュリティ事**象**

情報セキュリティ上よくない、 システムやサービス、ネット ワークの状態のこと。 情報セキュリティ事象の中で も、事業運営を危うくしたり、 情報セキュリティを脅かした りする可能性が高いものは、 セキュリティインシデントに 分類される。

………………… 14-1-1、 14-1-2、15-1-1、15-1-2、 17-1-2、17-2-4

# **■情報セキュリティの3要素 「CIA」**

情報セキュリティの3つの要 素、機密性 (Confidentiality)、完全性 (Integrity) 、可用性 (Availability)の頭文字を とって「CIA」と呼ぶ ………………… 第一回コ

ラム、第五回コラム

#### **■真正性**

情報セキュリティマネジメン トの付加的な要素で、利用者、 プロセス、システム、情報な どが、主張どおりであること を確実にする特性のこと。真 正性を低下させる例としては、 なりすまし行為などがある ………………… 2-1-3、 第一回コラム、6-1-3、7-2- 1、第五回コラム、17-1-2

#### **■信頼性**

システムが実行する処理に欠 陥や不具合がなく、想定した 通りの処理が実行される特性 ………………… 第一回コ ラム、6-1-1、6-1-3、7-2- 1、7-4-2、7-4-3、7-4-4 、 第五回コラム、13-2-5、14- 1-2、17-1-2

### **■スクリーンセーバ**

離席時にPCの画面の内容を 盗み見されることを防ぐ機能 のこと。PCに対して一定時 間ユーザによる操作がなかっ た場合、自動的にアニメー ションや写真などを表示し、 作業中の情報を見せないよう にする。

………………… 17-1-2

### **■スクリーンロック**

デバイスの誤動作や勝手に操 作されることを防ぐための機 能。スクリーンロック画面に なっているときはパスワード やロックパターンの入力、指 紋や顔の認証をしなければ解 除することができない

………………… 2-2-2、 16-1-2

#### **■脆弱性**

情報システム(ハードウェア、

ソフトウェア、ネットワーク などを含む)におけるセキュ リティ上の欠陥のこと ………………… 2-1-1、 2-1-3、2-2-1、2-2-2、2- 2-4、2-2-5、2-3-1、2-3-2、 2-3-3、3-3-1、第一回コラ ム、6-1-3、7-2-2、7-4-4、 7-4-5、9-1-2、10-1-1、 11-1-2、11-1-3、11-2-2、 11-2-3、11-3-1、13-2-4、 14-1-1、14-1-2、17-1-1、 17-1-2、17-2-1、17-2-4

#### **■脆弱性診断**

システムや機器などにおいて、 セキュリティ上の欠陥がない か診断すること ………………… 2-3-1、 17-2-1

#### **■責任追跡性**

ム

………………<sub>…</sub> 第一回コ<br>-------------情報資産に対する参照や変更 などの操作を、どのユーザが 行ったものかを確認すること ができる特性 ラム、7-2-1 、第五回コラ

### **■セキュリティインシデント**

**図**❸ ………………… 2-1-1、 セキュリティの事故・出来事 のこと。単に「インシデン ト」とも呼ばれる。例えば、 情報の漏えいや改ざん、破 壊・消失、情報システムの機 能停止またはこれらにつなが る可能性のある事象などがイ ンシデントに該当 2-1-2、2-1-3、2-2-1、4- 1-1、7-2-2、7-3-1、7-4-4、 9-1-1、9-1-2、12-1-1、 12-2-1、13-2-2、13-2-4、 13-2-5、13-2-8、14-1-1、 14-1-2、17-1-1、17-1-2、 17-2-1、17-2-4、17-2-5

# **用語集**

#### **■セキュリティ・キャンプ**

情報セキュリティに関する高 度な技術と倫理に関する講 習・演習を行う合宿。審査に 通過した22歳以下の学生・ 生徒が対象。次代を担う情報 セキュリティ人材を発掘・育 成するために、情報処理推進 機構(IPA)と(一財)セ キュリティ・キャンプ協議会 が実施している ………………… 2-1-2

#### **■セキュリティホール**

情報システムにおけるセキュ リティ上の欠陥のこと。「脆 弱性」とほぼ同義であるが、 セキュリティホールは、ソフ トウェアの設計上のミスやプ ログラムの不具合によって発 生するセキュリティ上の脆弱 性のみを指す場合がある ………………… 3-3-1

### **■セキュリティポリシー**

企業や組織において実施する 情報セキュリティ対策の方針 や行動指針のこと。社内規定 といった組織全体のルールか ら、どのような情報資産をど のような脅威からどのように 守るのかといった基本的な考 え方、情報セキュリティを確 保するための体制、運用規定、 基本方針、対策基準などを具 体的に記載するのが一般的 ………………… 2-1-1、 2-2-1、3-3-1、6-1-2、7- 4-4、8-1-1、17-2-4

### ■ゼロデイ攻撃

OSやソフトウェアに存在す る脆弱性が公開された後、修 正プログラムや回避策がベン ダーから提供されるまでの間 に、その脆弱性を悪用して行 われるサイバー攻撃のこと ………………… 2-1-3

#### **■ゼロトラスト**

従来の「社内を信用できる領 域、社外を信用できない領 域」という考え方とは異なり、 社内外を問わず、すべての ネットワーク通信を信用でき ない領域として扱い、すべて の通信を検知し認証するとい う新しいセキュリティの考え 方

17-2-2

### **■ソフトウェアライブラリ**

………………… 2-2-4、

プログラムにおいてよく利用 される機能を切り出し、再利 用しやすいようにまとめたも ので、プログラム作成のため の部品のこと。ライブラリを 利用することで、1から作る 必要がなくなり、効率的に開 発を行うことができる。 ………………… 17-1-1

#### **■ソリューション**

問題や課題を解決するための 具体的な解決策や手段を指す。 ある特定の課題やニーズに対 して提供される解決方法やア プローチのことを指すことが 一般的で、ビジネスシーンに おけるソリューションの意味 とは「顧客が抱える問題や課 題を解決すること」 ………………… 2-2-5、 14-1-2、17-1-2、17-2-2、 17-2-4

### **■ダークウェブ**

特別な手法でないとアクセス できない、匿名性の高い非公 開のWebサイトのこと。漏 えいした個人情報や機密情報、 危険な商品、クラッキング ツールなど、違法なものが取 引されている ………………… 2-1-3

#### **■多要素認証**

多要素認証は、サービス利用 時において利用者の認証を行 うために、3つの要素(①利 用者だけが知っている情報② 利用者の生 体情報)のうち、少なくとも 2つ以上の要素を組み合わせ て認証する安全性が高い認証 方法。例えば、利用者が知っ ている情報としてはパスワー ド、利用者の所有物としては、 スマートフォンの電話番号を 用いたメッセージ認証、利用 者の生体情報としては指紋認 証や顔認識などがある。また、 近年ではFIDO2と呼ばれる、 デバイスを使用したパスキー による認証により、パスワー ドレスでの認証が広まってい る

………………… 2-2-5、 2-3-3、8-1-2、 、第五回コ ラム、11-3-1、12-3-1、 14-1-2、17-1-2

#### **図**❷ **■データサイエンス**

数学、統計、人工知能などの 技術を用いて、大量のデータ を解析し、ビジネスに有益な 知見を抽出すること ………………… 1-1-1

#### **■データマスキング**

**図**❸ き換える処理のこと。もとの 個人情報や機密情報が含まれ るデータを扱う際に、特定の 部位のみを無意味な符号(ア スタリスク「※」など)に置 データの一部を秘匿化し、個 人や機密情報を識別できない ようにすることで、データ分 析やテストデータなどに利用 可能とする。

- ………………… 17-1-1、
- 17-1-2

# <span id="page-69-0"></span>**用語集**

#### **■デジタル化**

紙などで管理されてきた情報 (非デジタル情報)をデジタ ル化するデジタイゼーション (digitization)と、デジタ ル技術を用いてビジネス・プ ロセスを自動化・合理化する デジタライゼーション (digitalization)がある。 音楽ビジネスでいえば、アナ ログ記録のレコードをCD (コンパクトディスク)にす るのがデジタイゼーション、 音楽をダウンロード販売する のがデジタライゼーションで ある

………………… 1-1-1、 2-1-1、2-1-2、3-3-1、4- 1-2、4-2-3、5-1-1、6-1-1、 6-1-3、7-4-3

### ■デ**ジタル情**報

0、1、2のような離散的に (数値として)変化する量 ………………… 第一回コ ラム

### **■トラフィック**

通信回線やネットワーク上で 送受信される信号やデータ、 データ量のこと。 ………………… 17-2-2、 17-2-3

#### **■内部監査**

内部の独立した監査組織が業 務やシステムの評価、監査、 アドバイスを行う活動である。 情報セキュリティマネジメン トシステム(ISMS)に関す る国際規格であるISO27001 の監査では、ポリシーや規定、 手順に適合し、各情報資産が 確実に守られているか確認す る

………………… 3-3-1、

7-2-1、7-3-1、13-2-3、 13-2-7、13-2-8、14-1-2、 18-1-1

# **■ハウジングサービス**

データセンターのラック (サーバを収容する鍵のつい た棚)とサーバに接続する回 線や電源を貸し出すサービス のこと。自社が所有している サーバを、物理的にセキュリ ティが強固なデータセンター に設置し、運用できるため、 セキュリティを強化できるメ リットがある。  $12 - 3 - 1$ 

#### **■ビジネスインパクト分析**

災害など不測の事態によって 業務やシステムが停止した場 合に、会社の事業に与える影 響度を評価すること。BCP (事業継続計画)を立てるう えで実行する必要がある。 ………………… 14-1-2

### ■ビジネスメール詐欺

攻撃者がビジネス用のメール を装い、企業の担当者をだま して、不正送金や機密情報の 流出などの原因となる攻撃。 BEC (ベック) Business Email Compromiseとも略 される

………………… 2-1-3

# **■ビッグデータ**

全体を把握することが困難な 程、膨大な規模のデータ群 ………………… 1-1-1、 5-2-2、5-2-3

#### **■否認防止性**

システムに対する操作・通信 のログを取得や本人に認証さ せることにより行動を否認さ せないようにする特性 ………………… 第一回コ ラム 、第五回コラム

### **■標的型攻撃**

機密情報を盗み取ることなど を目的として、特定の個人や 組織を狙った攻撃。業務関連 のメールを装ったウイルス付 きメール(標的型攻撃メー ル)を、組織の担当者に送付 する手口が知られている。従 来は府省庁や大手企業が中心 に狙われてきたが、最近では 地方公共団体や中小企業もそ のターゲットとなっている ………………… 2-1-2、 2-1-3、12-3-1、13-2-5

#### ■標的型メール攻撃

**図**❷ けがつかない内容や、業務で 特定の個人や組織を標的にし たフィッシング攻撃の一種。 一般のフィッシング攻撃とは 異なり、業界ニュースや社内 情報といった情報を利用する ため、業務上のメールと見分 付き合いがある人物の名前で 送られることもある ………………… 2-2-4

#### **■ファイアウォール**

本来は「防火壁」のことだが、 情報セキュリティの世界では、 外部のネットワークからの攻 撃や不正なアクセスから企業 や組織のネットワークやコン ピュータ、データなどを守る ためのソフトウェアやハード ウェアを指す。パソコンの OSに付随しているもの、セ キュリティソフトに付いてい るもの、専用のハードウェア になっているものなど形態は 様々である

………………… 2-3-1、 3-4-1、3-4-2、13-2-2、 14-1-2、17-1-2、17-2-2、 17-2-3、17-2-4、17-2-5

### ■ファイル共有ソフト

複数の利用者によるネット ワークでのファイルのやりと りを可能にしたソフトウェア のこと。不特定多数でファイ ルを共有するソフトは、自動 的にファイルを送受信する仕 組みであるため、ウイルスの 感染によって、公開したくな いファイルがインターネット に流出するトラブルなどが多 く発生している。不特定多数 でファイルを共有するファイ ル共有ソフトは、使用を禁止 する必要がある。

………………… 16-2-1、 17-1-2

#### **■不正アクセス**

利用権限を持たない悪意のあ るユーザが、企業や組織で管 理されている情報システムや サービスに不正にアクセスす ること。不正アクセスにより、 正規の個人情報の窃取やデー タの改ざんや破壊などの危険 がある。日本では、2000年 2月に施行された不正アクセ ス行為の禁止などに関する法

律(不正アクセス禁止法)に より、法律で固く禁じられて いる

………………… 2-1-1、 2-1-2、2-1-3、2-2-1、2- 2-2、2-2-3、2-2-5、2-3-1、 4-3-2、5-2-1、7-4-4、8- 1-2、11-2-2、11-3-1、 14-1-2、16-2-1、17-1-2、 17-2-2、17-2-5

# **■踏み台**

不正侵入の中継地点として利 用されるコンピュータのこと。 他人のコンピュータに侵入す るときに、直接自分のコン ピュータから接続すると、接 続元のIPアドレスによって、 犯人が特定されてしまう可能 性がある。そこで、いくつか のコンピュータを経由してか ら、目的のコンピュータに接 続することで、犯人が自分の コンピュータを探しにくくす る。このように、現実的な被 害はないけれども、不正侵入 の中継地点としてのみ利用さ れるコンピュータのことを踏 み台と呼ぶ ………………… 2-1-3、 4-3-2、18-1-2

#### **■フォレンジック**

犯罪捜査における分析や鑑識 を意味する言葉。サイバーセ キュリティの分野で使われる 「フォレンジック」とは、セ キュリティ事故が起きた際に、 端末やネットワーク内の情報 を収集し、被害状況の解明や 犯罪捜査に必要な法的証拠を 明らかにする取組みを指す。 「デジタル・フォレンジッ ク」や「コンピュータ・フォ レンジック」などと呼ばれる ………………… 2-2-3、 2-3-2、17-2-5

#### **■ブラックマーケット**

広義には、不法な取引が行わ れる市場を指す。不正に入手 した個人情報などを売買する ネット上の市場(闇市) ………………… 2-1-3

#### **■フレームワーク**

フレームワーク(サイバーセ キュリティフレームワーク) とは、マルウェアやサイバー 攻撃など様々なセキュリティ 上の脅威から、情報システム やデータを守るために、シス テムトの仕組みや人的な体制 の整備を整える方法を「ひな 形」としてまとめたもの ………………… 2-2-4、 3-4-1、7-1-1、7-1-2、7- 2-1、7-3-1、7-3-2、7-4-1、 8-1-1、8-1-2、9-1-2、13-  $1 - 1$ 

#### **■プロキシ**

**図**❷ 割を担うサーバのこと。 クライアントとサーバの中間 で、両者の通信を中継する役 プロキシは、クライアントか らのリクエストやサーバから の応答をすべて把握すること が可能なため、詳細な通信内 容をログとして記録したり、 Webサーバから送られてき たコンテンツをチェックし、 不正なコードやマルウェアが 含まれていないかをチェック したりできる。

………………… 17-2-4

# **図**❸ **■ブロックチェーン**

複数のコンピュータを使用し、 分散的にデータをブロック単 位にまとめて鎖(チェーン) のように記録する仕組み ………………… 1-1-1

# **用語集**

#### **■ペネトレーションテスト**

ネットワークに接続されたシ ステムの安全性を検証するテ スト手法。すでに知られてい るサイバー攻撃手法を使って 実際にシステムに侵入や攻撃 を試みることで攻撃耐性を確 認する。

 $17 - 2 - 1$ 

### **■ベストプラクティス**

何かを行う方法や工程、その 実践例の中で、ある基準にし たがって最も優れていると評 価されたもののこと。実績や 経験に基づいて確立された成 功例やよい成果をもたらす方 法論

………………… 2-1-3、 2-3-1、7-1-1

# **■マルウェア**

パソコンやスマートフォンな どのデバイスやサービス、 ネットワークに害を与えたり、 悪用したりすることを目的と して作成された悪意のあるソ フトウェアの総称。コン ピュータウイルスやワームな どが含まれる

………………… 2-2-2、 2-2-4、2-2-5、第一回コラ ム、7-2-2、12-3-1、13-2- 4、14-1-1、14-1-2、15- 1-2、16-2-1、17-1-1、 17-1-2、17-2-2、17-2-4

#### **■ミラサポコネクト**

ビッグデータを活用して事業 を伸ばしたい中小企業を応援 するための「ミラサポコネク ト構想」をもとにした、行政、 支援者、民間事業者に分散し て保有されているデータ(法 人情報、決算情報、経営カル テなど)を連携し、経営課題 解決に資する支援を提供する ための、官民データ連携基盤 ………………… 5-2-1

#### **■ミドルウェア**

OSとアプリケーションの中 間に位置するソフトウェアの こと。アプリケーションが業 務に関する処理を行う際、 データベースやサーバのやり とりをミドルウェアが担うこ とで複雑な処理を行うことが できる。 ………………… 17-2-1、 17-2-3

### **■無線LAN**

LAN は Local Area Network の略。物理的な ケーブルを使わず、電波を利 用してネットワークに接続す る仕組み。この無線LANを通 じて、コンピュータはイン ターネットにアクセスできる ………………… 3-2-3、 14-1-2、16-1-2、17-1-2

### ■無停電電源装置

UPSとも呼ばれる。停電が起 きてしまったときに電気を一 定時間供給し続けるための装 置のこと。パソコンやハード ディスク、サーバなどを予期 せぬ停電から守れる。 ………………… 16-1-2

# **■ユーティリティプログラム**

コンピュータで、システムの 運用を支援するプログラムの こと。具体的には、記憶媒体 間のデータ転送、ファイルの 複写・削除・整理などの処理 を行うためのプログラムのこ と。システムおよびアプリ ケーションによる制御を無効 にすることのできるものもあ る。

………………… 17-1-1、 17-1-2

#### **■ランサムウェア**

悪意のあるマルウェアの一種。

パソコンなどのファイルを暗 号化し利用不可能な状態とし、 解除と引き換えに被害者から 身代金(ransom)を要求す る

………………… 2-1-2、 2-1-3、2-2-1、2-2-2、2- 2-5、2-3-2、2-3-3、7-5-1、 8-1-2、14-1-2、17-1-2、 17-2-4、17-2-5

#### **■リスクアセスメント**

企業や組織が持つ情報資産に 対するリスクの分析・評価を 行うプロセスのこと。具体的 には情報資産の特定、脅威と 脆弱性の特定と評価、リスク の分析と評価を行う。リスク 評価の結果、許容できるもの 以外は何らかの対策を講じる 必要がある

**図**❷ 13-2-5、13-2-6、13-2-7、 ………………… 3-3-1、 7-3-1、7-4-5、第四回コラ ム、11-1-1、11-1-2、11- 1-3、11-2-1、11-2-2、 11-3-1、12-2-1、13-2-4、 13-2-8、14-1-1、14-1-2、 15-1-1、16-1-1、17-1-1、 17-1-2

#### **■リスク評価**

**図**❸ 12-2-1、13-2-4、第七回コ 組織やプロジェクトにおける 特定されたリスクに対して、 重要度や影響度を評価するプ ロセス ………………… 2-3-2、 3-4-1、7-3-2、7-4-5、11- 1-2、11-2-4、11-3-1、 ラム、17-2-4

**■リモートデスクトップ接続** パソコン、タブレット、ス マートフォンなどのデバイス を使用して、遠隔地から特定 のパソコンに接続する方法 ………………… 2-2-2
## **令和5年度 中小企業サイバーセキュリティ対策 継続支援事業**

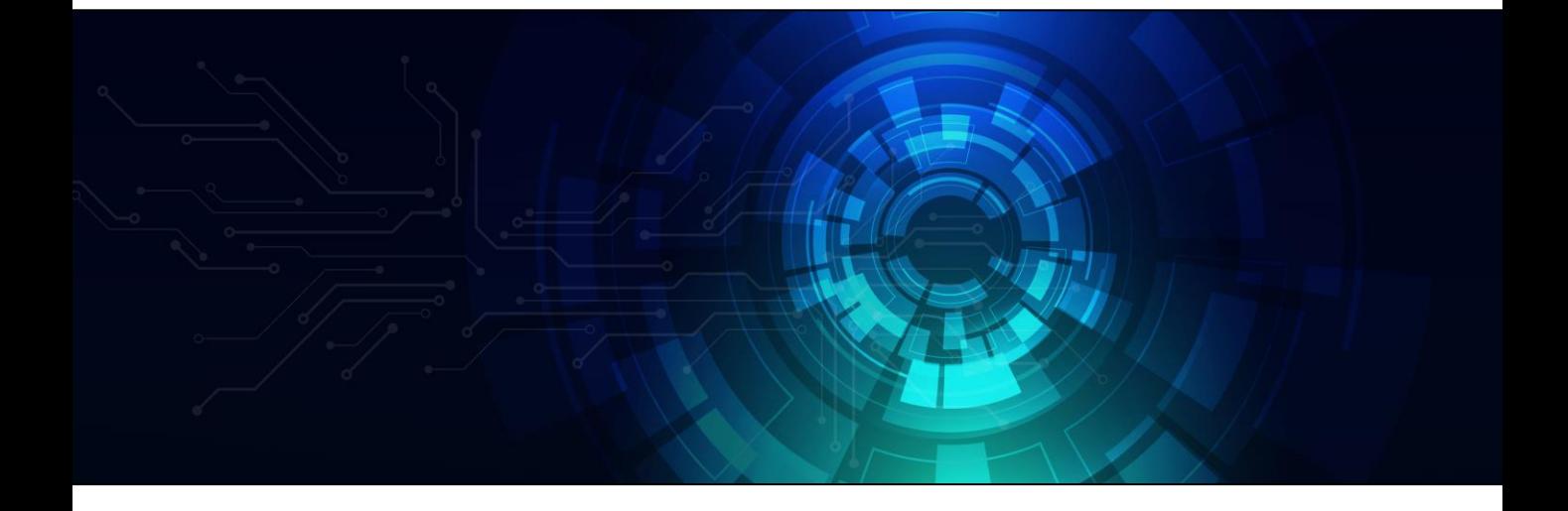